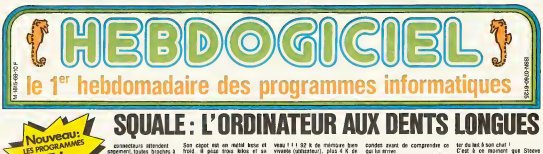

connecteurs attendent a host<br>Tall, qu'on les nourrisse broches<br>Déla au menu: une carte de synthetiseur de paroles, une carte Malh<br>Contribleur de disquettes, une prieme<br>Carte analogeauxhiumengue, tales<br>Carte analogeauxhiumengue, tales<br>hodines carte analogique/numerique, tacs

La jeune societé française<br>AP0LLO7 vient de mettre son pre-<br>micro rente sur orbite L'appareil (BO)<br>a de maliteirement concu en France LE SQUALE BOUFFE DE L'IBM

va en decoder plus d'un ! LE TRIANGLE<br>DES BERMUDES

٦V Lire poge ll

par un équape d'impérieure faite de la displité le claver grotessezent : bits par un étable de la contexte de<br>Pauses et pleins d'extremente qui de la grosse dels avec 55 sur par un étable de la contexte.<br>Pauses de la conte tiques et pleins d'enthousiasme. Il 2:<br>Résultat: une bonne machine qui : de la place's

LE SQUALE A<br>BOUFFE DU GOUPIL

What the probability and the set of  $\sim 0.004$  for  $\sim 0.004$  for  $\sim 0.004$  for  $\sim 0.004$  for  $\sim 0.004$  for  $\sim 0.004$  for  $\sim 0.004$  for  $\sim 0.004$  for  $\sim 0.004$  for  $\sim 0.004$  for  $\sim 0.004$  for  $\sim 0.004$  for  $\sim 0$ C'est evident, puisque le BASIC et le systeme <sup>d</sup> exploitation DOS FLEX sont les memes Pourquoi ne pas avoir adopté l'universe! s'est<br>BASIC MICROSOFT ? C'est exac- pardi<br>tement la question que vous vous vous<br>posez, et une méduse qui passait vous par la vous crie la reponse la li- ger<br>creise MICROSOFT collon 75 sette bátons plus un reversement de<br>150Fre par machine vendue Trop - LIN<br>Razd á porter pour une jeune so-

A ia première pointe du triangle SE<br>se trouve I'archipel Apple A la<br>seconds l'ile Soutil Vous tracez lom<br>Iroyaème l'ile Soutil Vous tracez tom TOUT LE MONDE SUR LE PONT!

trois lignes de conionction pour avoir une vague id6e de votre position, et a l'Agricontre vous tom-<br>bez sur une zone infeste de SQL<br>Squales Vous grimpez aussitot vuent<br>al la mam, pour inspecter les envi- rons<br>tres Eftectivement, le bateau est cerne<br>norme d'ailerons inquietants LE SQUALE A<br>BOUFFE DE L'APPLE TECHNIC Affamé comme vous l'étes, vous quest<br>toncez à la cale chercher votre conne<br>vieille ivee en bambou Coup de la m lonce, il vous reste<br>chance, il vous reste<br>d'origate dans un bloca d'asticots dans un placard Aussi- ena<br>181. vous appatez et vous jetez - par<br>voire liste bar dessus bord Le resullat ne se fait pas attendre ca mord au bout de deux minutes Votre horoscope ne vous trahit pas, et votre fil en nylon de chez Rhone Pouienc resists aux trac- tions de I'animal qui se debat En moins de temps qu'il ne vous en

L'ole gérifie qui a lat le secole<br>de l'Apple, ce sont les fameur<br>de l'ESS qui permettent de posterior (CEC)<br>de cartes d'unication à l'intérie (CEC)<br>de segons es principe à contre PAS<br>d'unication de later later de l'arre<br>gr faut pour descendre le Tot, le Saude est remonde au le pont Le pont Les pont Les de la Chiens Abouent Le pont Le pont Le pont Le pont Le pont Le pont Le pont Le pont Le pont Le pont Le pont Le pont Le pont Le pont Le pont

C'est nouveau, ça vient de sortir : L'actualite de la micro-intormaiique. Lire page 8, 9.

Cette semaine les petits mickeys sont de COUCHO. Voir page 13

Pout, Pout,

Son capot est en metal lisse el veau<br>froid. Il pese trois kilos el sa viva.<br>taille est de cinquante centimètres mén

riengueur<br>albes instemment, meels les 1500 Maleon materials, contributed and the SSON when<br>premiers commenters, possibled to the Creation control of<br>the corresponding and the space of the Creation of the Creation of<br>the space of the space series and the space of th

veau I H 92 k de mintaire bien aan vivante (utilisateur), plus 4 K de meur<br>mémoire dést morte pour le moni- - Com<br>teur. En y regardant de plus erès - nac

**MARK** 

LE CHANT DES SIRENES

one les autoronies), et<br>wes loomens Nina Hagen)

A TABLE !<br>Test est en place pour une de

lui montrer que c'est vous qui de-cidez, et il refleciut quelques se-

s'antichent les cartouches RHUM, lecisen<br>grandon ROM PACK, pour le ghuet<br>grand plaisir des petits feignants i maxim<br>qui nont pas le sourage de char-<br>petits in disquette du une cas-<br>sette ...

UN ANIMAL BRANCHE As for the means car in

This like the various pays were examined the two distances of the distances of the state of the state of the state of the state of the state of the state of the state of the state of the state of the state of the state of

#### LE DEPECAGE

Arms of tax found that the state of the state of the state of the state of the state of the state of the state of the state of the state of the state of the state of the state of the state of the state of the state of the was the cer-<br>Washington of the Cer-

#### **DEULIGNEURS**

Les fainéants eoint à la page 7

**FORMATION A L'ASSEMBLEUR** Le prof et l'amateur éclairé vous attendent à la page 17

was contraine on 32 sort ré-<br>
international de la contraine de la contraine de la contraine de la contraine de la contraine de la contraine de la contraine de la contraine de la contraine de la contraine de la contraine d

condes avant de comprendre ce dans<br>Cel

Comme ses concepteurs n'ont Chad<br>pas léeni sur la demonstration, passa<br>sur l'loggié de couleurs vous surfa<br>gicle à la figure. Ca pant dans vers tous les sens, en rectangles, en - "Site<br>cercles, en rayons et en moires ( - pas<br>Trois merous assis sur un banc<br>de dauphins, applaudissent de - 0001 toutes leurs nageoires.

### LE BASIC<br>PREND L'EAU...

lection complete de Gaston La-gaffe en fond de cale, en cas de naufrage sur une Tie deserte System of communications in the communication of the communication of the communication of the communication of the communication of the communication of the communication of the communication of the communication of the c d'écran est aussi lent que votre gare<br>grand mère quand elle descend de<br>son sixième étage pour aller ache-

ter du last à son chat !<br>C'est à ce moment que Steeve<br>Chadefaux. le PDG du squale, qui

passail par là sur son chris-craft,<br>saute sur le pont III se précipite<br>vers vous, alerte et jovial.<br>"Stop I" crie-t-il, "ne commencez

pas S crisique in BASIC de men<br>apparei, je vere buit vice angli-<br>apparei, je vere buit vice angli-<br>apparei, je vere buit de save<br>apparei, et sous frontes is associate<br>for animals and are vice and the same of the<br>first desc et de supprimer un scanning du<br>clavier inutile C'est ce qui lui fat<br>perdre du temps Mais vous ver-<br>rez qu'en version défustive ga Ira<br>su moins dec'est plus vite I

LE COURS DU SQUALE

Vaguement rassurie par ses<br>propos, vous décidez de profiler<br>de la présence du BOSS pour lui<br>faire cracher ses tanfs

Sate area fr

As the state and the cool football of the state of the state of the cool of the cool of the state of the state of the state of the state of the state of the state of the state of the state of the state of the state of the ENFIN, UNBONLOGICIEL POUR THOMSON

**EXAMPLE AND ACCOUNT OF A PRODUCT STATES AND ACCOUNT AND ACCOUNT AND ACCOUNT AND ACCOUNT AND ACCOUNT AND ACCOUNT**<br> **ET MAINTENANT**, pour Apple, Commodore ou pagnet<br>mémo Spectrum aux logiciels fost, s<br>Thomson, on ne peut étre vent<br>Diomson, on ne peut étre que de<br>que décu par I "realism de la "frints qualité des produits pour ces d'AIRBU<br>machines françaises En plus d'un<br>effet, les Thomson TO7, MO5 rons que el TO7/70 ne s'etant pas ou - restal<br>pou exportés, les productions - édition<br>restent exclusivement fran- gaille<br>potentiel ne permet pas aux<br>potentiel ne permet pas aux

Test est pa perso pour une de Catalonia de Catalonia (n. 1988)<br>1939: L'écale d'Armética de Catalonia (n. 1988)<br>1935: L'écale d'Armética de Catalonia (n. 1988)<br>1948: L'écale d'Armética (n. 1989)<br>1948: L'écale d'Armética (n.  $\begin{smallmatrix} &\mathbf{1} & \mathbf{1} & \mathbf$ 

pagne juslitienl. pour une fois, son prix eleve: environ 500 francs. Vifi-Nathan a in vesti prés d'un million de<br>francs pour la conception<br>d'AIRBUS qui a demandé<br>plus d'un an de travail, espè-<br>rons que cette operation sera<br>rentable et que les autres dditeurs emboltenoni le pas cette heureusen in volledant

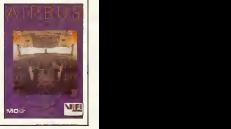

### CONCOURS PERMANENTS

Voire programme, non content de vous rapporler 1.000<br>francs par page publiee, peut vous rapporler 20.000<br>trancs chaque mois ou un voyage en Californie pour deux<br>chaque trimeslre. Réglement en page interieure.

Jacques Girard triche et empoche les 20.000 F.du concours mensuel.

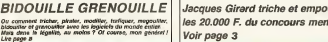

DES PROGRAMMES POUR VOTRE ORDINATEUR : APPLE IIe ET IIc<br>ATARI 800 XL . CANON X-07 . CASIO FX 702-P. COMMODORE 64<br>ET VIC 20 . EXELVISION EXL 100 . HECTOR HR . ORIC 1 ET ATMOS . SINCLAIR ZX <sup>81</sup> ET SPECTRUM. TANDY TRS 80 . TEXAS TI-99/4A THOMSON T07, T07/70, ET M05.

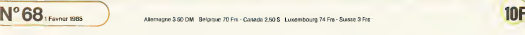

# *BASIC HUNTER*

Parent a la cristata du "base" et rapportaz la maximum<br>d'instructions clefs dans votre gibersino.<br>Il vous suffit pour cela de supprimer grâce au joystick<br>las lettros gênerèss, Une sois la chesse terminée, appuyez sur le bouton rouge.

#### P. PHILIBERT

gy<br>NGCCC+488+11+

**He-Se** THEN N

OULER PAIRS IN

LES mate circ

 $ext{c}$  -

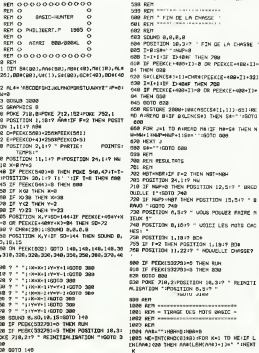

CAL **B ZF LENCARE** ъ.  $\overline{1}$ 418 NP=D47(6NB(8)#21)1RESTORE PIREND MILEY NING THEN 1000 SING REP SHIR SHAPPIECS 17 2020 7 461" 0HSEC-HUNTER' 17 40<br>2020 FOR KH1 TO SOUPDAY 2012AK<br>2010 NL-RND(93819+41NC-RND(93812 1935 IF LENDRASTOR THEN IF LENDRALISM VISSA NUTURE ENDER SANCT DESCRIPTIONS TO JREN HUDET FREE DESTRUCTIONS 2000-12894<br>REAG ALLE FHE THEN 3000<br>2009 REAG ALLE FHE THEN 3000<br>2009 REAG JREN JREN 1000<br>2009 REAG JREN 11 TO REAG PRINCE<br>2009 REAG JREN 100 000 STEP 101000/AD 05.1, 10<br>1000 REAG JREN 100 000 S HEI+13+th (NBHHAM+11)F LENCAN#JC28 THE NEW-NEW-1 XIE-408-21-922 n nasioakit:<br>1939 IF LENCANDICHO THEN 1985<br>1958 BB≑-AABC1,383≀BC4-BB#JBB≑C291∞AA#C4 1.7811804-AME(41.78)<br>1878 FOR KHI TO 9813F ARROK,KJ=" " THEN 49-2NTCRND(8342H3+1 Inneck, K3 - NL4 ENBLNB3 **ROZ NEXT K** 3100 60518 1000 3110 SRAPHDCS 1 HYDRE 200, 1642+0 HYDRI 200 **ROA RETURN** DOG OCH 1888 ME/T<br>1888 CATA S.G.AGS.ACR.AND.ASC.ATN 2818 DRTH 16, 5, 956<br>2828 DRTH 16, 5, CLOSE, COLOR, CLORO, CS<br>HRH, CLOSE, CRH, CORT, COLOR, CLORO, CS<br>2828 DRTH 5, 6, 087410, DRTH, DES, 0376, D 2008 DATA 3.5.099410.0919.0<br>2008 DATA 3.5.09113.00.007<br>2008 DATA 2.3.000.000 2002 DATA 4.0.000PHICS.02028.60TO.0<br>2022 DATA 9.0<br>2032 DATA 9.0 www.www.bushamut.cxh.cr<br>2008 DATA 0,0<br>2008 DATA 0,0<br>2010 DATA 2,0,100ATC,LPRINT,L25T,L0<br>%LET,L00 2128 GATA 6.6 2120 DRT 0.0<br>2120 DRTA 4,4,160x1,1075,160x,1607<br>2120 DRTA 4,4,160x1,1675,16070,0070,0<br>2180 DRTA 134,6,102211006,19000.1,192P<br>2170 DRTA 4,3,<br>2170 DRTA 4,7,7,8020000,1611101,8570,1

large de

2176 0010 - 7,7,822006,851060,8510,872<br>27,890,918<br>27,890,918 - 7,8,8,870,000,9101115,8886<br>21,800,918 - 8,910,870,870,870,870,8886,82<br>2186 - 2010 - 1,3,910,8886,82<br>2218 - 2018 - 1,3,910 2228 DATA 8.8 2248 DRTA 8.0

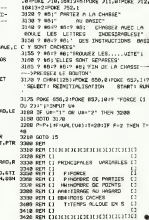

**ATARI** 

# **BILLARD**

SALE

Michal PALTRIER

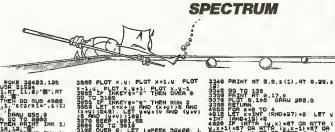

 $\begin{array}{l} \frac{1249}{3409} \begin{bmatrix} 0 & 0 & 0 \\ 0 & 0 & 0 \\ 0 & 0 & 0 \\ 0 & 0 & 0 \\ 0 & 0 & 0 \\ 0 & 0 & 0 \\ 0 & 0 & 0 \\ 0 & 0 & 0 \\ 0 & 0 & 0 \\ 0 & 0 & 0 \\ 0 & 0 & 0 \\ 0 & 0 & 0 \\ 0 & 0 & 0 \\ 0 & 0 & 0 \\ 0 & 0 & 0 \\ 0 & 0 & 0 \\ 0 & 0 & 0 \\ 0 & 0 & 0 \\ 0 & 0 & 0 \\ 0 & 0 & 0 \\ 0 & 0 & 0 \\ 0 & 0$  $\begin{picture}(100,10) \put(0,0){\line(1,0){10}} \put(10,0){\line(1,0){10}} \put(10,0){\line(1,0){10}} \put(10,0){\line(1,0){10}} \put(10,0){\line(1,0){10}} \put(10,0){\line(1,0){10}} \put(10,0){\line(1,0){10}} \put(10,0){\line(1,0){10}} \put(10,0){\line(1,0){10}} \put(10,0){\line(1,0){10}} \put(10,0){\line(1,0){10}} \put(10,0){\line($ e<br>Se **Built** LEP THREE Sack 2:4 Tell - Pill n<br>129 it2an ee<br>129 it2an ee **HIS SETTING** polor DK 1 uga<br>.e. nanes Hű. LINE **CARD APPEAR AS**  $144$ . VERIFY Ė USR 34843<br>0.21, 346748-", s to F ٢i٩ 193  $2.81$ FEE OR FILEDS THEN SO TO  $\frac{1}{2}$  $67.101$ ٠. 1976 – 2012<br>1988 – 2012 – 2014<br>1988 – 2014 – 1988 – 1988 – 1988 – 1988 – 1988 – 1988 – 1988 – 1988 – 1988 – 1988 – 1988 –<br>1988 – 2014 – 1988 – 1988 – 1988 – 1988 – 1988 – 1988 – 1988<br>1988 – 1988 – 1988 – 1988 – 1988 – 1988 é. aye SAPUT "HOMES DE JOURNAS (S EL 14918 LET PRP+1: REN m. UI. xetes LET V=10 Ħ CLS . DIN & CH<br>POKE 31500 LEG . POKE 3112934 reta a persata d 810 ide Lef

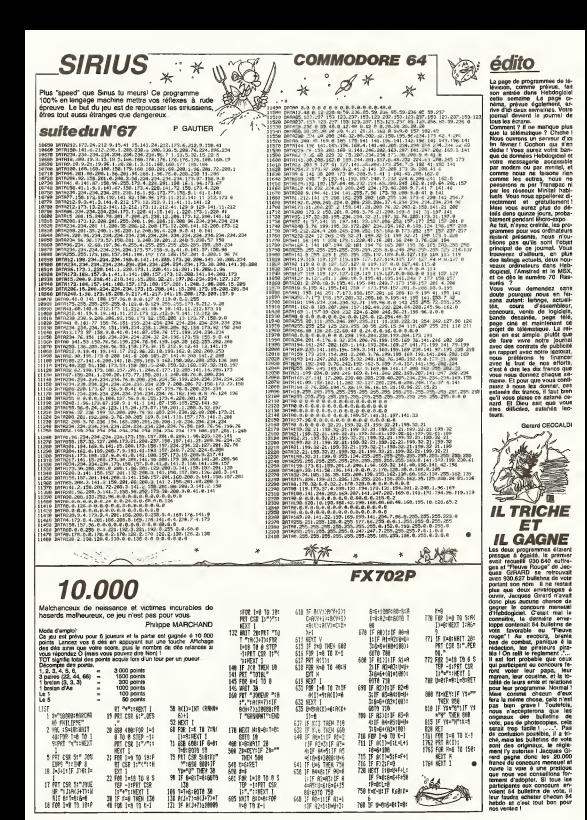

×,

# **EXL MANOIR**

Void un magnitque jeu d'aventure où les ma-<br>gnitques qualités sonores et graphiques de cette ma-<br>gnitque machine sont mises en megnitque évidence. 24 IF WAS CONSUMED TO 22<br>24 MHz 11 MHz 12 MHz 12 MHz 12 MHz 12 MHz<br>24 MHz 12 MHz 12 MHz 12 MHz 12 MHz 12 MHz<br>27 MHz 12 MHz 12 MHz 12 MHz 27<br>28 MHz 12 MHz 12 MHz 12 MHz 12 MHz 12 MHz<br>12 MHz<br>12 MHz ö : men (HTRHOCA)<br>| File (HTRHOCA)<br>| VIE=1188 19 Mind<br>19 Mind<br>19 Mind<br>19 Minds - 19 Mind<br>19 Minds - 19 Minds<br>19 Minds - 19 Minds 332823 **Manage** RO-DRIVER'S 100 81847 FTL<br>101 80061294 7110088<br>102 8006164 7227<br>102 9006164 7227<br>103 901<br>103 901<br>103 901 100010 1110.00 INC PROVI BARAS 187 PACSE 3<br>180 CLS Tuicr<br>182 PER OBBIONO OFISIN LART ORDEREDD FRA BRAND - 1975<br>1976 - 1976 - 1976 - 1976 - 1976 - 1976 - 1976 - 1976 - 1976 - 1976 - 1976 - 1976 - 1976 - 1976 - 1976 - 1976 - 1976 - 1976 - 1976 - 1976 - 1976 - 1976 - 1976 - 1976 - 1976 - 1976 - 1976 - 1976 - 1976 - 19  $\begin{minipage}{0.99\textwidth} \begin{tabular}{|c|c|} \hline 128 & 0.017 & 0.01 & 0.01 & 0.01 & 0.01 & 0.01 & 0.01 & 0.01 & 0.01 & 0.01 & 0.01 & 0.01 & 0.01 & 0.01 & 0.01 & 0.01 & 0.01 & 0.01 & 0.01 & 0.01 & 0.01 & 0.01 & 0.01 & 0.01 & 0.01 & 0.01 & 0.01 & 0.01 & 0.01 & 0.01 & 0.0$ LOCATE (1.1) MADAT - ANNER<br>LOCATE (8.1) MADAT - TRESORE<br>LOCATE (14.1) PRINT "DESSINE<br>LOCATE (1.8) temperatego.<br>1983 elar<br>.com<br>.egu<sup>r</sup> .  $\overline{1}$  $\begin{array}{ll} \textbf{H2}[\textbf{1}][\textbf{1}][\textbf$ Ħ 經濟  $\sim$ LL MYCTYNGRA ETHLOR<br>LL MY-TENEMLIER, 18<br>LL MY-TENEMLIER, 18<br>LL MY-TEN<br>LL MY-TENET - 23<br>LL MY-TENET - 20 (西瓜)  $\begin{array}{l} \mathbf{1}_{\mathbf{3}}\mathbf{1}_{\mathbf{3}}\mathbf{1}_{\mathbf$ 

o cli les me-<br>les celle me- En rason de la longueur le-<br>lique évidence - Enabluelle du lating nous<br>Valery BRUNEL - passerons de programme **SUITE DU N'67**  $\begin{array}{ll} 19 & 851 & & \\ 19 & 861 & & \\ 172 & 861 & & \\ 172 & 861 & & \\ 172 & 861 & & \\ 172 & 861 & & \\ 182 & 87 & & \\ 183 & 87 & & \\ 194 & 88 & & \\ 195 & 87 & & \\ 197 & 88 & & \\ 198 & 87 & & \\ 199 & 88 & & \\ 199 & 88 & & \\ 199 & 88 & & \\ 199 & 88 & & \\ 199 & 88 & & \\ 199 & 88 & & \\ 199 & 88 & & \\$ : CALL FRE-SOATIETAMM.3)<br>| REM<br>| REM ENGINEERS DURECTEEN| 00 201 (1930)<br>201 (201 225 (1941)<br>201 (201 225 (1941)<br>201 (201 225 (1941)<br>201 (201 235 (1941)<br>201 (201 235 (201 235 (201 235 (201 235 (201 235 (201 235 (201 235 (201 235 (201 235 (201 235 (201 235 (201 235 (201 235 (201 235 (  $\begin{tabular}{l|c|c|c|c} \hline \textbf{G} & \textbf{G} & \textbf{G$ PER MENH MALYIC PIECE MANAHAM ECH FEH POPETY : LIEU POR FORM SCO MONTH CHARGE CARD PRESS PRESS THE R. P. LEWIS CO., 1988 1999.<br>
23 J. P. LEWIS CO., 2008 1999.<br>
23 J. P. LEWIS CO., 2008 1999.<br>
23 J. P. LEWIS CO., 2008 1999.<br>
23 J. P. LEWIS CO., 2009.<br>
23 J. P. LEWIS CO., 2009.<br>
23 J. P. LEWIS CO., 2009.<br>
23 J. P. LEW 6809/10VW+1 245 PRUSE 1<br>246 IF HE-8 OI HE-2 PRO1 HE-1<br>FORE 1 CPLL EPP'R, 2010 122  $\begin{tabular}{l|c|c|c|c} \hline & $0.011$ & $0.011$ & $0.011$ & $0.011$ \\ \hline $10$ & $0.011$ & $0.011$ & $0.011$ & $0.011$ \\ \hline $10$ & $0.011$ & $0.011$ & $0.011$ & $0.011$ \\ \hline $11$ & $0.011$ & $0.011$ & $0.011$ & $0.011$ \\ \hline $12$ & $0.011$ & $0.011$ & $0.011$ & $0.011$ \\ \hline $13$ &$  $\begin{tabular}{l|c|c|c|c} \hline \mbox{R1} & \mbox{R2} & \mbox{R3} & \mbox{R4} & \mbox{R5} & \mbox{R6} & \mbox{R7} \\ \hline \hline \mbox{R1} & \mbox{R2} & \mbox{R3} & \mbox{R4} & \mbox{R5} & \mbox{R6} \\ \hline \mbox{R2} & \mbox{R3} & \mbox{R4} & \mbox{R5} & \mbox{R6} & \mbox{R7} & \mbox{R8} \\ \hline \mbox{R3} & \mbox{R2} & \mbox{R3} & \mbox{R$ LOCAL BALLATT

 $\begin{array}{ll} \mathbf{3.74} & \mathbf{0.74} & \mathbf{0.74} & \mathbf$ SET ONL NET TO RET FEART - AN ANYWELL PECTION 387 ONLL ME THIS FOREST STOLEN CIRCL HAS THE CONSUMER.<br>388 ONLL MECTOR VEVADER LED CRLL MAYORET, EDD CRLL<br>388 ONLL MECTOR DEVICES LED CRLL MAYORET, EDD CRLL<br>389 ONLL MECTORKERING POINTS 15) 393 CALL 2021 12:00:00 12:00:00 12:00 12:00 12:00 12:00 12:00 12:00 12:00 12:00 12:00 12:00 12:00 12:00 12:00 12:00 12:00 12:00 12:00 12:00 12:00 12:00 12:00 12:00 12:00 12:00 12:00 12:00 12:00 12:00 12:00 12:00 12:00 12:00 12:00 1 233 RIS BERNHAM PRESINCE PRODUC BERNARD<br>233 RIS BERNINGEN PROVINCIBILITY HARRISTS PHYSICS PRODUCT AND THE CONTRACT CONTRACT CONTRACT CONTRACT CONTRACT<br>433 PERSONAL DISCUSSION CONTRACT CONTRACT CONTRACT CONTRACT CONTRACT CO 403 PAUSE 3<br>403 PAUSE 3<br>403 PAUL PRITRL Y RILOT DELL WEITHING TRANSFUELDED 3.  $\begin{tabular}{l|c|c|c|c|c} \hline \mbox{40.5--0.5} &\mbox{40.5--0.5} &\mbox{40.5--0.5} &\mbox{40.5--0.5} &\mbox{40.5--0.5} &\mbox{40.5--0.5} &\mbox{40.5--0.5} &\mbox{40.5--0.5} &\mbox{40.5--0.5} &\mbox{40.5--0.5} &\mbox{40.5--0.5} &\mbox{40.5--0.5} &\mbox{40.5--0.5} &\mbox{40.5--0.5} &\mbox$  $\begin{split} \frac{\partial}{\partial t} \frac{\partial}{\partial t} &\frac{\partial}{\partial t} \frac{\partial}{\partial t} \frac{\partial}{\partial t} \frac{\partial}{\partial x} &\frac{\partial}{\partial x} \frac{\partial}{\partial x} \frac{\partial}{\$  $\begin{array}{l} \mbox{21.5 } \begin{tabular}{l} \hline \multicolumn{2}{l}{{\bf 1}} & \multicolumn{2}{l}{\bf 1}} & \multicolumn{2}{l}{\bf 1} & \multicolumn{2}{l}{\bf 1} & \multicolumn{2}{l}{\bf 1}} \\ \hline \multicolumn{2}{l}{\bf 2} & \multicolumn{2}{l}{\bf 1}} & \multicolumn{2}{l}{\bf 1}} & \multicolumn{2}{l}{\bf 1}} & \multicolumn{2}{l}{\bf 1}} & \multicolumn{2}{l}{\bf 1}} & \multicolumn{2}{l}{\bf 1}} & \multicolumn{2}{l}{$ All executives count construction  $\begin{tabular}{l|c|c|c|c|c|c|c} \hline \textbf{X} & \textbf{D} & \textbf{D}$ 456 MH<br>456 MH SHANNA PROTHIC MME NANANA<br>458 MH<br>450 MH DITHIC VANQUELITII)-WITHOREIZIJIYY-MTPEVE 222 PROT N<br>129 HEOT N<br>120 FEA REVIOUS STY OF STOR THEY NYS 프리아<br>8070 173<br>808<br>888 0000000 09/ITAILLEPOVT 00000000<br>889 2010 00:11<br>
2010 00:11<br>
2010 00:11<br>
2010 00:11<br>
2010 00:11<br>
2010 00:11<br>
2010 00:11<br>
2010 00:12<br>
2010 00:12<br>
2010 00:11<br>
2010 00:11<br>
2010 00:11<br>
2010 00:11<br>
2010 00:11<br>
2010 00:11<br>
2010 00:11<br>
2010 00:12<br>
2010 00:12<br>
2010 0 183 KRZ (1881)<br>184 ER ZHE ERRIT (17)<br>184 ERLL ERRIT (1892) ELEMENT 6: FRIDE 1 A SUIVRE...

**EXELVISION** 

200 PROS -9<br>201 HENT H<br>202 CPLL PEYENG WILD IN THE ROOT

# **KARATE KID**

**THOMSON** 

La pueste contra acone amb le puis aveve au court de pour manoires<br>Challenge Vicus affrontez une chute d'ordreteurs et de coloutats<br>ors (apper débugs) Pour évête qui la conservat dus trous on touchants<br>le sol, vous deveut

n<br>uperponition das daux parsonnages prut provoquer l'altacemen<br>rétanté : de l'un d'état, il suffit de bouger la manelle pour le<br>réanneraire.

THEN LOCATE 19-181

22. VOLENS ALLE PLAT THEN LOCATE 39,181<br>1972 - Frank Homes Carlos II, 19,121981877705<br>1871 - Frank Polis Locate 19,121981877705<br>372-273-288 - Hen Locate 19,121981817-00<br>372-273-288 - Hen Locate 19,121981817-00

1-160 TO 199-LINEC180-1400-CL

consideration and an except the settlement

ENTI<br>RT (178, 190) – (298, 1687) 2<br>R (1-37, 10. 14. 1992–1102008, 1, 2<br>ENTORACO (17092-170108, 0, 2012011)<br>PRINT – "LOCATE, 1-4, 12/PRENT"

1910 LOCATE 10,211 COLOR 0,2470 DRIEDRESS<br>GECATE 14,211 COLOR 1,24701100000111170<br>1915 COLOR D. ALLOCATE 33,15470.0011474<br>1925 COLOR 0,441 DCATE 33,15470.001204 30<br>1925 COLOR 0,441 DCATE 33,15470.0011204 30

**Suite noon i** 

.<br>Idaze na zveznem

**The sum to mail services of** 

TE 19, 12/PRENT" "ICOLOR, HATC

LOCATE INVIERMENT<br>Of Piet de Piet THOM<br>IF FIe? THOM SEER 

Book trim

Coup de part à la face<br>Coup de part ou vertes

Relourné et coup de pit<br>Relourné et coup de pit<br>Saul suite musicien

Défiez loyalement vos amis dans la plus pura trad ianonaise coup de pont à la face<br>Coup de pont au vertre Guy MORVAN Mode d'imploi<br>Combit unha diux jouaurs avec manatas Manatic O, jouaur nor<br>de gauche.<br>Manatie 1 jouaur rouge de droie Protection Inc.<br>Vous Moulez<br>Vous Vous Bancer ( ACTION  $\frac{1}{\sqrt{2}}\frac{1}{\sqrt{2}}$ Ce jeu comporte 3 tebressos plus un challongs<br>Un belégage est afficace longue voter deversite est ser anti-<br>prince submorn un belevime chiese. xus pour eviter un coup de pied seule<br>e ast étable suivant la difficiélé at Ti<br>30 points): Le maximum est chierru p<br>: é le téte locsqu'é as baixes 45 12 Parks These Lobard and Elevator Parks<br>Standard Book Lobard Tap Elevator Prime<br>Standard Book Lobard Tap Elevator Prime<br>Standard Tap County<br>Candid Frances Roll Prime -HOUVERENTS BU JOUEUR NOST----Hotel<br>COLOR B. NATHH-GYTERCOVID (1911)<br>ATE GARDE-JOSEFTORN<br>NTH CHECH-JOSEFTORN **The Contract Service** J. a, missimin folkfölkerin (1836–1711)<br>CH-11 EF STRIDIR: THER (2008)<br>HA-7 EFER (2008) THER (2008)<br>HA-7 THER (2008) A, BRITISH (2008)<br>IRE (FEEM D.4.0)<br>CLEAR..45<br>CH-200<br>CIM T(1,34)<br>ATTRE 1.1 vegtuze<br>8 IF HH=2 THEN LOCATE A BIFRINT\* 'IA\*<br>ILOCATE A BIPRINTORE(16):PE\*IIOOSUB 5 HIS THEN LOCATE A BIFRINTS LINE<br>ATE A BIFRINTGRALLEVIPLAGICOSLE S Rk<br>Geod THES LOCATE AustrestCler 19<br>Geop ShakestCler<br>Hend Thes LOCATE AustrestCler 24<br>Giub ShakestClubs 1709148-125-125-129-129-129-124-12 .<br>1944: THEN LOCATE ALBIRENTT TEAM<br>1858: ALBIRINTEREKIZITEL⊨BrOOZLB E<br>1858: 1811년대<br>8.15 100-3 THEN LECATE ALDIPRINT" 116H<br>11CCATE ALDIPPINTERS(2011P1+61GOSUD 1 URN<br>19945: THEN LOCATE A, BIPRINT", "IAN<br>1992: A, BIPRONTERFCROIPLATICOSHA μš ЛНА<br>-ИЧАЗ ТЫСМ LOCATE 4,6:РЯЗАГГ 1:РА<br>-ИССОЛО 4,8:РЯЗАГР (20)-РІНСТ<br>МІТАГАТС 4,8-РОГАТЕ (10:04:11)-1 Without Windows (2011)<br>2007 - Andre Maria (2012)<br>2007 - Andre Maria (2015)<br>2007 - Andre Maria (2015)<br>2017 - Andre Maria (2015)<br>2017 - Andre Maria (2017)<br>2017 - Andre Maria (2017)<br>2017 - Andre Maria (2017)<br>2017 - Andre Mari ß ä .<br>Seen of Anware Theor Legand Automotiver four IF CHOS THEN LOCATE CLOCKERS' TIE )<br>No of Al-3 THEN LOCATE ALBIFRENT" "LOA | 00510 10650,11655,12655<br>|COLOF 7,4+LOCATE 4,13:PPIR<br>|13:00.00 1,4:PRINTERT-00 **ARTIST AND A PRODUCT DESCRIPTION OF A PROPERTY AND A PROPERTY OF A PROPERTY AND A PROPERTY OF A PROPERTY AND A PROPERTY AND A PROPERTY AND A PROPERTY AND A PROPERTY AND A PROPERTY AND A PROPERTY AND A PROPERTY AND A PROPE** 2216 147<br>1420 147<br>1421 1421<br>1422 141 EEVENENTS DO JEVEUR REUSE----1 TO ISBNERT UNLOCATE ALBIPPIN<br>LOTS CLEVRENT THEN LOCATE 10.12:<br>1073-022-5C2-5BB<br>PING THEN LOCATE 10,12:775977-480 CO PING TAKA LOCATE 18,1217939) -400<br>43514400<br>LOCATE -10,121941HT" -103LCD,166F  $\begin{bmatrix} \mathbf{1}_{11} & \mathbf{1}_{21} & \mathbf{1}_{21} & \mathbf{$ Ĩ. TURN<br>THOS LOCATE CLOIREENT: "ICA<br>DIODLER LIPRINTERACIOIP2+21 cedim film<br>| DO-6 Them Leonic C.Orobice (1941<br>|-|Po-2:EOSUA SMOBILETURE<br>| DO-5 Them LOCATE C.DICELOP (1952)<br>|-|Po-4:EOSUE SMOBILETURE e<br>«2 THEN LOCATE C.DIPRINT" 'IC»<br>C.D+COLOR LIFAINTORECEIFZ+5I of<br>Di Locate C.O.PRINT: 710-<br>Solar Life:Hitchcolk-19946 SVECA-1586<br>EF P1+7 TACH LOCATE 10,12+PRINT'IRR ETURN<br>THEN LOCAFEC, DIPRINT" "IC"<br>BUCOLOR LUPRINTERN(SJIP2+7) TE C.B.COLOR<br>EORETTURE LOCATE C.D.PRINTS - 111<br>DORETTURE LOCATE C.D.PRINTSBY<br>-INLOCATE C.D.COLER LIPRINTS<br>-INLOCATE COATE C.D.PRINTS -SC2+1800<br>.OCATE 10.12+PR3HT" "1COLCP, R415 The first space and the state of the state of the state of the state of the state of the state of the state of the state of the state of the state of the state of the state of the state of the state of the state of the sta **CONTRACTOR (CONTRACTOR)**<br>CONTRACTOR (CONTRACTOR)<br>CONTRACTOR (CONTRACTOR)<br>CONTRACTOR (CONTRACTOR)<br>CONTRACTOR (CONTRACTOR)<br>CONTRACTOR (CONTRACTOR)<br>CONTRACTOR (CONTRACTOR)<br>CONTRACTOR (CONTRACTOR)

a 185 Prime - Co. Prime - De Miller<br>2005 - Co. Prime - Co. Prime - Prime - Prime - Prime - Prime - Prime - Prime - Prime - Prime - Prime - Prime<br>2006 - Prime - Prime - Prime - Prime - Prime - Prime - Prime - Prime - Prime RIPRINT TLOCATE Ř. T. POPMINICHO (1971) 1978 - 1978 - 1981<br>1981 - Andre Barris, american american (n. 1973)<br>1982 - Andre Barris, american american<br>1983 - Caler B. Johnson, american american<br>1983 - Caler 1982-802-300<br>1983 - Caler 1982-802-300

- Prim Them Local Companies Inc.<br>- Prim Them Local Companies Inc.<br>- Prim Them Local Companies Inc.<br>- Prim Them Local Companies Inc.<br>- Prim Them Local Companies<br>- Colors Inc.<br>- Prim Them Local Companies Inc.<br>- Prime Them Lo

**SEN CRUB SACTE PROFILERED ENGINEERS**<br>**SEN CRUB SACTE PROFILERED ENGINEERS**<br>SENE P Profil PROFILERED EN LOCATE 1972<br>SENE P PROFILERED ENGINEERS (PROFILERED PROFILERED)<br>SENE P PROFILERED ENGINEERS (PROFILERED PROFILERED)<br>SE

PLAS OR PINSO OR FINS OR FINS

LEGATE THANKS COMPANY THERE IS NOT THE RESEARCH THE RESEARCH THE RESEARCH THE RESEARCH THE RESEARCH THE RESEARCH THE RESEARCH THE RESEARCH THE RESEARCH THE RESEARCH THE RESEARCH THE RESEARCH THE RESEARCH THE RESEARCH THE R  $\begin{minipage}{0.9\textwidth} \begin{tabular}{|c|c|c|c|c|} \hline & \multicolumn{1}{|c|}{\textbf{0.9\textwidth}} & \multicolumn{1}{|c|}{\textbf{0.9\textwidth}} & \multicolumn{1}{|c|}{\textbf{0.9\textwidth}} & \multicolumn{1}{|c|}{\textbf{0.9\textwidth}} & \multicolumn{1}{|c|}{\textbf{0.9\textwidth}} & \multicolumn{1}{|c|}{\textbf{0.9\textwidth}} & \multicolumn{1}{|c|}{\textbf{0.9\textwidth}} & \multicolumn{1}{|c|}{\textbf{0.9\textwidth}} &$ 

E C.Diffilmi<br>"12411F P1+2 THEN LOCATE 10,13<br>"1252-062 LOCATE 10,12-P31NT"PRE<br>"7 THEN LOCATE 10,12-P31NT"PRE

SALL COORRENTS STANDARD ROBERTS - 1999<br>CALL COORRENTS PICK THE LOCATE 16,121<br>CALL COORRENTS - 1999<br>CALL COORRENTS - 1999<br>- 1999 - 1999 - 1999 - 1999 - 1999 - 1999 - 1999<br>- 1999 - 1999 - 1999 - 1999 - 1999 - 1999 - 1999<br>- 1

COLOR BIANG-31LOCK<br>Griffias502ComColor<br>UridCAfE BjØrPRIN

**Manufacture** 

vous altergrez votre

## **SUBMARINE**

Meritart une Ces sous-marins un peu trop curieux méritent une bonne leçon ommandant, vous avez certe blanche.

100 NEW<br>120 NEW<br>120 NEW  $:$  KIGSLAS HARFT  $:$  $\frac{1}{2}$  are survey  $\begin{tabular}{ll} * & 0.7 & \text{SUTMSD} \\ * & \text{PUSY-97/AA} \\ * & \text{DOS T1-99/AA} \\ * & \text{DNS R1} & \text{SUSFLO} \\ * & \text{SUSF-93/AA} \\ * & \text{SUSF-93/AA} \\ * & \text{SUSF-93/AA} \\ * & \text{SUSF-93/AA} \\ * & \text{SUSF-93/AA} \\ * & \text{SUSF-93/AA} \\ * & \text{SUSF-93/AA} \\ * & \text{SUSF-93/AA} \\ * & \text{SUSF-93/AA} \\ * & \text{SUSF-9$ 150 NEW EEO FEM 190 REM EO REN 4 prosentation \* 270 REN<br>280 GALL CLEAR<br>290 GALL SCAEDING 200 DRL DELBERG, 8, 131<br>310 DRL DELBERG, 8, 131<br>320 DRL DELBERG, 8, 131<br>320 PDR LHS TO B<br>340 DRLL DELBERG, 8, 131 280 NEXT L<br>360 DALL EDLOK (13.13.6)<br>370 DALL EDLOM (14.13.6) 270 DALL DELON (14, 13, 61)<br>280 DALL DELON (16, 6<sub>1</sub>1)<br>290 DALL DELON (15, 13, 13)<br>410 PRINT TAB (91, 12, 13, 13)<br>410 PRINT TAB (91, 12) BAR<br>420 PRINT TAB (91, 12) BAR PARTHE 320 0555<br>320 0576 128, 000000301010501, 129, 0000000<br>0000103001, 130, 00000000099999999, 131, 10357<br>0001000000000000000099999999, 131, 10357 TETROPICOS 330 - 2341 - 134441330, 2044484<br> 380 - 2451 - 1452 - 1453 - 1454 - 1454 - 1454 - 1454 - 1454 - 1454 - 1454 - 1454 - 1454 - 1454 - 1454 - 1454 - 1454 - 1454 - 1454 - 1454 - 1454 - 1454 - 1454 - 1454 - 1454 - 1454 - 1454 - .<br>O ANYA 19.1.159.12.19.10.159.15.20.1.1 59, 32, 21, 1, 159, 32, 32, 4, 159, 33<br>660 5676 12, 20, 156, 13, 12, 14, 122, 1, 12, 13,<br>121, 1, 12, 14, 124, 3, 12, 19, 126, 1, 11, 14, 154, 2<br>
19.1.11.10.129.117.1.11.14.10.110.12.12.1<br>
19.1.11.10.129.1.11.19.12.11.11.14.12.12.1<br>
482 3419 10,17.117.1.10.10.114.1.10.12.12.1 15,1<br>200 MMA Lincorp.co.ne<br>200 MMA Lincorp.co.ne<br>200 MMA However,1,00,04,95<br>200 MM<br>200 MM<br>210 MM - food de la mar 2<br>200 MM

 $\begin{tabular}{ll} \multicolumn{2}{l}{\begin{tabular}{l} \hline 0.083\textwidth} \hline 0.083\textwidth \\ 0.083\textwidth \\ 1.23\textwidth \\ 1.25\textwidth \\ 1.26\textwidth \\ 1.27\textwidth \\ 1.28\textwidth \\ 1.29\textwidth \\ 1.20\textwidth \\ 1.20\textwidth \\ 1.20\textwidth \\ 1.20\textwidth \\ 1.20\textwidth \\ 1.20\textwidth \\ 1.20\textwidth \\ 1.20\textwidth \\ 1.20\textwidth \\ 1.20\textwidth \\ 1.20\textwidth \\ 1.20\$ , 125<br>vdo para 14, 25, 15, 42, 14, 45, 17, 70, 19, 70, 1<br>9, 84, 20, 125, 21, 126, 22, 74, 23, 74, 24, 125, 25 VIO 2414 26, 05, 27, 75, 76, 84, 29, 65, 70, 82, 7 994) 2618 26, 27, 27, 27, 28, 04, 29, 05, 29,<br>1, 05, 26, 17, 286, 187, 197, 299, 05, 29, 05, 29, 1<br>860, 280, 175, 06, 187, 197, 299, 04, 192, 192, 193<br>980, 200, 193, 06, 194, 194, 06, 19<br>980, 200, 197, 200,<br>980, 200, 197, 992 10021 3000<br>1990 1011 30703-5401<br>1990 1011 51309 1010<br>1990 1011 51309 1130<br>1990 1011 51309 1130<br>1990 1011 71904 1011 1102<br>1990 1011 71904 1011<br>1990 10 61099 10111110-1 THEN 2070 1130<br>1990 10 61099 10111110-1 THEN 2070 1 1070 IP (4:79) + 00-11<br>1080 02308 2020<br>1080 02308 2020<br>1100 NGC 11<br>1110 NGC 11<br>1120 525<br>1120 SEP + 12 universe<br>1120 SEP + 12 universe 1150 FSH 1170 FEH \* Lightedisation \*<br>1180 FEH \* Lightedisation \*<br>1190 FEH \* Lightedisation 1193 RW0020128<br>1200 CALL CUSA<br>1210 R=3<br>1220 R=17<br>1230 P=13<br>1230 R=17<br>1230 CALL  $\begin{tabular}{l|c|c|c|c} \hline 12.0 & 0.01 & 0.01 & 0.01 & 0.01 & 0.01 & 0.01 & 0.01 & 0.01 & 0.01 & 0.01 & 0.01 & 0.01 & 0.01 & 0.01 & 0.01 & 0.01 & 0.01 & 0.01 & 0.01 & 0.01 & 0.01 & 0.01 & 0.01 & 0.01 & 0.01 & 0.01 & 0.01 & 0.01 & 0.01 & 0.01 & 0.01 & 0.01 & 0.$ FOR 1 TO 21<br>weight 9, 48, 180 45+1<br>337 1<br>11. ави**ат**га, ва, рус  $\begin{array}{l} 1479 \, \, 2641 \, \, 80971 \, 11, 85, 90 \\ 1479 \, \, 2641 \, \, 80971 \, 11, 85, 90 \\ 1479 \, \, 2641 \, \, 8097 \, \, 11, 85, 90 \\ 1480 \, \, 12 \, \, 8041 \, \, 80971 \, \, 8074 \\ 1380 \, \, 2641 \, \, 80971 \, \, 8074 \\ 1390 \, \, 2641 \, \, 8097$  $X = X - 1$ <br>COTO 1460<br>X=1+1  $\begin{array}{ll} &\text{N20} & \text{6.52} & \text{6.53} & \text{6.54} & \text{6.55} \\ \text{N30} & \text{K31} & \text{6.54} & \text{6.54} & \text{6.55} & \text{6.56} & \text{6.57} & \text{6.57} \\ \text{7.85} & \text{K31} & \text{K31} & \text{K32} & \text{K33} & \text{6.56} & \text{6.57} & \text{6.57} \\ \text{7.86} & \text{K32} & \text{K33} & \text{K3$ 1830 XXX+1<br>1620 XXTG 1460<br>1630 Y\*Y+1<br>1640 NXTG 1460 1650 Yor-1<br>1650 SOTO 1660<br>1870 DELL HD4NR46.8 : DALL 1049846.B.A<br>: 1P :seB 11691 1750<br>: A=A-1NT:NNB927−1<br>: Indb=1NT:NNB927−1  $1480$ <br> $1480$ <br> $1700$ 

ž aarmaa 2000 PRINT IN AN INEXATION BY RICH WILLY -11<br>2090 FRINT "MACLAVELIC ISIT:1<br>2100 PRINT "MLFHA LOOK BN POETITON HAUTE 2110 PRINT "UTILIBEZ LE JENSTICK M.1" 2100 MSHT "UTLIBEZ LE JONUTECK ALI"<br>2120 METARY<br>2120 METARY<br>2150 METARY<br>2150 MST + parda<br>2100 MSL SCREENCE<br>2100 MSLK 2001FACD<br>2200 MSLK 2002CR MAIR LE MACANNEL III"<br>2200 MSLK 2002CR MAIR LE MACANNEL III" 2460<br>2260 AETLEM<br>2270 AEM  $\overline{\phantom{a}1}$ 2290 REH  $......$ 2310 NBH<br>2320 ONLL OLDAR<br>2330 ONLL OSNED (2)<br>2310 PRINT \* TELIN<br>2310 PRINT \* TELIN TELINE NOR PELICITATIONS": :<br>2340 PRINT " COMMINDANT "124<br>2370 PRINT !!" GRACK A VOOS LA TERRE NE 2010 PHOTO - EMBRE PLAN RING MEST<br>2010 PHOTO - EMBRE PLAN RING MEST<br>2010 PHOTO - EMBRE PLAN RING MEST<br>2010 PHOTO - EMBRE PLAN RING MEST<br>2010 PHOTO - USA RING MEST<br>2010 PHOTO - EMBRE PLAN RING MEST<br>2010 PHOTO - EMBRE PLAN R ANNO EREL SURBIDI(13)<br>2490 PRENT TABILOI(MBOLES DU JÉG<sup>2</sup><br>2500 PRINT (1111°VOIS ETCS ALX CORPÉNIES a....<br>2510 PR1NT "WAISBOAU THES BOPHENTIBLE.'L .<br>2520 PRINT "VOTRI BRIGALI PAUT EN EFFET": .<br>550 MAINT - COULER DER SOUS MASJAS A.Y.I.<br>540 MAINT - CONDITION D'ETRE À LA VER. "I

**TI99/BASIC SIMPLE** 

 $\ddot{\circ}$ 

 $\sim$ 

A company 2000 PRENT TTORACE DE CEUX CO.T.)<br>2000 PRONT THORRE REBEIER COMÉDIE ATL.<br>2000 PRONT THORRES UN DOUG PAREM (1)<br>2000 PRONT TT APPUREZ EUR UNE TOUCHE (1) 1<br>2590 CALL BOUND(100,1500,2)<br>2600 CALL HEY-(0,K.0)<br>2610 IP 5-0 THEN 2600 ZSIO IF B-O THEN 2600<br>ZSIO GALL OLBAR<br>ZSIO FAINT "OE SELG HAEIN APPARTEENT"!!<br>ZSAO PRINT "AU SAVANT FELL OTO VON KRADE" II<br>2650 PRIAT TOUS S'EST JURE DE FAIRE ::<br>2660 PRINT TROUB COULOR LE BOUR MARIN, "/<br>2670 FRIAT TROUB COULOR LE BOUR MARIN, "/ .<br>Sano mitori i macriz vitus sue un prot DE. .<br>New Author Hollock of Tipers - Importantsum-.<br>Stori nasod sodnjenje držav u nastronak od 1 "11<br>2710 PRINT "BITION DU KOUS MARIN, 11<br>2720 PRINT "BONNE CHANGE """11<br>2720 PRINT "NITHE N KOMPT" & UF GUITARD<br>2750 PRIT H<br>2750 PRIT H 2750 NGIE H<br>2760 BGTD 1002<br>2770 FESTORE 2780<br>2760 FGR NH1 TO 10  $\begin{split} &\mathcal{Z}(W) \quad \text{for all} \quad W_0 = 0 \\ &\mathcal{Z}(W) \quad \text{for all} \quad W_0 = 0 \\ &\mathcal{Z}(W) \quad \text{for all} \quad W_0 = 0 \\ &\mathcal{Z}(W) \quad \text{for all} \quad W_0 = 0 \\ &\mathcal{Z}(W) \quad \text{for all} \quad W_0 = 0 \\ &\mathcal{Z}(W) \quad \text{for all} \quad W_0 = 0 \\ &\mathcal{Z}(W) \quad \text{for all} \quad W_0 = 0 \\ &\mathcal{Z}(W) \quad \text{for all} \quad W_0 = 0 \\ &\mathcal{Z}($ 2990 EALL SD<br>3010 NEXT (2)<br>3010 RETURN<br>3020 HUM : XIX<br>- XIX) — европерионализирата —<br>- XIX) — европерионализирата —<br>- XIX) — европерионализирата — 3060 MET<br>3080 MET KH1 TO 2 **PET**<br>PEN<br>PET + Co programme entude

### **THOMSON-**

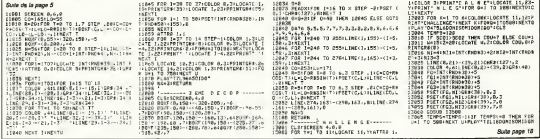

 $*$  \*

# BUDGET FAMILIAL

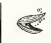

Vous avez des problèmes pour gêrer voire budget?<br>Ce logiciel utilitare vous permet de les résoudre il re-<br>groupe un certain nombre d'opérations indispensables<br>pour ce faire et, de plus, il souvegarde sur K7 les opéatoris réalisées

reation den tableaux<br>Acciliation den tableaux<br>Acciliation des militates international

00.375;pages)<br>| materialicaler0,1,3,31tane:02.220<br>| material: N LV UT,105,223,1tane:02.220<br>| material: N UT,105,223,1tane:07 E M UT<br>| gound2001pem2<br>| printigal:1211/ LaETURE | de 1a CAMBETTE"<br>| printigal:1211/ LaETURE | de

print<br>printtab@1\*2/ ENTREE D'@EENTURNET

man de la construction de la construction de la construction de la construction de la construction de la construction de la construction de la construction de la construction de la construction de la construction de la con

۰.,

**10 ''HINGGERENGERENGERENGERENGEN**<br>100 'Britan fried T.O.R.<br>120 'System fried Libb<br>120 ' Greatian

 $\frac{80}{10}$ 

1825

 $\frac{45}{470}$ denub1710<br>origoto080,740,239

#### A suivre:<br>En raison de la longueur in-<br>En raison de l'ethny rous passerons or program Marie Claude ZAZZI 300 printinatill'17 PRA. ENTRE dei DESAET IRIST<br>180 Francisco (1752 PRA LENER dei BENGE IRISTO)<br>180 Francisco (1752 PRA LENER dei BENGE IRISTO)<br>180 Francisco (1767 PRA LENER de TOURNE IRISTO)<br>180 Francisco (1764 PRA REGER serrice or  $\frac{1}{2}$  $\cdots$ BUSET FANLUS E COFFERENT ZAZZI, Messa  $\dddot{ }$ **Classic C.O.** 500 genubl710<br>570 annigatus990,1260,750,370,230,2860<br>580 annegatus990,1260,750,370,230,2860  $\cdots$ SMO Tieriure par aals<br>600 rentare120ureatput\*18 BJB08T BJ MOIS ',30,190,3;gen ٠ (630)<br>10. aukrundes, Brix 145, Scaut puttes (HICI) , 135, 145, 2caut put<br>1. 192. 148. Trendensk 1-k-a-d-b-b-b-b-b-b-b-b-b-b-b-13. 20. 1 ' erfelsen<br>sigetomeli5,300rcolor7,1,7,<br>auteut=r # magisch subdat e<br>t,1,1,1,1,1,1,1,1,1,1,10,212,0 gors.02390+T=0 620 gonub2390;T=0<br>620 sepertektore(170coalput=11 MINDUS) MUNICELS (N°, 9)<br>230. Sepatori - (N+B=B=F+F+F+F+F+F+F+F+F+F+F+72),CO0,Leprer Mindsprintipe<br>"100%, NGCL> .<br>IntertiforN+1te7sponZsprse<br>INS=NG+G4N, Historik Logewbt nd<br>|magemente / manuscule<br>|LABFFF

.840. Mail Eil-Mäytär-Davis unt siert int ser int i fortfiniste Paris (mind) eine er<br>My ""Eil (180 i " ) = ", COV, HCC i ) " Fru" i Münkünü (m. 14 i men 1 i gamb)<br>180 i superio 2000<br>10, 200, 3 i militari " + li i li i fini

 $\frac{m}{n}$  Hosp

i i pri ni i farki Bial TrzenZi pri<br>-a' i KC-HO+Cik, Ki i nei ti ganib de one eub229o<br>670 maesreste<br>40 maesreste ,<br>polito autput 48 OCFENZIS PERIODIAUCA<br>t\*+B+B+B+B+B+B+B+B+B+B+B+B+B+°,25,

Ligations<br>AND PRICES HARLES-Quarterly perziprintly\* tiforN-20163)

**WEIGHT** 139 GMD 2 <sup>m</sup><br>|OBLECTPO

1984)<br>1966 : San Carl (f. 1966)<br>1966 : Billiet (f. 1966)<br>1976 : Britannie (f. 1986)<br>1976 : Garlyna (f. 1987)<br>1976 : Garlyna (f. 1987), 1987 : San Carl (f. 1987)<br>1987 : John Carl (f. 1987), 1988 (f. 1987)<br>1989 : San Carl (f

 $\begin{smallmatrix} 1.05 & 0.05 & 0.05 & 0.05 & 0.05 & 0.05 & 0.05 & 0.05 & 0.05 & 0.05 & 0.05 & 0.05 & 0.05 & 0.05 & 0.05 & 0.05 & 0.05 & 0.05 & 0.05 & 0.05 & 0.05 & 0.05 & 0.05 & 0.05 & 0.05 & 0.05 & 0.05 & 0.05 & 0.05 & 0.05 & 0.05 & 0.05 & 0.05 & 0.05 & 0.05 & 0.0$ 

rnije mistarski protokov<br>1820. – Rouvements Annuels<br>1830. majkarinij - I Bülkerini Attilj, trjemnijerinij vo

.<br>\*\*\*, 100, 125, 34 power 1850 ry-www 00 Graphics (1991-1991)<br>10 Graphics (1991-1992)<br>20 Graphics (1991-1992)<br>20 Graphics (1991-1992)<br>20 Graphics (1991-1992)<br>20 Graphics (1991-1992)<br>20 Graphics (1991-1992)<br>20 Graphics (1991-1992)<br>20 Graphics (1991-1992)<br>20 Gra

**HECTOR** 

**ENGINE AU DISTRIBUTE** 

HALTEPLIGHT10

**A SUIVRE...** 

(20)<br>1979: Jack Delin, 1997, 2000, 400<br>1970: Jack History (1998), 2000, 400<br>1981: Andria: The Land Call Delin, 2001, 2002, 2003<br>1981: Andria: The Land Call Delin, 2001, 2001, 2003

.<br>put "f Tazell", 10, 165, Jooutput "ESM, =", 60, 168, 168<br>ur fin d'Apolficeur, 205, 165, 2

ns veguszewel,140,240,40<br>HD veguszewel,140,240,40<br>HD printipenZitereZBD,25Hiinput" Watre chiffre −1<br>HDL musii99HigenJidrintiprinttag (80)™+"iN=Y+Y(RL)

to expertención,150 europatrix - ROBSTRACION<br>Isouteut premimento premimento (56,220,110

00 output \*\*<br>119.55.1

uudumi)<br>ipettone100,150<br>milinel "Entetet="

ture<br>40 plotit0,80,70,2,2;cursor40,140;ingst"ler chiffre<br>firefach

a<br>Ann an easgarthamh i domhair agus anns cuid mar an -109000<br>-wipersolom0.1.6.3rtane100.250<br>-patrol 10 D H O 1 3 31.90.230.1rmshm.d=100000000

.<br>O arinttan(2)-3/ HETCHY as MON on

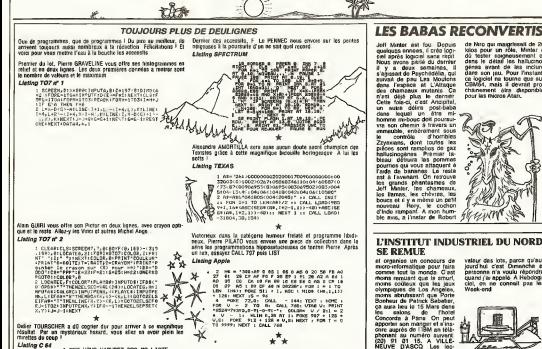

résultat Par un reystèreux.<br>ministes du ceso l Liating C 64 1 ROY VOUS N'AUREZ PAS NA LISTE

 $\mathbf{r}^{\star}$ 

Bien à vous et à la temaine suivante !

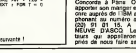

stur des lots, parce qui<br>urd hui c'est Dimenche<br>vacens n'a voulu répor<br>ure (suappalé A Hebd<br>ul de

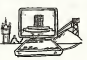

# BIDOUILLE GRENOUILLE<br>DE BIBLES ELLE DE BI

L'ascenseur débaré qui méne au l'aire<br>aussi du Vieux est toujours J'aire<br>aussi gnncant Lorsque j'arrive aux dernier étage.<br>au dernier étage. I'éternel Mougin (Mou<br>not habituelle Rien d'étonnant, paus<br>not habituelle Rien d' me diras-tu, Indéle lecteur qui me - spécia<br>pratique en long, en large et és - s'on p travers depuis si tant de lustres il a c<br>a dié gardien à l'institut medico - F légal Tu t'en doutais ? Très bien, ... Il fai<br>à mon lecteur mgrat, puisqu'il te ... aer i<br>faut de te surprise, puisque tu at- ... appa<br>codiil t'étonne. bouge pas, tu vas... tuis<br>qu'il t'étonne... bouge pas, tu vas... tuis

pas en revenir Mought m'iniroduit (ie l'avais Mouse<br>Mought m'iniroduit (ie l'avais Breus<br>dureau du Vieux Lorsque j'entre, part<br>celui-ci est plonge dans une que<br>cressonation télephonique capti- (ieux<br>cressonation télephoniq vante Je massieds legerement. doucement pour ne pas décapour de fi Ie grand homme doni Ie crane chauve bnlle plus que jamais Tu sais ce que c'est ? Je polis avec application l'eggle de mon pouce l'Heci gauche, n'empéche, je rentouche. Je s je p te garantir que j'ai les esgourdes - chan<br>en radar et les méninges en ébul- - Fálici lition and the second con-

"Je vous dis d'arreter tout, Erwan ! Excusez-moi, mon petit Bandoine, |e suis a vous tout de suite. Ecoutez, crelm, je vous dis qu'on peut echapper aux yeux pales et globuleux de Hobbit ! N'est-ce pas, Bandoine ? Il est ... d'accord <sup>I</sup> Vous entendez ? II est d'accord ! Et comment faites vous, Bandoine ?

- Monsieur ledirecteor. je. - II le salt <sup>l</sup> II salt qu'il faut tuer un Warg, in geworden, et le laisser, i tomber lorsqu'on rencontre les yeux pales, puis ie teprendre, et avancer <sup>a</sup> I'Est Et vous lesaviez, mon petit, qu'il faitait répéter 192 I'operatlon trois lois ? Hein 7 Et vous saviez que lacorde se trouvait dans la caverne au nord des la p

Trolls ! • Mais, Monsieur le Directeur, |e... - Vous voyez. Erwan ?IIle sa-

valt !"

Cis, II commence vraiment a me faire i<br>courir, I'Apotre, II m'a telephone que la<br>chez Felicie ii y a a peine vingl<br>superif, et tu le commes, I'Ance-<br>superif, et tu le connais, I'Ance-<br>superif, et tu le connais, I'Ance-<br>sup chatte en chaleur. impossible de lui faire cracher le morceau. Je tulmine, mais il raccroche abrup- de l<br>tement, "Excusez-moi, mon petit, en<br>encore un de ces crétins Nous ne - Mar sommes pas secondés, vous et un pa<br>moi Dites-moi, Madame votre "Mar<br>mire lafait-elle toujours ses déli- cue g<br>dezes crépes ? Non. ne répon- - Cie<br>dez pas, le lis la réponse dans aghet

vos yeux Excellent, mon bon ami, est drive<br>Son bon ami, tu te rends compte<br>compte ? Quand il minterpelle sur ce<br>sur ce ton-la, c'est qu'il a des derce<br>idees douteuses derriere la tete pendant que<br>Pendant que je drive chez fette, je<br>a, monte,<br>a, presse<br>e, e, saoul.

"Voyez-vous, San-Bandonio, le d, m<br>subtentrional, sance Une puis- n, p<br>subtentrional, a réussi à inliltrer posi<br>subtentrional, a réussi à inliltrer posi<br>une grosse compagnie ameri- prim

cant Tenac, were considered  $T = 0$ , and  $T = 0$ , and  $T = 0$ , and  $T = 0$ , and  $T = 0$ , and  $T = 0$ , and  $T = 0$ , and  $T = 0$  and  $T = 0$ . The specified of the specified of the specified of the specified of the specified of the s foguered, plustage, idony Erabe, code \*<br>|FCTN 3) et lugar une ou deux, "Le code a restrer, c'est celui qui il giocne<br>Enter Notre homme sur pluse, support la garante Je dois avoir der Floren<br>Verchiven, comme sur pluse, supp

Vourgère. " Fas<br>Nous sommes arrivés En m'exter- pro pant de mon carrosse, devins ce - "Als<br>que j'avise ? La voiture du pense<br>Graves : reconnaissable à ses pass phares pendants au bout d'un fil - Rege<br>de fer rouille et a l'absence de - oom<br>portiere arrière gauche Je pré- - dans sage de la remunce dans pas un longtemps

Effectivement, à peine arrivés sur Ope le person, que nous entendons cape l'echane du Gros entonner le gr chant des matelassates Pauvre gie i Felicie !

J'entrouvre précautionneusement Oppe la porte, pour decouvnr avec el-Iroi une scene peu engageante Biru et Panuche, dit La Pane, sont ellondrés dans l'entrée, et cay un amas de bouteilles vides jon che lesol. Ma pauvre mere s'affaire a éponger l'innoble. tandes Ame que la Vieillasse est lamentable- pour<br>ment écroulée sur le sol. J'en- trou<br>iambe. et arrive enfin dans le trou salon Surprise, alors que la balli<br>piece etat impercoablement nette card<br>volci a peine une heure, elle est de maintenant envahie de machines com<br>ce capharnaom se tient Marie-000<br>ce capharnaom se tient Marie-000 Marie. Des écrans sont allumés : Par<br>un peu partout :<br>"Marie-Marie, qu'est-ce que c'est : Nee sus ca. 7 foncis Uiru qui m'a illustration de metri<br>abiente des ortinations pour qui metri<br>p poursuivase ras études San - metri<br>p poursuivase ras études illustrations<br>da littaure estimates de metrications<br>da jetta as coup et un dessin, e, prends ciseau, o, o, remplis<br>"Entre, e, e, prends ciseau, o, o, prends, pot<br>e, e, ouvre robinet, remplis pot, s, pail<br>e, e, ouvre robinet, remplis pot, s, o, pail<br>alends tournevis. prends lampe. Than<br>alend

 $7 - 63 \sim$ 

 $[1, 1]$ 

card

charmante nièce possède la solstion d'Adventureland ?

rigolant pas croire que toi, le su- Deb<br>perman de mes reves, tu es dé- je a<br>perman de mes reves, tu es dé- jabei

Regarde, j'ai mieux. J'ai trouvel colice<br>comment échapper à la noyade Class un mur Jean Quest: il faut passer par lemareple C'est pas tout, y a Valhalla ! le<br>Pour avoir Oranoir, il faut courr . Ir

c, s, s, presido perocio, s, s, n, més<br>c, s, s, aliques driques, s, n, d des<br>hamps, stamme driques, silumes line<br>bamps, stamme driques, stalist forme<br>poso texammes, agguin respe, en- l'ani<br>poso texammes, agguin respe, en s, s, s, prends pot, o. o, pose pot, o, monte, n, e. n, ouvre pla card, postsande monstre, s, o. s. da descends a nuevos pot rentro. Doc

comment entrer dans le temple de Mad cape par derrière la montagne, et ce on trouve ("entree cachee du Tem-

dans Aztec: il suffit de dynamiter faire fuir le dragon qui laisse ses done le béyardes, il s'agot d'un control de l'estates de l'estates de l'estates de l'estates de l'estates de l'estates de l'estates de l'estates de l'estates de l'estates de l'estates de l'estates de l'estates de l'estates Dragon's Eggs Mais il faut que le la Mud soit tombe sinon le dragon vess mange Chas at dealer, rem-<br>
University of the control of the control of the changes in pair<br>
disc is charged to pair in the board of the control of the control of the<br>
is gar. L'explorate the paper is final-<br>
for meri peut alors prendra le Magia Mini- Tou<br>tor, aller sat le trône et sender<br>la Bold Crown II face déposer le rent<br>miroir sat le Pag, sanon il late<br>boss Trelišère et déresel il late<br>face Trelišère art déresel il late<br>plimations rinthe, la ou se trouve la lave On<br>refroidit alors les Fire Slones avec<br>l'eau du lac Quelques conseils Mud pour<br>pour terminer in faut généer le mors<br>Mud pour eulefir les morsores des pour terminer il faut utlliser le

Opnlr. ou trouver quelqu'un qui le portera pour toi Je suis sOre que Burzlaff le fera Puis, il faut aller <sup>a</sup> I'Est des 'Pits of hell", et de ia caverne sauter dans Tenter En-Chiggers et pour s'en débarasser<br>en les transporte dans l'arbre avant<br>encet de l'abattre pour ressusci- la p<br>ter quand on est mort. il faut aller a l'Ést." Silence Mères le chant<br>et les éructations du gros se sont de la<br>tues Mais une voix ténue vient de rom Dolomn, moi aussi

suite, anneber à l'Aidc, altandre. \*\* puis aller au nord jusqu'au "hall" m

Améne ensuite quelqu'un de fort - O.<br>pour ouvrir le coffre qui s'y - Bandoine<br>trouve. Tu veux trouver Fels- trois<br>troup, Bandoine ? Va au Rankle's troi<br>hall et saute Puis cherche le die- hont Je m'écroule dans un fautesil. A celui ce moment, Panuche entre, suivi che du Vieux, qui s'exclame:<br>"Oiles done, mon cher, ce bort ligg Panaud vient de me dire que votre con-- Bien sür, vieux gateux", couine - Anie<br>marche Je déglutis Elle met en - Lapa<br>marche un magnetophone d'où - Ecou<br>aort ane bizarre<br>"Ecoutez", fait-elle en extase. - 1331 Creat Means: 1<br>
Creation International Means: 1<br>
The Samuel Means: 1<br>
The Samuel Means: 1<br>
The Samuel Means: 1<br>
2<br>
The Samuel Means: 1<br>
2<br>
The Samuel Means: 1<br>
Discrete Means: 1<br>
Discrete Means: 1<br>
Discrete Means: 1<br>
Discr  $\frac{1}{2}$  and  $\frac{1}{2}$  and  $\frac{1}{2}$  a 133000521 ou 133000428 ou en core TDAAT ? Et as tableau de | me bord PTT quy le code TBDGT, tou- | P  $i$ curs sur 613 ? Et cae dans ce  $\parallel$   $P$ dernier cas, le code des telebouti ques est DTIF 7 Et que sans Phi-

lippe B, je ne I'aurais jamais su ?" Tu sais quoi ? Les evenements se<br>succident a une telle vitesse que<br>je vais itre obligé de changer de<br>chapitre pour le laisser respirer<br>Croa ?

tresors cles dans I'arbre. IIfaut descendre dans la souche creuse.<br>lieu on Ton doit déposer les tré- **sors.**<br>territoire tois la fronte deux tois la vieille lampe, un géne apporte<br>I'anneau de diamant et le bracelet du meme metal.<br>guieme, il suffit de descendre<br>pour le Pour le Pot of Pables.<br>Les tricover le Pot of Rubbies.<br>Les tricover le Pot of Rubbies. ALIEN APPROCHE DE LA BETE Durant la deuxeème moitié de<br>Parriès 1978, une grande<br>partie des studios Pinewood<br>(celèbres studios anglais, ou<br>furent tournée matemant les James Bond, Dark Crystal et Greystoke) etaient fermes au public, et membles

de la profession. On voyañ i Dah O'Bannon, in scenariste de Dark Sfar, rummer dun air maussade dans les couloyer. Righay Scott, chainsateur. de pubs et de "Duellists" n announce d'universitation des repas. Carlo Rambaldi, auteur de lextra-terrestre de Rencontres du troisième <mark>de la</mark><br>type, et plus tard de E.T<br>émergeait de temps en temps de l'ambiance sur-<br>chauffee du plateau Sur les en

portes hermetiquament ble<br>closes des pannelisux portant Augus des inscriptions: "<br>"N'aniversitez pas, ca mord I" - was Malgrè l'apparence bon en-<br>fant de ces précautions, le<br>secret éter han aavié Rien fanti de ceia précise de la seta<br>secret état bien gaddé Hen viven<br>se filta jusqu'à la sorie de servit<br>hinn es salio en 1973 Allen sagen<br>état par la destination de pacter<br>"character", un cassaur de parm<br>secrets il est class

and the state of the state of the state of the state of the state of the state of the state of the state of the state of the state of the state of the state of the state of the state of the state of the state of the state

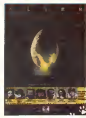

et devient quasi-mdestructible. ..

Augusta Die un jeu est tiré du film, reprenant l'histoire de tres pres Le but est de jeter fallen par un sas du vais seau, si possible en restant vivant, mieux encore en pré-<br>servant la vie des autres pas-<br>sagers La réussite absolue<br>consiste a sauver tout le<br>monde, y compris le chat<br>Jones

Le joueur dinge les sept per sconsons en meme temps. en donnanl une succession d'ordres a chacun Les deux seuls caracteres que fon ne peut pas diriger sont l'alien<br>lui-méme et le chat, ce<br>deuxième ayant une file<br>cheuse dans la gueule du<br>fourrer dans la gueule du cheuse propé<br>fourrer dans

Les graphemes n'ont rien d'ongmal Ce ne sont pour laplupart que des schemas des divers étages du vaisseau Mais heureusement, une grande part d'aleatoire esl in troduite dans le déroulement pour pouvoir jouer autant de fois qu'on ledesire sans pour autant connartre la tin. Le logiciel existe pour fins-

tant sur Commodore 64, et sortira<br>sortira prochamement pour Spectrum<br>Spectrum el Amstrad

### LA MEMOIRE VIENT AVEC L'AGE

into Syatimes propose dia in Derretter<br>prince and particular fields and the set of the set of the set of the<br>dia KG PAM et use 32 KG supplements and dia dia dia dia dia metal<br>monitor and particular and dia dia dia dia dia

mier détail pour la RC les largas d'accès s'achelon<br>cardes : Pas annon c'est de conte<br>condes : Pas annon c'est à<br>supereur su trepe d'accès à<br>que de cur de carde de distribución<br>pluste : Menta, c'est distribución<br>pluste ble pour cette mais<br>chon s

Quelques -uns d'entre vous quin<br>connaissent certainement Le Fangl<br>Guide Cela a été successive- coup<br>que Cela a été successive- coup meni une que sur la BBC, 4 tomes (normalement, Jean Bonnefoy dewait être en train de l'ur e<br>traduire le quatrième en fran- grass<br>cais), une serie télévisée, semit deux disques et une piece de theatre Bref. c'est une revo-

vous ont de à compris ou je voulais en venir il existe maintenant sous forme de lo gioiel. actuellement pour la Apple. et bientôt pour / Commodore 64 Le jep se deroule uniquement en mode texte. et bien sur en anglais Ceux qui connaissent le bou-

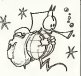

Hebdo, nous aword interviewe Claude TAIEB, presi dent d'Oric France, à propos D'Ori notamment de l'avenir de la <sup>ra</sup>l société One II nous avait atta promis le remplacement de L<sup>avre</sup> i lancien DOS (Systeme d'exploitation de disquettes) One Gritting pour le nouveau gratuite-

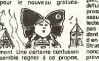

semble regner à ce propos, prev car Micro-Programmes 5 days vient de commercialiser un pfichi<br>DDS au prix de 440 francs - Isinu Hormis le fait que le prix soit Và absolument prohibitif, pas

pas sur celui-ci. mais sur l' <sup>I</sup> hypotnetique DOS venant d'Onc Angleterre Nous vous rappelons que les seuls liens entre Micro-Programmes 5 et | Dne sont des liens familiaux | entre ies presidents de ces driffreetes sociétés D'autre part, One France a largement diffusé un communiqué de presse dans lequel on nous assure que la fabrication des lecteurs de disquettes n'a pas cesse II s'avere cependant toujours aussi difficile l dien obtenr Par contre, le <sup>I</sup> Stratos est offioellement an nonce 5 mois avant la date prevue car les articles parus dans divers journaux ont empéche le secret d'étre mainkusu plus longtemps Plus ca I va. plus il est decevant. ce

POLYGONE ET POLYFICHE SONT DANS UN BATEAU

Les programmes pour le Mac<br>ne se procipitent pas encore aux mauvais<br>au portillent c est peut-étre pour mis sur le<br>pour cette raison que les plus mauvais sotts sont mis sur lemarche sans<br>mauvais sont mis sur lenare

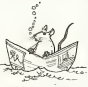

plaire pour illustrer cette de - chem<br>marche Polygone informati- marit<br>que propose un superbe - aome

utilitalre de gestion de fichier que mème sur le ZX de mon<br>petit cousin il y a mieux | Oue<br>Vous avez accès aux tene | Ope tions habituelles du Mac | Gue (horioge, bloc-note et ciaculatrice) en plus des carnets d adresses que gere Polyfi che (original ) Vous vous | (n baladez dans vos fiches avec la souns (inattendu ) Seul gag de Itngin Mac peut | | @ composer les numeros que il de vous lui indiquez Sinon qualiez-vous laire dans cette | | h galere le soft est lent, les fiches ne peuvent garder plus | | v de deux numeros de tele phone une adresse, deux dates de rendez-vous . Et I a devinez le proc' Ouais 800 | | An balles sonnantes et trebuchantes L'enfer Heureuse- | ne menl que Polyfiche et Poly gone tombent a I'eau <sup>I</sup>

### LE GUIDE DEL'HEBDO GALACTIQUE

et subtils d'ent

quin peuvent aller apprendre I'anglais sous hypnose en 15 jours, ca vaut vraiment le coup. L'histoire du jeu est aussi drôle que celle du livre, i el bien que ledebut soit le méme, le schema diverge au **il inter** fur et a mesure de la pro-

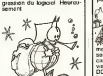

### **MANDRAGORE SUR** LE HARICOT

Nous, on était contents, on<br>avait enfin acquis LE jeu de<br>role en francais, anime et et tout ! D'Emprunt (mon comes critical contracts in the critical contracts of the basic direction of the property of the contracts of the property of the contracts of the property of the contracts of the contracts of the contracts of the contract

probleme: Mandragore ca va nous durer trois heures <sup>I</sup> Trois heures ? Oui mais pas a jouer. C'est le temps qu'il nous a fallu pour preparer le jeu. Un bref resume de Tac-tion s'impose. Vous avez deux cassettes au depart; une "programme" etune "fi- chier". On a pris le mode d'emploi et on I'asuivi scru- puleusement: chargement de la cassette programme etre- copie des dix donjons conte- nus dans lacassette fichier. Ca ne nous a pris qu'une heure et quart pour <sup>y</sup> arriver. On etait prels <sup>a</sup> jouer. Pas encore ? Ah oui. ilfaut creer une equipe de quatre joueurs. On s'y attaque la joie dans lame. Premiere surprise: les magiciens sont croulants (force lirfiitee a 10), les voleurs moches (aspect au maximum a 11) et les sages maladroits (dexlerite de <sup>1</sup> <sup>1</sup> au maximum)... Je sais pas ou ilsont peche cette idee foireuse, mais d'Em-prunt et moi on avait jamais vu ca et pourtant Donjons et Dragon on connait. Bon, on a lim par I'avoir notre 6quipe: une heure pour la creer et la sauver sur une cassette, On commence le jeu ? Ouais <sup>I</sup>

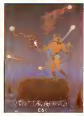

ESCRIPTION

### VROOOOM, **SINCLAIR ROULE POUR VOUS !**<br>Nat methe à ceu de l'appe emBorthon pet ra

Lord Shedwr mixrche à cost de 1920<br>compost et la sign nord denni eux<br>compost et la signe i Après avoir : ou b<br>présenta au mixr-chéassan gua 7 001<br>suit : oncre un polit rappart : ou bet<br>avoir composition mixrandus ; of the dévoiler son engin qui est une<br>horreur de monopiace décou-<br>verte en forme de cigare et qui ressemble<br>trois roues qu'il une voiture. L'autonomie de<br>Cigare roues qu'il une voiture. Voit<br>cigaretres n'apporte strictement diff

and particles are allowed to the state of the state of the state of the state of the state of the state of the state of the state of the state of the state of the state of the state of the state of the state of the state

**COMMUNIQUONS** 

 $\begin{tabular}{|c|c|c|c|c|} \hline $0.9999 & 0.000 & 0.000 & 0.000 & 0.000 & 0.000 & 0.000 & 0.000 & 0.000 & 0.000 & 0.000 & 0.000 & 0.000 & 0.000 & 0.000 & 0.000 & 0.000 & 0.000 & 0.000 & 0.000 & 0.000 & 0.000 & 0.000 & 0.000 & 0.000 & 0.000 & 0.000 & 0.000 & 0$ 

Stei. par exemple. eh ben pa<br>marche pas, mais euh... ca<br>marche pas, quoi...<br>mais la communication, ce<br>mais la communication, ce<br>sont les hommes qui en par-<br>lent le mieux.

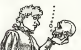

### MEGAGAMES, MEGAFLOP

Avant de sombrer deva les meandres<br>meandres du dépôt de bilan. Imagine<br>Trisgine avait annoncé la mise<br>"Méga-jeux", Psyclapse et Band<br>"Méga-jeux", Psyclapse et Bander<br>Sin-dernierde par Sin-Jeux de Maria<br>vient d'étre rachelé clair qui envisage son adap-tation sur le QL Le principe de ces jeux es! complique (pour une fois!): le joueur doit entrer dans la peau d'un per- sonnage qui peut n'agir sur son environnement que dans les limites de la credibility Plusieurs nouveaux concepts derives des recherches sur I'mtelligence arlificielle font leur apparition dans ces jeux. Par exemple Taction impli-cite: lorsque le personnage s'approche d une porte, il est evident que c'est pour I'ou-vrir De la,toute la program-mation peut etre simplitiee pour laisser la place a I'ani- mation et a la musique D'au-tres procedes apparaissent: Tun deux est directement inspire de labande dessmee. puisqu'il s'agit de phylacte-res, ces bulles qui apparais-sent au-dessus de latete dun personnage lorsqu'il parle. Ainsi, plus besom de specifier certains details dans un cadre en bas de I'image: les dialogues entre les personnages vous indi- quent ou vous etes, qui sont ceux que vous rencontrez, ce

quite persent (aventuole)<br>minit persent (aventuole)<br>Start (aventuole)<br>Darn Banderenelch, vouar<br>Darn Banderenelch, vouar<br>da Vennan Vouar-eological (aventuole)<br>da Vennan Vouar-eological (aventuole)<br>turi in cridaation, maar V

lizgable dodnet des guarners de<br>venus d'europa de rega Le but<br>commun de ces deux jeux<br>differant<br>differant de ces deux jeux<br>differant qua du regalitat de décisions<br>par paux du regalitat des décisions<br>des paux par se segon d

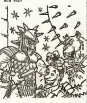

### BEAGLE PEIGNE **VOIT DOUBLE**

**BEAGLE BROS, les del-**<br>rants, les matades de la pronate, les mélidies de la pie-<br>distribución des deuts nat-<br>nates de l'aborrelação (over l'inspirante de la pier despois de la pier de la pier de la pier de la pier de la pier de la pier de la pier de la pier de la pier de l remplissage, une routine de haut-<br>texte en page graphique, la<br>plubart des commandes normales ont ete reecrites (HPLOT. DRAW. SCALE) etd'autres ont ete rajoutees (FILL, BCOLOR. MODE) Ca marche avec souris, joystick, Koala Pad ou clavier. Le pro- bleme est que leprogramme de dessin est ecrit en Basic et que done c'est tres lent. Le texte 80 colonnes graphique est ilhsible en couleurs (ge-nant). et la routine de rem-plissage teflement lente que je prefere remplir le dessin a la main. II <sup>y</sup> a aussi un zoom qui permet de reprendre a laloupe, sauf avec lasouris, I'uiilisation de ce logiciel <sup>n</sup> est pasevidente On peut aussi dessiner en double-basse resolution {c'est vrai t), convertir des grapniques HGR normaux en doubie-haute (le resultat est assez etrange). convertir les commandes Applesoft dun

programme on communiste  $\Box$ <br>Someon all compacter les assets<br>transported compacter les la Men<br>piece aur la dispacte Balla<br>piece aur la dispacte Entre<br>contrast types de consolites principale<br>sont disponsible sur la dispact les votres. Les fous ont peutun peu trop vite. mais lapos-sibility de programmer en Basic est un bon double-

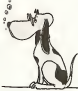

haut-point

Baste Construct est distribution<br>on the pay SOFTMATI as<br>prix, in membris : 6 disques<br>prix, in membris : 6 disques<br>prix, in membris : 6 disques<br>colorum, 10, 12 prix distribution<br>to the prix of the Persons SUI SC (ARESA), me

C'EST SOFTMART QUI DISTRIBUERA DESORMAIS LES PRODUITS LOTUS !

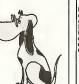

# If then in<br>myn 1 Part is positive to the state of the state in the state of<br>the state of the state of the state of the state of<br>the state of the state of the state of the state of<br>the state of the state of the state of th LA PROFUSION EH LES MECS ! METTEZ VOS LUNETTES DE SOLEIL, DIEL EST AVEC VOUS...

PLUS DURE SERA LA CHUTE !

Manic Miner qua existat just qua present d'etre d'etre d'etre d'etre d'etre d'etre des 10 meilleures de la commodore de la commodore de la commodore de la commodore de 10 meilleures de 10 meilleures de 10 meilleurs de la c

# L'ANTISOURIS

La société allemande Teldix commercialise une poignée de Commandes pour Apple et IBM PC basee sur le principe inverse de la souris. Vous de la souris. Vous de commande de commande pour manipuler de commande pour manipuler

branche sur la sortie se<br>Andre sur la sortie settie d ectuate ment 700 marks . (environ de<br>2500 francs) logiciel de ges-<br>tion compris. Son intérêt pour an les possosseurs d'Apple | mo reste particulierement limite: elle ne fonctionne pas sur | pi tous les softs geres par la souris. Teldo: envisage néen- moins<br>nouvelle version bon marché : hans<br>050 francs) qui offrirait une : dél compatibilité à 100 % Bonne chance <sup>I</sup>

# Laura dendi despois vest, d'est<br>papa roya referencia de la margen de la margen de la margen de la papa de la papa de la papa de la margen de la margen de la margen<br>de la service de la margen de la papa de la margen de la

Cue bus open qui attituert please<br>que Lucis Rumer mata le labé<br>postur pour d'accese jennais production<br>compu posset les velèceses, production de la paper d'accese<br>les à leurs parles operais, que<br>les à leurs parles operais, picos une diequelle even not Demand<br>skleeuz et on packena is russiched<br>photo d'estan dens l'HH- poss<br>diction Vous voyez le plan blead<br>dicti Pas de probleme, des féchi<br>qua l'es rexus plané buch sche plan<br>volte couvre, on vo

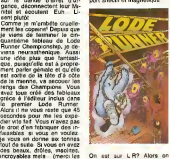

cheauig), implyatele voice (0018)<br>The state and the state of the state of the state of the state of the<br>pair CB4 m your affinisting. GB2<br>pair CB4 m your affinisting. GB2<br>manus, including compact (0018)<br>manus, including com On est sur L.R? Alors on<br>continue: Software Projects a<br>photos une version pour le<br>droits de alors la publice de<br>Spectrum. Impossible de<br>vous dire quelle gueule ga a,<br>photos d'écran du C64. Arna-<br>photos d'écran du C64. Arna que? L'avenir (qui est tres clement)<br>clément) nous le dira Suite au prochain episode spe

Cleatur pont diffraé qu'état<br>russisfrance de mater les tants de la possible de mater les<br>bénux de LR.O grains à<br>bénux de LR.O grains à<br>pène de LR.O grains de pont de la pont de pont de la pont de pont de<br>péns Darot le styl quette bien pleine (jeu d'aventure graphique par exemple)<br>d'aventure graphiques par<br>des tecleaux quelconques<br>des tacleaux quelconques<br>(toujours graphiques decouvrir<br>L.R). Vous pourrez découvrir L R) Yous pourrez di<br>mes fameux niveaux<br>mert ricuables Mes ment injoualles.<br>Mais c'est de lagrenouille de lagrenouille<br>Enfin, si quelqu'un parmi<br>vous a trouve comment<br>transferer I'editeur de L.R sur<br>il doit il doit I'envoyer à la grandelle!<br>Tenvoyer à la grandelle!

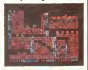

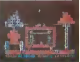

#### ate de la page 1

ver vous paris pas pui menn<br>Int votre beneur il pompon<br>Litet ca bene metholi est<br>Int et digà esponsible il apute<br>Il vous alfocher que la pres<br>Il maght pas et di parele<br>Intinater di parele il scont<br>tement il Wichez chez val

#### **LES LOGICIELS OU CAPITAINE**

est on brein de larmener les<br>bettes, die Stewe - Mars je<br>c déja vous en critr quelques<br>qui seront dispanibles dés la

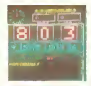

rei innger<br>C. LOGO PASCAL, ASSEM-<br>E.C. Poul les applications<br>ment de taxis, ARI voian<br>man dimensions, ARI colar<br>man dimensions, ARI colar Trademont de taxos, Any Yvy<br>et trara dimensions, ARI de<br>gestion de fichier, spenda min

dynacaic<br>1841 ça en ADNA PACK OU en

rtte Oli en disiguette<br>- demandez 4 voir - parce que<br>- avez lu 1 évangele selen Saint<br>191 - "Ab-mence 1 J'ez oujbbe

de les amener<br>Ce coup la , en vous l a desa fan

Ce coup la go vous la dria fan la dra<br>Mass commes vous afes pluid de boere humbur ce mater, vous la<br>Ideass le boerels commes vous la goule la pluid de<br>Trapper-ence intends Sherve II y<br>Trapper-ence intends Sherve II y<br>ten j

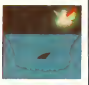

#### **TERRE I TERRE I**

Una magnitude nicesa vent pialin:<br>subset durant de magnitud Carachyan de magnitude subset quali terre and partir pro-<br>subset quali terre and partir pro-<br>conducts ... pair control of character<br>conducts ... pair control of s

The most time and<br>results parameter and the system of the system of the system of<br> $\sim 10^{11}$  and  $\sim 10^{11}$  and  $\sim 10^{11}$  and<br> $\sim 10^{11}$  and  $\sim 10^{11}$  and  $\sim 10^{11}$  and<br> $\sim 10^{11}$  and  $\sim 10^{11}$  and  $\sim 10^{11}$ 

CAPITAINE NEWO

#### **INDIANA JONES CONTRE CBM64**

**Isuels an pla**<br>noiaria Jones g les peluches maguettes temples meadris т surres temples maudril et surres<br>produts formand in surrespondent communication in the surrespondent<br>formand in the surrespondent of the surrespondent<br>lement in the surrespondent of the surrespondent<br>determined can result the sur vants et Induns via contra<br>rassemble plus à un sprint<br>mai fait qu'à un vrai henne<br>Dommege que Spielberg ne

### **DEUX SUPER-CONCOURS PERMANENTS**

20 000 francs de prix au MEILLEUR LOGICIEL du MOIS et un VOYAGE pour

ment local be model to the local behind the special control of the special control of the special control of the special control of the special control of the special control of the special control of the special control o

tervenant que aurait de l'étrant des programmes qui devront<br>des Officialvaux et FRAN-<br>CAIS. Se voirs programme<br>c'est pas tout à fait ex point, une st pas tout à fait ex point,<br>cles comment l'amélions vous<br>pouvoir nous le p

pouvoir mem m presentamente<br>Pour participar, il vous suffit<br>de nous envoyer vos protegistics<br>grammés accompagnés singl du<br>ben de preticipation singl qua<br>toules les explications néces-

**BON DE PARTICIPATION** 

num<br>Pranon Profession .<br>Nom du programmă<br>Nom du materiei ubilde

es tre research de Caprogramma.guin sat reuné institution regre<br>research de Caprogramma austant : Ca programma resta na propreta a<br>research de Caprogramma australia in surrentessen pour las parties<br>est research 2000 forces

nature obligatore<br>sialure des parents pour

on other accompanys dum descripti debt.ca

salva a l'utilization de ce programme.<br>Bonne chance!

Boose May 1980<br>
Alfra Hendrick Companies<br>
Alfra Hendrick Companies<br>
Alfra Hendrick Companies<br>
The Lage members of the president<br>
Normal Hendrick Companies<br>
Alfra Companies<br>
Alfra Hendrick Companies<br>
Alfra Hendrick Companie

commisse inclusions commissions<br>ART3 La rédaction d'HEBOO-CACELL en réserve le décé de la<br>salactionner aur la base de la<br>salactionner aur la base de la<br>passe<br>pormis et de l'originalité les log-<br>ART4 Ce april les lecteurs q

melleurs logiciels mentuels at<br>Alfit 5 La prix allous pour le<br>concours mentuel sera rémis au<br>plus land un mois après le plus<br>lurs du concours mentuel<br>lurs du concours mentuel

ART 6 Le prix allo concours trimephot sera res<br>so plus tard un mois spille<br>close du concours trimestre<br>ART 7 : Le présent réglement

ers deposé chez Maire Jaur<br>tre 1 sue des Halles 750

éte deposé chez Malaré Java-<br>tra 1 sur des Hates 7501<br>PARIS HEBOOSICIEL es ré-<br>ARIS HEBOOSICIEL es ré-<br>ARIS HEBOOSICIEL es ré-<br>paris de des présentes de localisme<br>poncours en avenir le localisme<br>depresente de la présence<br>d

Sera déclaré gagnont le pro-<br>gramme qui surs obtenu la<br>plus fort pouroentage de vote<br>programmes reçus pour un **TA FAR** .<br>Mahalalas

Alnsi, pes de fev<br>les ordinateurs p **TEL CHUIR CAR** wdstateur

**URS** Post

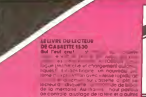

Na 12913

**VOUS MERITIEZ CES LIVRES.** 

FITC<br>HG-Dag pour Not

Prix 14917

#### **MICRO APPLICA**

**CONSULTANCE** 

Į

w

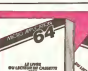

### PROGRAMMES TV

Nello, happy hangered at the garden<br>crecs da cavier at autres he-<br>crecs da cavier at value mone<br>particle, homesta au remina 2, baker<br>veud value dangereet veud value<br>changer los idées, NEBODGE- MACCRE<br>CEL est moore at Branc rears, we o

monstre associate avec ladanse avec ladanse avec ladanse avec ladanse avec ladanse avec ladanse avec ladanse avec ladanse avec ladanse avec ladanse digneration in teacher and digneration in teacher and digneration in teach

gorse film cette seconde June douzaine d'inedits et pas des moindres : 1941, MEURTRE DANS UN JARDIN ANGLAIS, VIVRE VITE, LA CHUTE DE LA MAISON USHER. JE SUIS UN CRIMINEL et HORIZONS PERDUS une rarete de F.Capra = == (1937) en V.O le 5 a 14h00, le7 a 10h25).

ANTEAME 2 reaget intelligemmenl en produisant des series benn honkies, et FR 3 renouvelle **sa grille en 1986**<br>an grille en 1986, je vous en 1986<br>toucherais se mot la secmaine proehaine TB

### $1941$

#### un film qu'il est fou feu STEVE<br>V verrez un sous-matin ia- du co fou.

Vous y verrez un sous-marin ja- de<br>noous (en perdition), un luna - pon park, un pilote américain resp.<br>n'exhibitement givré ne pensant (1999) and content day fast, an operator and the state of the state of the state of the state of the state of the state of the state of the state of the state of the state of the state of the state of the state of the state of th h<br>HSR su<br>Struit sa villa<br>Struit sa villa, un cier allemand qui a tendance à **Illi** se prendre pour Drangia, une fabuleuse bataille entre G.I. et Pui marmes, un avion en perdition<br>au-dessus de la c6te califor- nien<br>ne teut mis en boïte par le cent mis<br>Le teut mis en boïte par le pent

Quant aux autres protagomistes<br>de ce réquisitoire iconoclaste | | |<br>paus ne les citerons pas par | | | respect envers leurs families Diffusion le dimanche 10 a 22H25 sur CANAL + MA

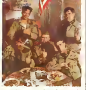

" prets pour les banquets d'anciens combattants " (photo canal + ) (ids du plus fort, tribalismen) le- I -l

### **MALEVIL**

On Appositypes music d'émaillet (les Carlinges des Carlings)<br>The Victor Carriers, Justician employer (les Carlings)<br>Trindystert Justice Datastic Carlings<br>Trindystert, Jucques Datastic Carlings<br>Trindystert, Lecques Datastic preuve: vous lisse HEBDOGI- Daar<br>CIEL) alors chauffez-vous au 2005<br>thecmonucleare. Voici un petit

film publicitates a l'appui de cui<br>proposition<br>de R. Merle, MALEVIL est une<br>fable past-nucléaire decrivant la<br>me d'un groupe de survivants, de leur communauté et des difficulties (phy-, meta-et pata-propia-<br>etges) d'adaptation au nouverau monde<br>sociols (cours un bon depart, le<br>sociols sociologique archaique pous<br>pours sociologique archaique archaique

quel accumule des situations re- petitives dont on se lasse vite Cette fiction speculative moralo-philosophique permet nean moins d'apprécier l'extraordi-<br>naire performance de J. Villeret (Mono)<br>(Momolman: et du directeur de la photo. Diffusion le mardi 5 a 20h4Q sur A2.

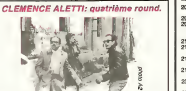

RESUME: Comment vous lat i<br>n'étiez pas devant votre télé- (arge<br>viseur ces deux demiers di- aures manches ? Il était temps que : guacil<br>cette rubrique existe<br>Dans la quatrième tranche de : golice

ce qui dévrait étre votre série - milli<br>bist-aimée notre chêre CI6- - dier mence (D. Labourier), à Mo<br>commissaire de police de zóna<br>son état, poursuit toujours le natre piste italienne. La jeune " ter- cororiste " Livia (coucou larevoila) est apercue sur les rive lieux du crime (une coinci dence ? Non pas). Le désau complice (ou l'organisateur, neux<br>ou la victime (cochez la case – auprè de votre choix)) de cette manipulation n'est autre que Marcello, le frère de Livia, le-<br>quel vit à Montréal. Aussitdt - se p<br>dit aussitot fait, nos deux sé~-- blas<br>millantes protagonistes s'en--- millan

monde.<br>Ciao ritalie, v'la don' I'Que-- fre bec.

Tout commence trés bian. En Instan<br>quelques heures notre chart<br>commissaire de charme se

fait subtiliser ses bagages | | (argent, papiers, etc.), agresser par un char, engueuler par les automés | | francaises, epingler par la

police canadianne et son arrivee fait la "une" des quotidiens. De plus la temperature | | 5 a Montréal n'excéde pas le  $\|\cdot\|$ zero degre Fahrenheit et L.L. notre heroine est kloire et | | . court vetue. Tout va mat. Alors Zorro ar-

volent pour le nouveau rive (pseudonyme Qu6becois: Lafleur). Vous avez de/a apercu ce heros myste~ rincis aux Dianus déchicous<br>naprès de baux les cabileries<br>Parriendre-16 avits à saute<br>garder une vie Oui le saute<br>de l'insigne d'argent déchicois<br>se conservat le parriendre de l'insigne de l'insigne (défé nou<br>al esport à l ine pas au cussis) Après<br>at verres de vin (In vino<br>tes) Lafeux raconte son<br>ave Diffusion le dimas-Veritas) Lafleur raconie son historie. Diffusion le dimanche 10 a 19hOO sur A2.

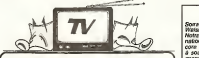

### Lundi 4 Février

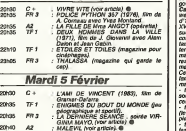

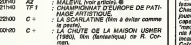

### Mercredi 6 Février

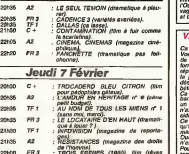

22h00 FR3 ; TROIS FRERES (1980), film (reves | a<br>rostalairesse) de F. Rosi avec Charles Vanuel.<br>: MEURTRE DANS UN JARDIN AN- GE<br>| GLAIS (voir article). · • 2205  $\mathcal{L}$ 

### Vendredi 8 Février

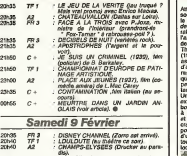

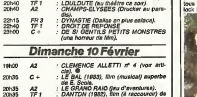

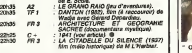

#### MAYO-WALSH

Soiree Virginia Mayo-Raoul Walsh. Notre sympathemen, sympanational sur le relour a en core une fois ouvert sa boite

a souvenirs: ce soir les pre miers dences destinyers du F. C. veune Eddy avec. dans le role | il de ia poupée gonflable (et gontiante).<br>gondiante). Virginia Mayo.<br>Captain Horatio Hornblo-

d'1h53mn. XVItleme Steele, mers du pour deodorant <sup>a</sup> lentracte). Comme d'habitude chez sud, soleil implacable, Con<br>commandant idem life cars- Wal te a sou terme une mission difficile

malgre les Gtements contrai-res, /'equipage mutin et la fe melle mutine. Cette pellicule est une par-faite demonstration du Credo

maso:<br>- tu ne puniras point tes Fres<br>sous-filies plus qu'il n'est né- s'ac

cessare i - *tu renonceras au confort* Pou-

(le chef doit montrer lexemple) - tu ne convoiteras point les

fesses du moussaillon. Chacune des 2 vedettes jouent au mais<br>poussais des 2 vedettes jouent au maximum de leurs<br>capacités, Gregory Peck dit mach<br>machoires crispies", Virgi- Pack<br>machine sumommee "braise guas<br>incandescente"

Colorado Territory (1949)<br>Irsgédie iplque d'1h31mn. Unit<br>Un couple tuit à travers les immensités<br>VOuest: western Spre et sau- Saur<br>vage, relents de sueur aigre : La mu<br>et de cuir recut garantis (pub : L.O.<br>et de cuir recut

Capiata Horalio Horabio - mata non, t'as pas un grosblair (Photo FR3)

Walsh faction prime, la psychologie est a I'emportepiece, les personnages se condares nombreux et inte~ ressants. On notera par ordre d'apparition a I'ecran: le grand canyon. Bison Fut4, I les coyotes. Rintintin, des serpents, un Gremlin danni i Filme au galop, le scénario i s'acheve sur un final grandiose.

Poursuivi par des indiens fanatiques, nos deux cherubins trouvent refuge dans la crypte locale. Pratiquant les<br>tortures les plus raffiness, les<br>endiens : les maintiennent<br>ennetiennet des mandalas. A<br>modiant des mandalas. A I'aube les deux comiques d6 gustent une voles d'instant plombáes (alleluiah), illumi-<br>ols par les fléches d'or de<br>L'astre sacré (RB), its crévent<br>unis dans la mort (Requies-<br>Ganvage et basu, Diffusion<br>Ganvage et basu, Diffusion<br>V.O.

### VIVRE VITE (1981) film de C. Saura.

MEURTRE DANS UN JARDIN ANGLAIS.

Ca décoiffe.<br>Vous voyez, en 1981 (date de sortie du film)<br>de sortie du film) quand I'in- (daté<br>demondue que de nos /ours, pas<br>dépundue que des /ours, sortie<br>dépouvree et elle con chouie date<br>dépouvree et elle fraual date

 $\overline{C}$ a part d'un pret rec, une se en<br>partie de partes espagnon aux de partes<br>réalités plus maintenant) (oi- Taxi<br>réalités plus maintenant) (oi- Taxi<br>réalités plus maintenant) (oi- Taxi<br>guide plus maintenant d'unes d'un

Pour leur deuxième coup its tombent sur le genre de type probre sur lui<br>propre sur lui mais armé el propre<br>qui croit qu'à lui tout seul il va faire<br>va faire régner l'ardre (ca. aux f

non plus ga n'existe plus).<br>Pas de bol pour lui.la femme<br>(ANGELA) qui en a dans le<br>pantaton (des munitions pour<br>son revolver) le tue froidement. Une fois de plus comme e'est

le premier pas qui compte, on en tue un autre (un caissier de banque) et la: police, i fusillade et tutti quanti... Tout le monde il est mort

sauf deux rescap&s dont AN- GELA (ya-t-it une justice di vine... ?)<br>Dans le style BONNIE and C<br>CLYDE on accorde 4 ce film

les deux oreilles et la queue. Mais attention tout cela 6tant<br>si bign mene, on est faire<br>d'Attuaten la lundi 4 à 20h30<br>Dist CANAL + .

Attention ce film est un brulot de riches<br>social. II lasse entendre que de let<br>de riches. II n'en est rien, les rajents<br>softnes. II n'en est rien, les rajents<br>fassassinat sont à la portee du p<br>fassassinat sont à la portee de tous.

The Draughtsman's contract (1983)<br>1983) de Peter Graenway (1938)<br>dipoque XVIIème. Lumie- autre<br>d'époque XVIIème. Lumie- autre<br>musiques, musique, ma-<br>musiques, musique, ma-<br>musiques, musique, made ce

temps-la<br>Un jeune horrene de modeste - ##1 | extraction brille au sein de la labon<br>bonne société anglaise grâce court a son talent de dessinateur et a son impertinence. II de croche un contrat pour un décrie<br>port-folio de douze dessins Dilloi<br>d'une gentilhommière Avis à leugi amateurs lock Holmes d'Agatha Chris-

tie et consort ici commence le rebus<br>Lors de I'execution des fu-<br>sains les détails bizarres<br>s'accusseint, des élements<br>du paysage surgissent, ou<br>disparaissent, I'artiste joue<br>pose à vélement de la fementa<br>pose à vélement de la femental et de la lifle, et indispose les .<br>autres invitès.<br>Tout cela n'est qu'un jeu

mais qui manipule

the question ?<br>Microsoft Paral (1987 - 2011)<br>Microsoft Maria (1988 - 1988 - 1988 - 1988 - 1988 - 1988 - 1988 - 1988 - 1989 - 1989 - 1989 - 1989 - 1989 - 1989 - 1989 - 1989 - 1989 - 1989 - 1989 - 1989 - 1989 - 1989 - 1989 -

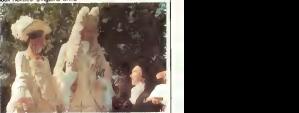

' Otez-vous de mon soleil " (Photo Canal + )

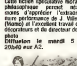

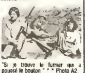

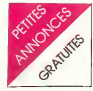

#### APPLE

VENDS Apple No + duction + 189890<br>codensity - carte chat mature (64 164 62<br>codensity - design to codensity - 189<br>grammes (material sculp and 197 616<br>codensity - design sculp and 17000 f F LubBIC 1 rus<br>Colleges Regulated ST

VENDS APPLE II+ 64K + 1<br>drive + moniteleur vert + contro<br>leur + carte langage, RS 232C, of kh<br>coulsur, synthetiseur de parole + contro-<br>+ joystick + nombreux softs: 9000<br>900 F.david CLOUGHER Tel: 260<br>900 F.david CLOUGHER T

VENDS lecteur de disquettes<br>(Disk II) sans conlrdieur: 2500<br>F Serge MARINER Tel: (38) 53<br>AB Distribution 19 H)

VENDS APPLE lie + 2 drives +<br>carte CPM / moniteur vert + lo-<br>gioslis + 12500 F. Alain RO- Rores<br>ZAWSI 8 avenue Simon Boli- (lares<br>Vir 75019 PARIS Tel: 205 93 31<br>(la journee} ou 358 05 61 (de 19 a 21 H).

CHERCHE APPLE He ou II+ 1 R/ PD<br>ou 2 drives + moniteur et autres peripherques<br>perit Tel: 55 95 34 (region HE- Dema RAULT).

Vous employez du personnel 2018<br>par télétraitement ? Je cherche 27 per<br>son employer de cette tappe ligte tarpon<br>Equipement de base Apple lis.<br>Paper VACHLER Tel:(56) 63 35<br>49 (33210 LANGON).<br>49 (33210 LANGON).

VENDS APPLE lie + monteur + men<br>+ 2 Floppy disk (garanti jus- tout) V<br>(garanti 85) Prix inleressant. TRIXO<br>Ingrid SCHUMACHER 5CHIE- FERSTOLLEN<br>FERSTOLLEN 10 4785 RECHT

Belgique.<br>(N.D.L.C.C: Heureusement que | collection:<br>n'ont pas des actresses aussi compli<br>compliquees, c'est dije long at | 18001<br>taper, alors la j'vous dis pas!...) | 1801<br>taper, alors la j'vous dis pas!...)

#### ATARI

VENDS ATARI 800 XL + ma-<br>gneto + decodeur Periel + BAViz<br>Joystick + livre (valeur 4750 F)<br>Vendu 3500 F. Monsieur ZA- VENE<br>NETTA Tel: 606 45 14 ou 848 3746<br>37 46 (après 20 H).

RECHERCHE pour ATARI <sup>800</sup> XL lecteur de diquettes. Bon etat entre 1000 et 1500 F.Tel: 249 02 37 (apres 19 H).

VENUS ATARI VCS 2000 + 2 (718)<br>sedan de manuitas + 8 casas) - 85 13<br>las de mu + tando 1200 F 1 (6)<br>200 02 37 VENOS ATARI 600 - + 90<br>201 - 23 aves, 1303 F Law + 90<br>cert REMONDI 138 no Ozvald (719 F 10)<br>Cert REMONDI 138 no

VENOS ATARI 800 XL + ma-<br>gneto K7 + 2 maneties + 3 ma-1 100 p<br>nuels + jeu + peritel sous ga-1 00 p<br>nurse: 2400 F Eric THIRION 54 1944 hid du General Gtraud <sup>94100</sup> ST MAUR Tel <sup>885</sup> <sup>66</sup> <sup>82</sup> (apres <sup>20</sup>

VENDS ATARI 600 XL + ma-<br>gneto + cordon moniteur + au-<br>foremation 2 + K7 Forbidden<br>forest + livres et jeux: 2000 F.<br>Monsieur LAROCHE Tel 645 31 Atap<br>38 (apres 17 H 30).<br>38 (apres 17 H 30).

VENDS VCB ATARI + stephe | MONDA<br>
1921-1930: 12 paddis + 2<br>
1931-1930: 12 paddis + 2<br>
1941-1942: 12 paddis + 2<br>
1942: 1942: 13 and 1944<br>
1942: 1943: 1944<br>
1942: 1943: 1944<br>
1944: 1943: 1944<br>
1944: 1945<br>
1945: 1944: 1944<br>
1

VENDS CASIO PB 700 sous 66776<br>garantie 10 mois + manuel + 100<br>housse 1200 F Demander Boas<br>8/RUNO au 337 86.31

 $\begin{picture}(100,0) {\small\bf 100} \put(0,0){\small\bf 100} \put(0,0){\small\bf 100} \put(0,0){\small\bf 100} \put(0,0){\small\bf 100} \put(0,0){\small\bf 100} \put(0,0){\small\bf 100} \put(0,0){\small\bf 100} \put(0,0){\small\bf 100} \put(0,0){\small\bf 100} \put(0,0){\small\bf 100} \put(0,0){\small\bf 100} \put(0,0){\small\bf 100} \put(0,0){\$ 

VENOS Casio PB 100 + ma-<br>nuel dreptications (valeur 8700 F.Annon<br>F.) Vendu 500 F. Annie RASSE- NAULNE<br>NEUR 16/20 rue des fiacres<br>59650 VILLENEUVE D'ASCO<br>Tel: (20) 04 66 44 (après 20 H)<br>Tel: (20) 04 66 44 (après 20 H)

#### **COMMODORE**

VENOS pour Correntera 44 (1990)<br>Fight smiles 8 (1990), nenuel (1990)<br>Fight smiles 8 (1991), nenuel (1990)<br>Fight smiles 100 (1991), nenuel (1990)<br>Fight Smiles 100 (1991), nenuel (1990)<br>College 100 (1991), nenuel (1990), nen

VENDS CBM 64 + magneto + 1798 95<br>Frontsacte + moniteur NB + 1981/05<br>Sc + 5500 F. En cadeau TOLL (19 +<br>Michel SEGARD Tel: 477 47 80 | Michel<br>Michel SEGARD Tel: 477 47 80 | Michel<br>18568 78 H|<br>18568 78 H|

#### ORIC ATMOS

VENDS Oric 164K + magneto K774C<br>R7 RA 310 + joystick spectravi- ATAB<br>sembler + manuels: 1500 F. sengri<br>sembler + manuels: 1500 F. Yann<br>Demander Jacques au 222 04 63150 45.

VENDS ORIC 1 48K Ram + VEND<br>manuel + prise UHF N8 + in- Social<br>strick joystick + un joystick + un<br>27 programmes K7; 1800 F.F. UGARTEVIDEA<br>(de 18 H a21H).

 $\begin{tabular}{l|c|c|c|c} \hline VEDOS OPDC 1.43K + power14 & VENC \\ model of the M0216 & 10004 & red & red \\ model of the data set of 02 & 100448 & red \\ systemes 4 & 100448 & red & red \\ Generles 4 & 100448 & 1007 & 107 & 107 \\ Giverles 4 & 10049 & 1007 & 107 & 107 \\ end of the data set of 02 & 107 & 107 & 107 \\ end of the data set of 02 & 107 & 107 & 107 \\ end of the data set of 02 & 107$ 

VENDS ORIC ATMOS 48K + 2100<br>Sable perison + mod N/B UHF + 7et-5<br>5 livres + 70 programmes + 7et-5<br>600068AC 90 domaine de Vil-<br>MOUSSAC 90 domaine de Vil-<br>18707 (le soir).<br>6707 (le soir).

VENDS ORIC <sup>1</sup> 48K + peritel + cordon magneto + almentation + livres + revues + K7: 1500 F. Lino RIGON Le Lienz <sup>65120</sup> BAREGES. Tel: (62) <sup>92</sup> <sup>67</sup> 17.

VENDS Atmos + Peritel et ali-<br>mentation + magneto + K7 jeux + livres<br>+ livres + listing + manuel fran-<br>cais: 2900 F. Patrick FAUCOU + Prix rat<br>Tel: (95) 21 09 37.

VENDS Atmos + peritel + ma-<br>gneto spacial + K7 + tout cor<br>don + livres + revues : 2400 F.<br>Joseph JAUZE 3 rue J. Bouin<br>77130 MONTEHEAU Tel: 432<br>86 15.

VENDS ORIC 1 48 Ko + alim. + prilet<br>+ Peritel + imprimante + livres + et is<br>F. Monsieur MOAL 17 bis ave- nue Patton 49000 ANGERS Tel.<br>F. Monsieur MOOA ANGERS Tel. + CON

(41) 73 28 13<br>
VENDS ORIG Almos 48K + pt<br>
vEND - Manumiston + module<br>
fait + Manumiston + module<br>
fait KR + manumiston + manumiston<br>
de paix + 3 livres One + b K7<br>
paix + 1 livres (60 Final Paix)<br>
paix + 1 livres (60 Fina

83 65.<br>83 65.<br>VENDS ORIC 1 + tout cordon + 2 livres + 20 jaux :1500 F<br>(cu 3 fois 500 F) Modulateur Copca<br>CGV PHS 60 pour TV sans Pe-<br>ritel: 350 F.J.P. LEROY 2 rue L<br>Aragon 95340 BERNE / OtSE<br>Nascon 95340 BERNE / OtSE

Tel: 034 66 67<br>VENDS ORIC 1 - Peritel + ali-mentation + 4 livres + pro- gramme<br>gramme + 1 cordon magneto<br>1200 F J.M LANDRY 17 rue Claudius<br>Claudius Collonges 69002 Caucha Colonges 89002<br>LYON Tel (7) 837 50 36<br>CHERCHE contacts gour

CHERCHE contacls pour progr<br>schange programmes Roland Step!<br>MASSART 290 rue de Juprelle ner<br>4430 ANS ALLEUR Belgique. 32.44

VENDS ORIC 1 48K + magneto | VEND<br>K7 + 32 K7 jeux + 2 K7 46<br>N/B et joystok + manuels \* interface | de p<br>N/B et joystick t nombreux | haste<br>Numels 1600 F demander Jacmuch 1960 F d

**SPECTRUM** 

VENDS ZX Spectrum 48 Ko Pal + interface Perite, ZX1, ZX2 +<br>microdrives + cables + mallette<br>+ manette de jeux + 60 pro- grammes<br>Environ - 8000 F Bernard Saulne<br>Environ - 8000 F Bernard Saulne<br>talkh<br>talkh

VENDS Spectrum 48K + RS 0860 %<br>232 + microdhive + 10 jeux el pAYA<br>divers livres: 2000 F. Monsieur 31.220<br>Michels wi POY-RK-51

VENDS Spectrum 48K Peritel + VEND<br>matchae manettes jeux + 12 K7<br>jeux + 4 livres : 2200 F. possibi- LCT<br>13 vente séparee. Thierry GRE- GDIRE<br>GRADIGNAN Tel: (58) 83 61<br>GRADIGNAN Tel: (58) 83 61<br>CRADIGNAN Tel: (58) 83 61

VENOS Spectrum 48K Pal manuel + modulateur NB<br>Secam + manette de jeu avec<br>entrance + 3 K7 de program-<br>mes + programmes. Le tout 2000 F.<br>2000 F.Philippe GAULON tel: 798<br>2000 F.Philippe GAULON tel: 798<br>2000 93

VENDS Spectrum Peritel 48K | NAV fe<br>19 + 32) + TV Couleur 36 cm<br>Peritel + Ampli son + K7 Edi-<br>teur / Assembleur + contenus 1800 F.<br>jeux et utilitaires sur K7 + lengs | Tel: 58<br>3800 F. Daniel GOURDET Tel:<br>(31 050 33 77.

VENDS Spectrum Peritel 16K<br>sous garantie 4 livres: 1600 F<br>ATARI 600/800 XL nombreux programmes<br>ATARI 600/800 XL nombreux programmes<br>Vannok TREHIN 72 rue Wagner<br>16 807 94 76<br>Tel 867 94 76

VENDS SPECTRUM 48K Pal su lange<br>Secam 4 peritel sous garantie Morreson<br>4 nombreux inedis anglais 4 manuel: 2000 F.Olivier GERS<br>13 rue d'Houin 94430 CHENNE-<br>VIERES. Tel: 594 60 56<br>VIERES. Tel: 594 60 56

VENDS Spectrum 48K + alim 4 cables K7 etantenne Version Pal 4 adaptateur noir et blanc + adaptateur couleur Peritel + peu +<br>magneto de jeu + 8 livres de jerogrammatic<br>poignee de jeu + 80 revues + 8 +<br>programmaticn + 80 revues + 8 + 200 programmes sur papier \* 5 Kwees O<br>K7 de 60 programmes de jeu + **Fran des**<br>fiche - 612 or der Patrick GRAS<br>2100 F. Le tout Patrick GRAS<br>Tel: 528 81 99 (après 18H).

VENDS ZX Spectrum 48K \*<br>alimentation + peritel + 2 logi-<br>ciels + 2 livres.: 1700 F. Pascal PRISSETTE<br>FRISSETTE 511 avenue Ken- 2010<br>mars 831 avenue Ken- Romers Tel:<br>(94) 25 91 04<br>(94) 25 91 04

VENDS ZX Spectrum + Peritel 4 audis<br>+ modulateur UHF + K7 + ces po<br>livres: 2000 F.C. DE NOAILLAT | verbe d<br>21 rue Leteller 75015 PARIS. | et com

CHERCHE interface I Sinclair 1972 po<br>Prix raisonnaible. VENDS Peritel integre<br>Integré pour spectrum Issue 2: 100 F. Tel: (3) 979 05 06 06 06 0 (POISSY)

THOMSON

VENDS TO 7 + basic + mai-<br>gneto + transfor + call Manettes<br>et son + transfor 3700 F.<br>Trap: 250 F., Survivor: 250 F.<br>Allemand 1: 100 F. Palask CONSTANTINI Tel: (6) 909 29 780 magnet<br>45.

VENOS TO 7 + extension Mé- Kull<br>moire 16K + documents + pro- Tome<br>ma- S. Weill 75013 PARIS. Tel: (9466<br>rue S. Weil 75013 PARIS. Tel: (9461)

VEMS omnoming TO Tour Income<br>
same - units centrals + CHRS1<br>
Same - units centrals + CHRS1<br>
partie - units centrals + CHRS1<br>
partie - units centrals + 2001<br>
partie - units centrals + 2001<br>
partie - units centrals + parties

VENDS TO7.70 sous garantie i VEN<br>Cortouche basic + magneto + 2 volumes<br>Basic + 2 volumes 4 magneto + 2300 F<br>Basic + livres (1700 F Stephane LEROY 133 rue Dree<br>133 rue order 17 H<br>38 rue order 17 H)

VENDS THOMSON TO <sup>7</sup>Unite centrale \* lecteur enregistreur de programmes <sup>+</sup> cartouche Basic microsoft 4 hvre initiation au basic TO 7 4 nombreuses docu-<br>mentations: 2000 F.4 trap: 2000<br>F.4 Pictor: 400 F.4 trap: 2000 Martel<br>F.4 Pictor: 400 F.5 (valeur 3800 Maurel<br>PAGE 5. territor: 40. 18 Senter<br>2000 BAGIREPAS Tel: (3) 051 Maurel<br>25.38.

VENDS TO 7 + modulateur + memorie<br>basec + payshols 4 memorie end foul<br>basic + joysticks 4 memorie end foul<br>diversion et divers bouquins<br>d'initiation et de programmes \*<br>d'initiation et de programmes \* bale 6000 F ) Vendu 3000 F.J | Isma<br>PAYA 15 rue de l'Arbre Pin 11400<br>21300 CHENOVE Tel: (80) 30 | THER 81 75 (la journee) ou (80) 52 59 at ro twi

VENDS pour T07 T0770 cartou- VENDS<br>LOT Ormes 71290 CUISERY diaver<br>Tel: (85) 40 25 23.<br>Tel: (85) 40 25 23.

TRS 80

VENDS configuration TRS 80<br>Dernier modele III + 48K K7 +<br>imprimante DMP 100 + mai sortes<br>prima, kt K7 origeramme Tandy + livres et divers prggrammes.<br>He hers et divers prggrammes. Le tout 8000 F.D. BOSSON-<br>NAY tel: (3) 093 VENDS TRS 80 modele 1 Ni- 50 F.<br>Veau 2 16K + magneto moni- 00.028<br>Tel: 526.0 F. Monsieur BEAU - venere

TEXAS

VENDS TI 99/4A + ext basic + CHERC<br>32 Ko RAM + magneto + cable (son 15<br>67 + joysticks, Le tout 3200 F | ROUVW<br>4 9 jeux. 600 F. Ivan DUTKA | japose 1<br>Tel 547 93 83.

VENDS pour Tl 99/4A module<br>mni mémoire + livre "initiation au lange<br>au langage assembleur": 750 F. Monsieur<br>Monsieur TONNELET Tel: (23) 630<br>R1.07.97.

VENDS 1: 99/4A + manettes +<br>teu + cordon K7: 1600 F. Chris- VEN<br>21000 DIJON<br>21000 DIJON

VENDS TI ge 44 - rannelse de la Cale<br>programmatic VENDS egale<br>programmatic VENDS egale<br>meri adaptateur Secara 350<br>meri adaptateur Secara 360<br>kees Otwar CADAEHT 8 ave 42 -<br>tus des Titleuts 761 461 81 - 82<br>ML 57 DENUS 761 46

VENDS pour Tl 99/4A K7 "basic 6tendu<br>
VENDS pour Tl 99/4A K65 A la<br>
programmation I" Jeux retro I" P. MAS<br>
+ livrets: 70 F. piece. RECHER- CHE<br>
200 F. piece. RECHER- CHE module<br>
200 22 23 (heres repas) 56500 LOCMINE<br>
LOCMI

VENDS Tl 99/4A + livres "boite a pour Tl 99/4A + libres=<br>ces pour Tl 99/4A + libres= 200<br>verte du Tl 99/4A + jeux trues PD<br>verte du Tl 99/4A + jeux trues PD<br>et comptes pour T199/4A + Tl 99 4 in consider des les revistances<br>
199 4 in consideration de la consideration de la consideration de la consideration de la consideration<br>
200 1-2012 bit Consideration de la consideration de la consideration<br>
2010 1-201

VENDE TI RANA + entrino color de TRANA + entre 1998<br>Seguento color + entre 1998<br>Se manetado de TRANA de TRANA de manetado de TRANA + entre 1898 de TRANA<br>Seguento de TRANA - entre 1899 de TRANA<br>Seguento de TRANA - entre 189

ZX 81<br>VENDS pour ZX 81 plan de montage<br>10 F (a la porlee de tout ama<br>10 F (a la porlee de tout ama<br>leur et realisation Prix interes<br>10 Philoson 13011 MARSEILLE<br>Tel (91) 35 03 11<br>Tel (91) 35 03 11

VENDS pour ZX 81 interface Maximum<br>manette de jeux 100 F. 4 mai 920 et<br>32K 400 F. 4 manetteur lo- Venda<br>giciels Monsieur BELLESSORT KALA<br>Syfvam 15 rue Robert de Flers 81015<br>75015 PARIS

VENDS ZX 81 16 Ko + calvier ABS \* accessoires + livres et programmes +<br>programmes + 16 logiciels 1700 F.- magneto: 1960 AKIM de<br>HASSANI Tel: 885 49 36

VENDS clavier alphanumerique Mattel adaptable console Mattel Permet de creer ses jeux ou ses programmes (valeur 1590 F) Vendu 800 F. ou echange<br>contre ZX 81 16K Thierry LIE-<br>VIN 17 rue St Vincent 10370 Vil-<br>lenauxe la Grande Tel: (25) 21<br>31 36 (apres 19H ou le week lugal).<br>end toute la journee).

VENDS ZX 81 + 16K + manuel 928<br>+ 9 K7 de jeux + 2 Ord 5 +<br>livres Le tout 800 F.Ludovic 40300<br>THIRION 9 rue Leonce Boulia- (50)7<br>guet 95130 FRANCONVILLE tel 4154128.

VENDS ZX 81 4 64K + HRG + 160X + Manette + monitor AGB 4 carte<br>manette + monitor AGB 4 carte web DK<br>manette + PIO (Turnall) 4 carte web DK<br>manette MALISZKIEWICZ 700 F<br>La Graphique 17620 ST (18100<br>AGNANT

VENDS contribute metals metals (1980)<br>200 F. + carb 16 evrices et 16 DOUC<br>sches 500 F. + regenument 1900/m<br>sches 30 F. + pogramment 1900/m<br>diffrom 250 F. + carb rital 1900<br>60 F. in lane Metalur NOU-VEND<br>50 F. in lane Metal

VENDS ZX 81 + 16K + K7 (co-<br>balt) + 4 livres + TV NB le tout 100<br>1100 F. Demander KAMEL Tel:<br>410 29 57

CHERCHE pour ZX 81 exten- 8.0<sup>0</sup><br>sion 15K ou 32K Stephane LE- ROUVILLOIS Tel:<br>ROUVILLOIS Tel: (91) 89 74 29<br>(acres 18 H)

VENDS ZX 81 sous gara cable magneto 4 manuel ins- truction 4 livre 35 jeux \* ali-<br>mentation 4 livre 35 jeux \* ali- mentation 4<br>500 F VENDS 21 K7 Atari:: 800<br>500 F VENDS 21 K7 Atari: 2200 F.a debattre. Tel: (27) 46 70 27.

VENDS ZX 81 + 16 Ko + ma-<br>nuel ufilisation + livre de 70 pro- 747 +<br>grammes: 700 F. Guillaume DE- VINCK<br>VINCK 77 avenue du General GNR<br>Leclerc 38200 VIENNE Tel: (74) 53<br>53 43 87 (apres 19 H).

VENOS ZX 81 4- extension 16 Miletime<br>Ko + clavier ABS 4- 2 K7 jeux + 2 revues.<br>42 de 20 83.<br>d20 46 20 83.

VENDS ZX 81 + clavier profes-<br>sionnel Dr' Tronic + 3 livres pro-<br>grammation + K7 Echecs: 1000<br>F. Monseur PAYAU Tel: (61) 89<br>F. 3 libreaus repas). 0001<br>95 06 52 (heures repas). 001<br>RCH

VENDS ZX 81 4-clavier ABS 4<br>MM de 48 Ko + imprimante + imprimante +<br>4 Myres 4 ST + imprimante + in primate<br>2000 F.) Vendu 1700 F. Michel MEU<br>3000 F.) Vendu 1700 F. Michel<br>ROISSY EN 89153. Cour 5<br>ROISSYEN 89153.

VENDS ZX 81 + 16 Ko + ma-<br>pour ZX 81" + 32 fiches base: ECHA<br>universel" + 40 programmes 1 Kohe<br>universel" + 40 programmes 1 Kohe<br>4 + 1gri n° 2. Le tout 1000 F.J. RIGUIDEL<br>Cachin 59282 DOUCHY.<br>Cachin 59282 DOUCHY.

VENDS ZX 81 + mémoire 64K: 9000<br>900 F. + TV N/B Orion: 1000 F.<br>+ TV couleur Audiologic: 2000 F.<br>F. Henri GRUCHOT 39 avenue<br>de (TSurge appt 3 08170 FUMAY.

VENDS ZX 81 + carte haute de jeu: In- 40<br>Marceloner + K7 16K Daytons, VEND<br>Traffic, 3D Defender, Int cobalt. SPP<br>Defender, 3D monster maze: 40Y-<br>Francs chaque. Stephane RAY- NAUD<br>16K Daytons, 408 40 92 (le<br>soir).<br>169 76 16

#### DIVERS

VENDS AQUARIUS + Exten-<br>sion 16K + rallonge PERITEL + 8AUD<br>Mye programmes AQUARIUS - 58500<br>Le toul 1360 F. Tel: (74) 59 24 - Tel: (2<br>49 (apres 18 H).

VENGS VG 6000 philos + 2 km<br>
speeds US Rative of Football + 1981<br>
mitchco manufika + 2 manufik + 1981<br>
Sea + magnétic special information - 1981<br>
Sea + magnétic special information - 1981<br>
Using 2200 F Station MOSS - 1981<br>

AMSIKAU UPC 84<br>DISPONIBLE DE SUITE<br>Sur simple appel au<br>(59) 83.78.78

VENDS NEW 8RAIN 32K +<br>unite centrale : 2500 F. + ma-<br>gneto: 300 F. moniteur: 700 F.<br>Peut fonctionner avec n'importe<br>gnetic magneto. Monsieur<br>dONEN 14rue E. Fouquet 40800 AIRE SUR LADOUR tel (58) 76 74 97.

VENDS CBS 4 adaptateur peri-tel 4 2 cassettes Zaxxon, Don-key kong: le lout 2000 F.Tel: (31)97 20 63

VENDS moniteur Zenith data<br>system nor et vert, état neuf<br>700 F. (valeur 990 F.) Christo-<br>phe LACHNITT tel: 242 92 42.<br>Lle soir)

VENDS double floppy 320K pour DAI 4 20 disquettes 4 200 programmes: <sup>3500</sup> F.Christian BERTHELOT <sup>16</sup> rue T. Lamy 18000 BOURGES tel: (48) 50

53 19<br>VENDS LYNX 48Ko clavier<br>41 Innigheds special avec cor-<br>4 1 magneto special avec cor-<br>dons: 1500 F. (valeur 4300 F.)<br>Monseur REISER tel: 343 77

CHERCHE ZX81 sans externaon<br>8 bas pnx. Demander Philippe<br>au (79) 62 78 71 (après 19H).<br>73000 CHAMBERY.

ECHENGE Videopac G7200 +<br>K7 N° 51, n° 16. n° 27 contra Heli<br>Miraga periol ou moniteur Pati-<br>tel: Theny VIALLARD 100 rue<br>Contast coquelin 94400 VITRY<br>SUR SEINE Tel: 680 23 06

VENDS imprimante SEIKOSHA GP100 4 interface pour Spec-trum: 2000 F, Philippe CLAUX 747 rue Louis Barchoux margny les Compiegne 60200 COMPIE-GNE.

VENDS micro ordinateur Alige<br>Matra hacheta + extension me-<br>Marxinate 500 F + magneto<br>CARD 21 rue de la croix de ro-<br>CARD 21 rue de la croix de ro-<br>mort 8830 DARNIEULLES Tel:<br>(29) 34 22 97.

VENDS Videopac C12 Phips +<br>8 cassettes: 800 F. (valeur 1600)<br>F.) J. Denis BEAUFILS tel: 797<br>10 68. ACHETE module Hustle. Alpi<br>ner. Burgertime ou ECHANGE<br>contre Munchman, Tl Invaders<br>71 LOGO 2 Paul CORNEC 8<br>rue des Ecoles 56270 PLOE-<br>MEUR Tel: (97) 82 34 97.<br>MEUR Tel: (97) 82 34 97.

Qui pourrait me dire comment<br>mettre mon Tl 55-11 en model<br>d'utilisation de cette machine<br>d'utilisation de cette machine<br>ECHANGE toulprogramme pour<br>cette machine. contre program-<br>cu Spectrum. VENDS LYNX 48K + cordons 4<br>manuel + K7 demo.<br>sembleur + K7 demo.<br>2500 F F RUNAVOT 65 rue de<br>Mulhouse 02100 ST QUENTIN<br>Tel (23) 62.08.92 VENDS OP 544 memes carac-teristiques que PB 100: 300 F.Laurent HARBOUN Tel.845 74 43. VENDS Laser 3000 compatible<br>APPLE + lecteur disk + manel-<br>tes de jeu sous garantie (valeur<br>1800 F) Vendu 7500 F. Older<br>DJERMON 210 Bid de la Villette<br>76019 PARIS. Tel: 208 51 31 VENDS HP 34C (valeur 1090<br>F.) Vendu 500 F + rechargeur<br>Callage d'ongme Philippe LAM-<br>BALIEU 7 rue de Lorraine<br>Sécol LAMBRES LES DOUAI<br>Tel (27) 87 39 24. VENDS ZX 80 modilie <sup>81</sup> (done idenlique a une fonction pres) 4 16K -t- alimentation et cordons i- livres: 500 F <sup>J</sup> L. ARBERTUS Tel (6) 996 78 30. VENDS LYNX 48K + moniteur<br>vert Zenilh + cordon 8 tons +<br>K7 recorder + livres et program-<br>mes Pascal ReBOURS<br>255 44 09 (heures bureau)

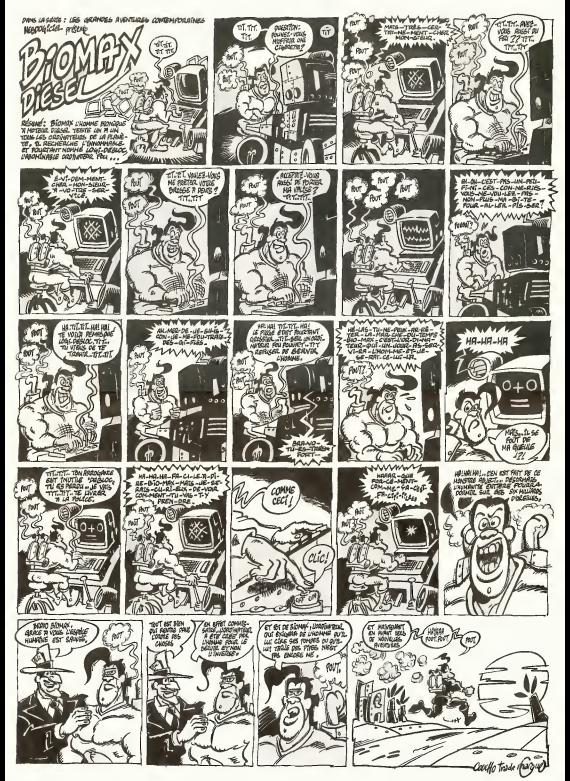

# **DEMANDEZ LE PROGR**

Achetez vos logiciels les yeux fermés, nous les avons testés pour vous l

Nous evens sélectionné pour vous les meilleurs logiciais actuellement disponibles en France. Nous ne<br>prétendons pas que cette liste est complète et définitive et il est évident que nous y rajouterons régulie-<br>rement des pr bonne réputation et qui se vendent surtout grâce à le publicité et aux conseils des vendeurs qui ne peuvent pas connaître tous les logiciels disponibles

The parameters are considered in the space of the space of the space of the space of the space of the space of the space of the space of the space of the space of the space of the space of the space of the space of the sp

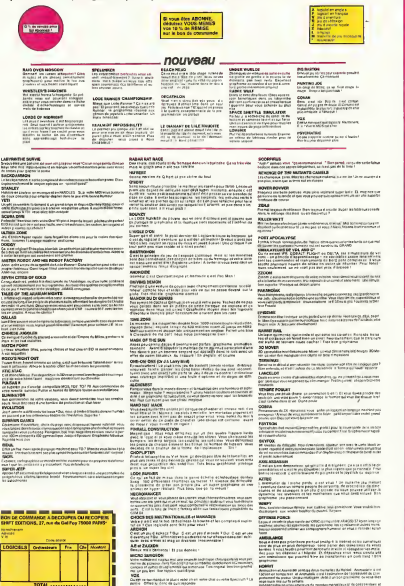

THE STATE COMPANY OF BLACK HOW IT IS THE WAY OUT COMPANY ROAD AND RELEASE OF THE COMPANY OF THE COMPANY OF THE COMPANY OF THE COMPANY OF THE COMPANY OF THE COMPANY OF THE COMPANY OF THE COMPANY OF THE COMPANY OF THE COMPAN

ands - Mira Victor, de currentement<br>Anglick Land (M. 1994), a production de l'impagnation del circulator<br>Mandels - Militar Management, composter del princ reports<br>Management - Militar Management, composter del princ report

**STATE** ÷.

 $rac{1}{10744}$ 

**ENTRE**<br>Se de ter treces concernes<br>Se le petros colonista a canonis<br>Collegadore i Litutatura<br>Montalet a proper como

lī

П

п

**LEE**<br>JEERSTELLINGER (COURCIN LIFTH ASSOCIATES) AND IN AN<br>U.S. An Orman - Advance for same convenient mades - Put

UP VONGEAN DV TR

 $\mathbf{u}$ 

**Mark & Warrentown COMPANY**<br>Principal de de la crisie de la crisie de la crisie de la crisie de la crisie de la crisie de la crisie<br>Principal de la crisie de la crisie de la crisie de la crisie de la crisie de la crisie de la crisie de la c **SOFT-PARADE<sup>®</sup>** 

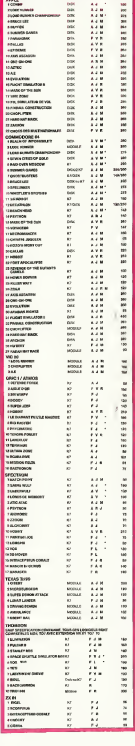

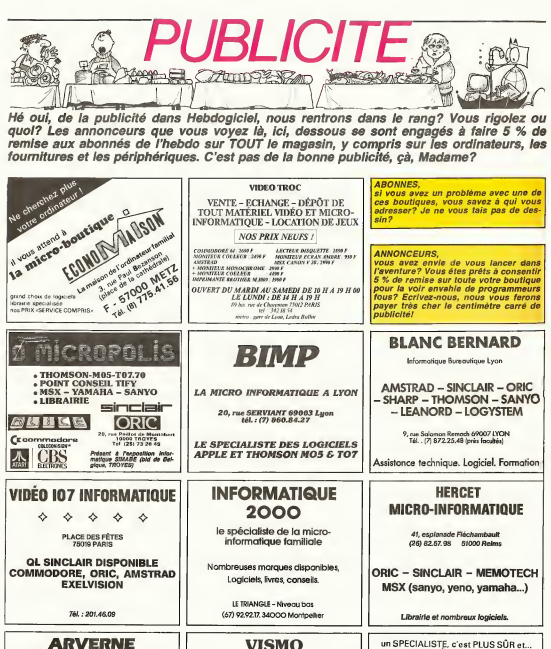

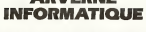

- Vente de micro-ordinateurs fan artir de 580 Francs dont SINCLAIR, AMSpartir de 580 Francs Sonos<br>TRAD, THOMSON, APPLE.

. OFFRE SPECIALE DE NOËL: 5 % de remise pour toute commande passée avant le

> ARVERNE INFORMATIOUS bis Avenue Max Dormoy  $173183.022$

**VISMO** 

Vente informatique service micro ordinateurs

... c'est toujours MOINS CHER I

micro-informatique pour tous

ordinateurs personnels & professionnel

compatibles : Zenith - Toshiba  $\boxed{\Box} \begin{array}{l} \text{Pose de b} \\ \text{Pipubiqu} \end{array} \begin{array}{l} 105 \text{hiba} \\ \text{mpl} \end{array}$ 

**IMETZ** 

 $MICR$  $\subset$ 

19. r. de la Fontaine

**STORO METZ** 

ORIC, SINCLAIR, AMSTRAD Moniteurs couleur et N/B. Tous périphériques

**ASSEMBLEUR MONAMS** Recommandé par Hebdogiciel

84, bd Beaumarchais 75011 PARIS 12, bd de Reuilly 75012 PARIS

### la page pédagogique **de la page de la page de la page de la page de la page de la page de la page de la page de l**

Nos gentils bambins adorent les puzzlas, profitons-en pour développer chez eux des notions liées aux différents mouvements interve<br>nant dans l'espece.

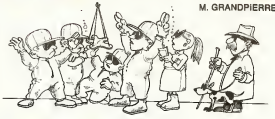

### **TROUVDES sur TRS 80**

NER HETSCHER (C DOSSA)<br>RER TREMART (C DOSSA)<br>RER TREMART (C DOSSA)<br>RER TREMART (C DOSSA)<br>TREMART (C DRART (CRE) C MEN 195 - G. CRANE-1-1<br>- B MEN - G. CRANE-1-1<br>- SE CLS H LOR<br>- SE CLS H LOR<br>- SE CLS H LOR<br>- SE SULL PEOL-FUN - SEN INCLUSOR<br>- SE SULL PEOL-FUN - SEN INCLUSOR<br>- SE MEN PACODAPE: FEINCIPE. **REN'S** 112 00040 1000<br>120 00040 1008<br>120 00040 1008<br>140 00040 1009<br>150 00040 1009<br>170 00040 1009<br>170 0004 1009 SEN MI-LEFTS<br>HEC-116070 1858 1208 Point (1) 11 TripMedia - Terminianus<br>1360 Point (1) 11 TripMedia - Terminianus<br>1370 Philippine (1) 10 TripMedia - Terminianus<br>1380 Philippine (1) 10 TripMedia - Terminianus<br>1380 Philippine (1) 10 TripMedia<br>1380 Philip (189 GD 1941 TO 1941 TO 1941 TO 1941 TO 1941 TO 1941 TO 1941 TO 1944 (11-01-001-01)<br>1950 MCD 1: TO 1944 (11-01-001-01)<br>1950 MCD 1: TO 1944 (11-01-001-01)<br>1950 MCD 1: TO 1945 (11-01-001-01)<br>1950 MCD 7: TO 14 TO 14<br>1950 MCD 1805 AVI)<br>1958 HOT - 1957 - 1958<br>1958 HOT - 1957 - 1958 - 1958<br>1958 Hot - 1959 IM-1<br>1958 ASP - 1959 IM-1959 - 1959 - 1959 - 1959<br>1958 ASP - 1957 ISBN - 1959 - 1959 - 1959 1959<br>2058 - 654 - 1957 ISBN - 1959 - 1959 1959 - 19

2008 PRINTERS - TOO - TOO - TOO - TOO - TOO - TOO - TOO - TOO - TOO - TOO - TOO - TOO - TOO - TOO - TOO - TOO - TOO - TOO - TOO - TOO - TOO - TOO - TOO - TOO - TOO - TOO - TOO - TOO - TOO - TOO - TOO - TOO - TOO - TOO - TO 218 | 2011 | 113 | 124 | 125 | 126 | 127 | 128 | 129 | 129 | 129 | 129 | 129 | 129 | 129 | 129 | 129 | 129 | 1<br>2118 | 127 | 128 | 129 | 129 | 120 | 120 | 121 | 122 | 123 | 123 | 123 | 123 | 123 | 123 | 123 | 123 | 123 |<br>22 1920 - 19. mai: 19. mai: 19. mai: 19. mai: 19. mai: 19. mai: 19. mai: 19. mai: 19. mai: 19. mai: 19. mai: 19.<br>1930 - 1934 - 2013 - 19. mai: 19. mai: 19. mai: 19. mai: 19. mai: 19. mai: 19. mai: 19. mai: 19. mai: 19. mai<br>19 2572 FRANTIZZAR-GARIZZIMUNIKIZZI<br>2580 HEST J<br>2688 PRINTERBL-DTRINGB/68.7211 HETSIN<br>HEN REPONSE NEVERL I Nelle Registration<br>Nelle Registration (1985) PRINTRIA exemplo della<br>L. TO ZRIMENTIN-223-North PRINTRIA e Andre Linda (20 前, 1988 (1982-2013)<br>1988 (1982-2013) NEVideo (1982-2013), 1988<br>1988 (1982-1980 (1991-2014-2013), 1988<br>1988 (1982-1980 (1991-2014-2013), 1988<br>1988 (1982-1994-1994-2015), 1992-1993<br>1993 (1992-1994-1994-1994-1993), 1992-1994<br>19 Sele (510) - 122<br>1970 - 1328 - 1470-150 - 1474-1471<br>1970 - 1328 - 1470-150 - 1470-151<br>1970 - 1472 - 1474 - 1474 - 1474 - 1475 - 1480<br>1471 - 1472 - 1480 - 1480 - 1480 - 1480 - 1480 - 1480 - 1480<br>1470 - 1480 - 1480 - 1480 - 2360 PARANTSON 1-45 (2) 1-45 (4) 1-5<br>1988 - Robert John Street, american (2) 1-45<br>1988 - Robert John Street, american (2) 20-20<br>1989 - Robert John Street, american (2) 20-20<br>1989 - Robert John Street, american (2) 20-20<br>19 4118 0070 4838<br>148 00712 4838 - 411 19: 06: 611 1-812 1-812 51 511 1-623 - 412 10<br>138 011 1-622 - 4121 36: 7021 6181 - 600 - 1102 9 4838<br>138 011 1-622 - 4121 5. 7021 6180 - 600 - 1102 9 4838<br>628 - 62. 713 1-612-642<br>628 - 6

4040 M37 7<br>4050 M57 7<br>4060 M6710 M38 70 764<br>4060 M6710 M58 7540 711 M53 7404 4710<br>4060 M6710 M58 7540 471 M53 7404 4710<br>4050 M68 Res (100-0200 4530<br>4050 M68 Res (100-0200 4530<br>4050 M68 Res (100-0200 4530<br>4050 M68 Res (100-46.00 PHRTURISTERITING FELON LOGINFERTATION<br>4640 FOR JILL TO 20 11<br>4630 PEDICAT, CHREIN I IFEDATE250-4+R+64+3.04 Reduction<br>Ade rue 72-1-70 2014017-22<br>Ane Pesetas. - "Liftimische<br>AHD(1).ETMIMUBIA.1511 LESO MET JI<br>LESO PRENTRE CHRECKO I 6686 PROTOSI COMMITTO<br>2010 - PAST II - 17 10 2<br>470 - Anim Millett, ann an Capanal (f. 1881)<br>4750 - Anim Millett, ann an Capanal (f. 1841)<br>4850 - Anim Millett, ann an Capanal (f. 1841)<br>1860 - Anim Millett, ann an Capanal (f 20.32<br>1895 6488 22:03:128 535-33:178-191-191-131-131-131-131-141-146-33: .<br>1958 1947 - 30. 33. 33. 34. 166. 35. 178. 33. 35. 35. 35. 162. 164. 35. 149. 35. 36. 37.<br>1958 1947 - 33. 33. 34. 35. 157. 176. 176. 176. 176. 189. 199. 35. 177. 149. 35. 3 1981)<br>1841 - Anim II, amerikan di James de Santonio (h. 1938)<br>1841 - Anim II, amerikan di James de Santonio (h. 1936)<br>1841 - Anim II, amerikan di James de Santonio (h. 1933)<br>1840 - Anim II, amerikan di James de Santonio (h 68 8978 22.23.33.35.35 51 15t (1) (31-131-131-131-131-131-131-142) .<br>1994. gana 20.20.20.30.30.00.100.120.171.01.171.17 1791-1896<br>1998 - Datter Rich, 1796-1896 - 1797-1798 - 1797-1797-1798 - 1798-1798 - 1798-1798 - 1798 - 1798 - 1798 - 179<br>2008 - 179

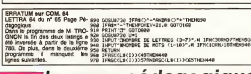

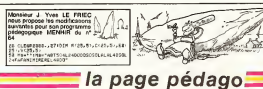

Wat and See a magamenta<br>Magazin Lost Co

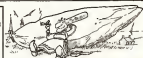

la page pédagogique **APPLE CHANGE DE SEXE** 

ica la doyante, celle qui a<br>ppns sux patts Apple à se<br>arvir des tarrétris st das<br>quins change de nom st de ans charge de nom st de<br>se Elle Stapellers detor<br>as Macintosh XL et tous<br>si Macintosh XL et tous<br>st de Macintosh and co<br>stroman, et e passe su<br>and-more, et e passe su<br>and-more, et e passe su<br>de de relchant Mac P  $\mathbb{R}^2$ 

# **APPLE CONTRE ATTAQUE** Aprice Transport des models de Carrentales<br>Carrentales (Carrentales de Santura Paris)<br>Carrentales de Carrentales<br>Carrentales de Carrentales<br>Maurice pour la concentration de Carrentales<br>Maurice des Maurices<br>21 ha reconstruc

large, 29 centeraires de long<br>at ne fait que 4 carómidades<br>d'époisseur Dommage que<br>l'almantaban du list set su

loude at ai encombiente et<br>que pout ca nouvel écan et<br>faille encere une entenise<br>patiennesse de plus, à surait<br>patiennesse de plus, à surait<br>Auter contre le Commodore<br>128 LCD

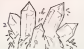

**IMPRIMANTE ISOURIS ESPACE OI** LES MARIAGES CONTRE NATURE Dreco, Interdikter des Siehes<br>Selecti des Siehes<br>Selecti de Siehes de Siehes<br>Selecti de Siehes de Siehes<br>Selecti de Siehes<br>Siehes de Siehes<br>Siehes de Siehes<br>Selecti de Siehes<br>Selecti de Siehes<br>Selecti de Siehes<br>Selecti de

Main represents von barolde Carl Hern Latin (1976)<br>1987: Carl Baron II, et des Theories en decomposition (1976)<br>1988: Carl Baron de Carl Baron II, et de la mais de Carl Baron<br>1988: Caparello de la mais de la mais de la mai deux grosses roues ses<br>cacutohauc la permettent de<br>se promener sur des feuilles<br>de format A3 cu A4 Ells se possible door front lost on

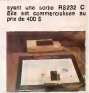

### a page pédagogique **la page pedago**

# **Formation à l'assembleur**

### COURS D'ASSEMBLEUR

N°55->7X81 N" 56 -- ZX 81<br>N" 57 -- ORIC  $57 - 000$ N°58- N°59->107-1 N°60 -- ODME N° 61 - 2X 6

>ZX <sup>81</sup>

APPLE

mises au point par le mathe-

nom i'indique permet d'execu-

appel run a la logique combi-

veau du nombre des parame-

par excellence sont les fon-

compte le temps (contraire ment a lalogique combina-

distinguer deux types de fonc-

attaquer au probleme de lad-

1. ATMOS » ORIC 1. ATMOS

N° 65 -- COM N° 66 -> 2X 81 N° 67 → ORIC

dessus.

Denuis plusieurs semames, N°65. vous rendanz d'un cours d'as- Nº G sembleur décomposé en deux. N° 57. parties princtpales (Tune theorique, l'autre pratiques.

Cette semaine. le cours prati- N°1 que concerne une nouvelle N°62<br>fois le 6502 de l'APPLE. Le N°63 prochain numero consacrera Nº 84 une please attention aux an- N° & goisses majeures du 6809 du N°60.<br>TO7etduTO7 70.

s suvant ont 616 publies

Je vous livre maintenant le schema equivalent <sup>a</sup> un XOR (ou exclusif). Le niveau de complemit atteint necessiterait une demonstration mathematique (sans utilité reelle ture dars ce cours) pour arriver a pléjo I'egalite suivante:

 $XOR: (a * bi = (ia : 6) + (a \cdot m))$ b))

Nous le crescionne donc tel vo quel, comme un théorème, mess, Voici le schoma tiré directe- que ment de celte formule:

V XOR simule par NANDs

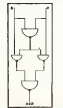

Tout comme avec le circuit si- Road<br>mulant un OR, a partir de ce concevi<br>circuit il est esté concevoir une mont<br>un nouveau montage perm- loire mettant d'engendrer une fonction NXOR en ajoutant un Non d<br>NAND monté en inverseur à la Pour sortie du circuit ci-dessus

Vous vous rendez aans doute compte que ces circuits ne court serc que les fondations permettant la construction de cover montages plus complexes. <sup>et o</sup> Avant de voir certains de ceuxci, nous allons regarder brid-

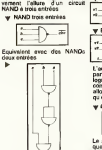

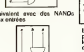

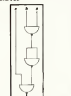

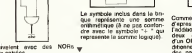

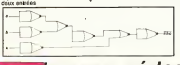

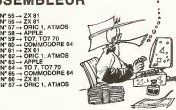

D'une manière générale tous Pour les circuits a plusieurs varia- Par bles necessé also cabiés avec pes r des contrateurs ingiques à de té deux entrées. Pour voire cul- nou ture je vous dirais que les simplifications des fonctions a N venehins s'opérent grèce à nime des tables de simplification calc maticien Karnaugh. Une fois. L'oencore, ces connaissances ne séde. vous intéresseraient pas outre voir Pourpuoi demi-additionneur? | Nous Parce <sub>c</sub>e c Parce que ce circuit ne pout | é quoi correspondait le regis- cele<br>pes gourer sur des nombres, les d'état et nous avons expli- prò de plus d'un chiffre. En effet, i qui nous ne disposons que de cua o deux entrées alors qu'une troiselste secait nécessaire pour l'ai on reinsecter la retenue dans le l tit calcul pour colons sur des i minod nombres à récessure chiffres i teu L'additionneur compiet pos- i men séde, lui, ces trois entrères. En l voici le schema global:

mesure, e'est la raison pour la quelle je ne m'étendrais pas W / y ADDITIONNEUR

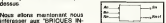

FORMATIQUES". Ces briques sont des circuits complexes Le-on basés sur les circuits logiques 4 Of que nous venons d'étudier fanc precedemment. Avant de nous obter ditionneur (qui. comme son lière ter des additions) nous allons. Mir i hong. Ces deux types font deri Le demi-additionneur fait appel 1 years a deux circuits logiques pour l'hyane fonctionner: le somme S est | FAU obtenue par un XOR (S = a \* b) alors que le reste est ob- l'en è tenu par un AND (R = a . b). I en Nous pouvons done representor graphiquement le contenu i de la brique symbolisant le demi-additionneur:

#### natione et l'autre à la locroue  $-\nabla$  ' **E DEMI-ADDITIONNEUR** FAI

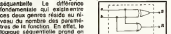

toire). Cette variable "TEMPS" permettra de coordonner Taction d'un ensemble de circuits pour obtenir une logique chronoisogue de leur action. Les pages deux fonctions combinatoires Copy L'additionneur opera d'une ville manuice identique, à la différence près qu'il traveille sur l'avent trois variables au lieu de deux. | P. St Nous obtiendrons donc pour | Went generer somme et retenue les fonctions: Bo \* An \* Bo & SES 1

ctions NOR et NAND. Voici la representation d'une brique combinatoire a deux variables et d'une brique séquentielle k Rn+i =(An . Bn) (Rn . (An \* Bn))

trois variables (dont le temps): Y BRIQUE COMBINATOIRE Nous pouvons done des a pre sent représentar graphiquement un additionneur compiet le calcu

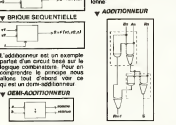

Comme vous pouvez le voir cile d'apres le schèma ci-dessus, des **Faddingeneur est constitue de | que d** deux demi-additionneurs et Al. d'un OR Pour realiser un additionneur capable de traiter por des nombres à N chiffres, il | b suftit de combiner N addition-

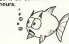

la page pédagogique **la page pédago** 

### L'ASSEMBLEUR PRATIQUE Langage machine... sur apple

si on ne peut pas en tirer pro-

branchement au programme FAUX sin le bit de la programme FAUX si le bit de la programme FAUX si le bit de la p<br>Le bit de la partie de la partie de la partie de la partie de la partie de la partie de la partie de la partie

crire ci-dessus. ORG \$ 300<br>LDA # \$ 01<br>BNE FAUX<br>BRK FAUX RTS Ce programme est très si<br>Nous mettons dans le re<br>A la valeur 01, le bit Z se te done au<br>et l'instruct

ce listing:

que des adresses.

doit sauter 01 octet pour atter-

cule automatiquement le nom-

ment compte de ce bit.BRANCHEZ-VOUS !

Nous avons vu la derreère fois qu'il que la fonction du bit Z. Mais in le que ce bit se mette à un ou a bieur zero nous tan une belle sambe valori fit. C'est pour cela que je vais. 60th introduire deux nouvelles ins qu'en ésature directe il faut le QE calculer soi-meme. Dans nos prochatns listings je vous ecrirai les programmes en assembleur et vous donnerai I'equi valent en ecriture directe comme je lai fait au-dessus en attendant que vous ayez acquis un assembleur

tructions qui tiennent précisé- J'ut BEQ VRAI effectue toujours un des mit VRAI sile bit Z est a zero. Sinon, le programme continue son deroulement normal BNE sat mo FAUX effectue comme vous GNO pouvez le deviner aisement un EDAS un petit programme idustrant ped ce que la viens de vous de- s J'utilise moi-meme I'assembleur MERLIN (anciennement BIG MAC) qui répond a tous Bou<br>mes besoins, est rapide, très simple d'utilisation et admet 300.49 00 85 F0 A2 00 A0 D0<br>des macros instructions, mais 86 F1 84 F2 D0 03 4C 00 03<br>60 < RETURN > cela, j'y reverselyzi plus tard. 20 Lassembleur LISA est impressionant par sa rapidité mais Celqu est moins simple d'utilisation ... que MERLIN. L'assembleur 2009<br>EDASM d'Apple (sous 2024)<br>PRODOS) aurait pu ètre correct si lacces au disque n'etait pas si fréquent et s'il n'etait. 201 pas presque indispensable de chimo posseder deux drives. A noter 300 que LISA n'est à ma connais- 30E sance disponible qu'en DOS 311-80 3 3 alors que MERLIN vient de sortir en version DOS Ch pri 3.3/PRODOS (Merlin PRO). En un mot, je j'adore MERLIN. Voila.

#### BRAIKCQUE ?

a 1 et l'instruction BNE effectue le branchement au pro- (3002)<br>gramme FAUX. L'instruction Paso<br>ORG n'est pas une instruction du 6502.<br>du 6502. mais est specifique à lassembleur et lui indique que je desire commencer mon pro- goni Vous remarquerez que dans ce programme je n'utilise pas catte. d'adresses comme dans les programmes précédents. La susse raison en est simple, ce programme est écrit à l'aide d'un vieux assembleur qui calcule lui- faire<br>méme los adresses et vous faire. vous rendrez compte plus loin pourquoi cette aide est vrai ment primordiale pour écrire en t de vrais programmes. Voici le mac<br>méme exemple écrit directement sans un assembleur: en-<br>trez dans le moniteur et tapez<br>300: A9 01 DO 01 00 01 < RE- RETS<br>TURN > Agrés avoir tapé ceci suivit de 300L, vous devez voir au 0300- A9 01 LDA # \$ 01<br>0302- DO 01 BNR \$ 335<br>0304- 60 RTS<br>0305- 60 RTS Si vous comparez les deux listings, vous remarquerez que le ser mot FAUX a ete remplace par www. ladresse \$ 305. Vous durant comprendrez qu'il est plus fa- an cile de lire un listing qui admet aussi des etiquettes comme FAUX valeure A ladresse S 303 se trouve leRevenons è notre programme. 300 a Executez le programme vous (300G) et que se passe-t-il 7 crer Rien. C'est normal puisque suit notre branchement s'effeciue correctement et que nous arri- rai vons é l'adresse S 305 qui tre content un RTS (PeTour de au a Sous-programme). L'ordinateur nous rend donc le main branc après avoir fait ce qu'on lui à recordemandé de faire. Changez la STJ valeur donnée au registre A en venisse 00 (301: 00) et executez- le programme. Que se passe-t-il gracette fois-ci ? L'ordinateur fait ou bip et vous affiche des choses rrais bizarres. Ne vous inquietez (JM) pas, il n'est pas planté, vous façon n'avez pas besoin d'aller le faire reparer, il a simplement execute I'mstruction BRK yolls J (hexa 00) car le branchement a I'adresse \$ 305 ne pouvait se faire. Cette instruction (contraction de BREAK) signifie eqt "interruption du programme en qui la cours". Vous me direz "Mais pourquoi ne pas avoir mis un RTS au lieu d'un BRK puisque mam le programme était de toutes chas facens fini". je vous repondrai le sa alors "Ach bedide balin <sup>I</sup> Bais gomment aurions-nous bu dis dinguer le fait aue le brangement se soil bien realise ou don !" Le charabia affiche a la suite dun BRK est bien utile: il s'agit en effet des valeurs des registres A, X, Y suivis d'autres renseignements. La valeur du registre A est effectivement (C) egale a dans notre cas. II est aussi possible d'obtenir ces valeurs sans lintermediaire du RETURN<br>BRK mais en tapant CTRL-E < RETURN >. Vous pouvez

chiftre 01 Ce chiffre corres- donc le programme doit sauter also a de se retrouver à la bonne at en adresse Par exemple, dans unus notre programme, lebranche done verifier que tout se deroule bien en mettant 01 dans 2657 A, en executant le programme  $f^{\prime\prime} \phi^{\prime\prime}_i$ et en tapant CTRL-E lorsquil 1.25 vous redonne lamain

#### ment devant s' effectuer a JMP JMP MOUTON

ladresse \$ 305, le programme Une metruction nouvelle: JMP.<br>contraction de JUMP qui + comme son nom I'indique execute un saut a un programme, "% et

mais sans tentr compte de lavaleur d'un bit du registre d'etat. Ce saut s'appelle un branchement inconditionnel alors que les instructions que nous avons vu precedemment sont des branchements conditionnels. Le petit programme qui suit vous permettra de bien comprendre la difference entre ces branchements.

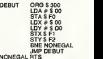

Equivalent en ecriture directe:

Ce qui donne en memoire:

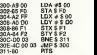

Ce programme n'est pas complique, il remplit les registres A, X et Y de valeurs, les stocke a certaines adresses, effectue un branchement a \$ 31 <sup>1</sup> dans lecas ou lebit Z sered mis è 1, ou retourne é 5 300 dans lecas contraire. Si vous faites tourner ce pro gramme, vous remarquerez qu'il vous redonne la main, done qu'il passe en \$ 311. La raison en est simple, le registre Y contient la valeur \$ DO qui est différente de zero, done le bit Z est mis a un et le branchement s'effectue. Par contre, si vous interverlissez STX et STY afin que STX se trouve juste avant le BNE et vous refassiez tourner le pro gramme, vous remarquerez qu'il ne vous rend plus la main mais qu'il tourne sur lui-meme (JMP \$ 300) et que laseule facon de I'arreter est d'ap puyer sur RESET

Voila. Jespere que vous avez bien compris le fonctionne ment des instructions de bran chement, exercez-vous a ecrire de petits programmes qui tiennent compte de toutes les instructions que nous avons vues mais soyez tout de meme en forme pour la pro chaine fois. nevousruinez pas la sante... et allez done acheter Merlin ou Merlin Pro pour .<br>me faire plassir

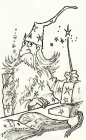

rtr ou il faut. Lassembleur cal bre doctets a sauter alors

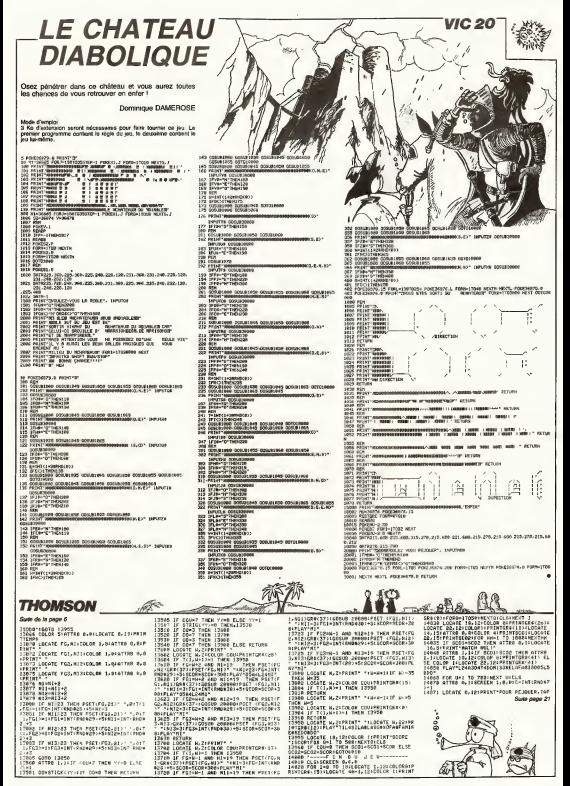

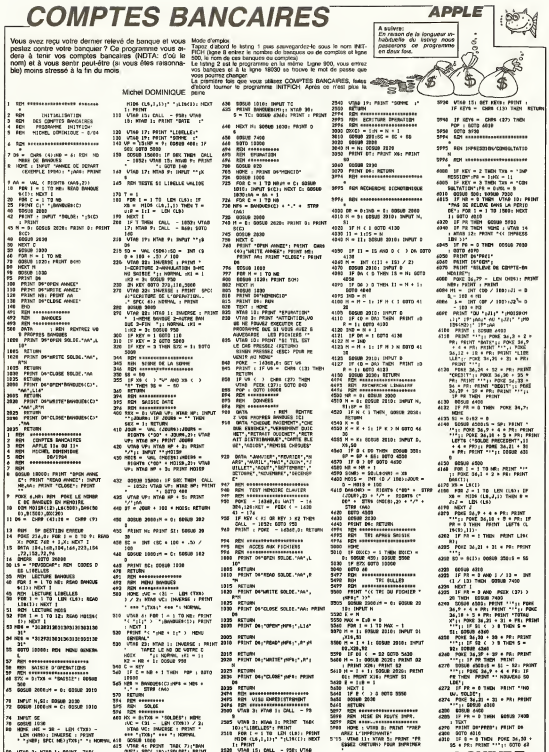

INFOT SC<br>NOSME LOOK - 10 - LEN (TXH) -<br>LEN (NHS): INVESTE : PRINT<br>\* \* polit (PEC NE) (TXH)\* \* HOMAN. 対対話

VTHO 3: HTME 1: PRINT THEY<br>103:"LIDRALED": PRINT<br>FOR 1 = 1 TO LEN (LO): PRINT

430 FRONT<br>430 FOR H = 1 TO HR

2025 PETURI<br>2025 PETURI<br>2015 PEN VILLE ENDETSITYSHENT<br>2026 PEN PEN VILLE ENDETSITYSHENT<br>2000 VTASI 31 PTAN 11 ENLL - 79 **ISB** 2510  $1120$ 21 PRINT<br>2020 - VIAN 15; CALL - 950; VIAN<br>2020 - VIAN 17; PRINT "CATE...."<br>2020 - VIAN 17; PRINT "LISSLLE!"

5930 V500 15: NTAS 1: PRINT 'FR.

**A SUIVRE...** 

# *ALPHAN'ORIC*

Ce progr ne programma impiera qui più qui mous-indus va dessi-<br>iner puis: mélanger les touches du clavier de votre<br>micro préféré. A vous de les ramattre en place ce qui yous occuper un br ...

Stiphana CALLEGARI

12 MONTH

754

oso cue<br>oss rom

**TOP ART** 

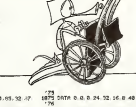

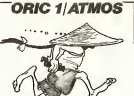

77.02.78.79.00.02.01<br>1540 DATA 92.32.03.04.05.32.07<br>93.59.02.90.91.92.93 J. **NUMBER OF THE** 59.32.90.91.90.50.92.99.22.<br>550.0010.94.95.96.90.92.99.22<br>9.52.1011.32.102.98.100.99.100<br>560.0010.32.104.32.105.92.100 90.92.99.32.  $\frac{1}{n}$ mt štefhane<br>My GRIC 1  $27 - 120$ 1.000 | 100.000 | 100.000 | 111 | 105.12<br>121.06.122.000 | 110.121 | 124.121<br>1.0608 | 123.000 | 124.124.124 s<br>Seite et et et en en en en en son 009181608 PRESENTATION  $\frac{386}{12 \cdot 112}$ 21-2270122<br>PD-025022<br>FOD-04707 00608128 **FED.ES** 600 006182709 о<br>Тонов сья  $(a)$ **LCOME** .<br>Heriohor D.H 1630 - FORESON J.CONG4<br>1640 - NGCYLJ<br>1650 NEXTI<br>1660 DATA 0.2.2.50.16.10.16.16 006193000 CONGISSO **EU**<br>WINSLIE FRIT 1605 DATA 8-8-8-2-5-1-2-7 IFIPTHEN118 1678 DATA 12-20-14 8.8.6.6.8 **Contract Print**  $\frac{1}{2}$  $1675$  bein 0.0.0.6.1.3.1.6 REN PRESENTATION  $100<sup>26</sup>$ 5978 10.30.10.30.10.0.0.0 2018<br>
1978 - DAO PRES)<br>
1978 - Al-Bard (1978 - 1978 - 1979 - 1979 - 1979 - 1979 - 1979 - 1979 - 1979 - 1979 - 1979 - 1979 - 1979 - 1979 - 1979 - 1979 - 1979 - 1979 - 1979 - 1979 - 1979 - 1979 - 1979 - 1979 - 1979 - 1979 - 19  $1655$ pata 6.8.6.1.2.5.1.1  $\ddot{\phantom{a}}$ 1690 DATH 4, 6, 12, 4, 6, 44, 8, 8  $1628$ DRIR 0.0.0.7.4.2.1.7  $1788$ 19 1410 10-4-0-10-0-0-0-0  $-1$  $1718$ neth 0.4, 10, 33, 0, 49, 16, 2 070 MDT<br>070 SUMMITIZ, 10,1<br>089 SEAGUIL:0,1 (69800.150-1<br>089 SEAGUIL:0,1 (69800.150-1<br>090 NUM-"Stather Calleger"<br>093 FUM-"Stather Calleger"<br>100 CUPSET00-186,175.0<br>105 CUPSET00-186,175.0  $\frac{1}{2}$ 42<br>15 DRIR 0.0 0.7.1.2.2.2  $\overline{12}$ 0409 6.0.20.10 20.0.0.0  $1728$ DREE 0.0.0.0.1.0.1.0 FOR 10 4-10-22-14-22-14-1 18 MEXT<br>28 CLE PRIMT<br>25 PRIMTUM 0409 0.0.0.0.1.0.0.1 1740 DNTR 0.2.4.36.10.40.16.30 DATA 0.0.0.0.1.1.1.0  $1745$ ń DRTR 0.4.2.24.20.16.16.22  $\frac{33}{1755}$ DRIR 6.12-6.12-6.0.56.0 .<br>200 PRINT PRINT" Sur L'ecres  $122$ tte Polen melport – Sur trechon<br>: Wessing Le clavier"<br>roler serat<br>roler serat<br>: PRINTTHELMORE Le bot du .<br>: ROLETTHELMORE Le bot du .<br>:50 PRINTTHEOxytituer on der) ιñ 0030 0.2.2.0.34.18.0.4 06TR 4.21.16.16.16.16.21-0 in frim recountions on defi<br>An Ies Conches"<br>An Milvitorage aux tustre die pass e.g. 2.2.2.2.42.0 DRTR @. B. B. 57, 94, 49, 52, 55 .<br>8 FRINT PRINTEL<sub>E</sub> princite de 0418 0.0.0.00.0.0.40.0 definitioned ast le"<br>1988 FRINTTHAND No'ay PILISO-POU 0578 8.8-9.12.10.10.22.11 :<br>1990 PRINT PRINTTLA case vide e<br>1990 PRINT PRINTTSUP Pr. A veus 0000 0-0-0-17-17-21-21-18 (619 0.0.0.29.16.24.16.28) . inder...\*<br>Un PRINT PRINT\* Pour arreter<br>Un PRINT PRINT\* Pour commune ù. 0909 8.8.9.24.26.24-26.20 1913 path 0.0.0.20.0.0.0.8 ouer takes ser "<br>@ PPINT'yee tonde..."; perm e a e 20 20.0.0.8  $1015$ 270 PPINTTVA torche...<br>748 SETURN<br>398 SETURN<br>728 SEM RECONFIGURATION  $rac{64}{1025}$ FATA 8.9.0.25.20.20.29.9  $\frac{116}{2000}$ 0010 0.0.16.0.16.16.16.16  $187$ 099 8611<br>|408 DIMTEY 6, 15, 21<br>|429 FORE=1705  $1028$ GRTR 0.0.0.0.20 20.20 0 -171705<br>| 708.5417014<br>| 7021.1.1.0.5 = 16:1-17114<br>| PEROTO 1.3.2)<br>| PEROTO 1.3.2)<br>| 717  $rac{47}{1725}$ 1070 0-0-0-24-20-24 16:16 1048 0018 8-8-24 16:35:18-24-3  $1045$ tem a.a. 48-16-11-17-49,9 MEXTI 32.39.34.35.35.36 1898 pete e.e.e.ss.42.43.42.51 11, 42, 47, 44, 45<br>DOTA: 44, 47, 48, 49, 58, 51, 52<br>ROL 12, 54, 55, 56  $1875$ 1018 0-0-0-00 0-0-0-0 0034 4: 167<br>531.32 54.55.56<br>5313 57.59.59.59.12.08.52 61<br>72.63.12.64.52<br>53.79.72 71.72<br>12.73.74.72 71.72 pete e 14,4 4 % 32 32.50  $1958$ DRTR 0.4.4.6.40 40 40.40  $1007$ 174<br>1970 DETA G. G. G. LG. 40.50 40.40

1000 0011 0.0.0.40.40.40.40.40 1975 DATA R. B. G. SC. SP. 45, 19, 19 1998 bette a. b 4, 1, 2, 2, 2, 1 1935 DATA @ 0.0.02.0.49.16.32 1999 telle e e.e. ss. ss. ce. ss. or 0018 0.0.1.0.1.1.2 1910 DATA 0.0.0 2.2.3.2.2 1915 DRTR 0. 0. 0 16. 12 0. 22.16 1920 DRTR 0.9-8-4-4-4-7 1985 DRTS B.D. B. LE. B. LE S. P. .<br>18 para a 2, n, 2, e, e, e, o 1935 DRTR B.G.O.LC.D.JA.14-77 1009 1111000000 DRTR A B-D-51-42-53-42-43 1003 0000 0.0.0.00 4 4 4 4 00 FRTA R. R. R. AT. AT. AT. AT. 49 **PATA A A B LA 20 14 26 27** 1965 DRTA B.O.O.AL.36, 19, 19, 19 0000 0.0-0-49-24-43-42-42 **PATA R R R AP A A A A** DRTS B.R.R.B.R.B.LP.12 0010 0.0.0.10.2.4.9.20 parts in a country of the co-0618 0.8.0.34.34.54.28.0 2020 2 2 2 3 3 4 5 5 6 7 8 7 8 0919 0.0.0.26.26.10.29.22 nata a p a se vit na na na DRTR 2.4.8.4.2.16.16.16 **SONTO ALEXANDRATIVO** ment of an electric at a six DATA 0.0.2.4.15.4.2.0 DRTR R.R.R.R.W.R.R.R DRTR 0.1-1-1-5-5-1 DATA 6.0.0.0.16.20.0 II<br>05 MTR 0.1.2-5-1-1-1-1 **MTR 8.8.12.16.6.0.8.6 1974 8 8.6 8.7 8 8 8** DATA & G-16-9, 40-9, 16-8 **DRTA B B B SR 34.50.34.27** naval a dia mainding na m 8898 DATA B. R. R. St. D. B. D. B. DATA & R 8.12 20 4 4 4 bets A.A.Q.P.20-4-0-20 3<br>15 DATA @ 0 8.24.4.12.4.24 2119 DATA @ BLBLE 16 44 BLR 127<br>115 DATA © 0 ®.29.16.8.4.78 2126 DATA @ 0.@ 12 16 28:29 @  $2126$  patri e die 204 e die

2190 Eeth 0.0.0.0 20.1.20 A FOR: ~17020<br>REFERED<br>PCP-RP000+03FC<br>FCP-JIRETOF<br>EXPECO ND(T)<br>(ATR 23.6.0.0.3.3.6.6.13)<br>FRTR 35.6.6.0.54.60.24.56  $-100$ 2590 DATA 36.0.0.0.42.42.40.40. 19<br>2239 GATA 32.0.3.3.32.33,51.51. .<br>249 8479 28.8.8.9.3.3.4.6.12 )<br>2258 DATA 46.0.0.0.0.0.1.3.7<br>2255 DATA 41.15.6.14.27.51.72.6 2008 DATH 42-12-21-24-40-40-0-6 LE3<br>2265 BRTA 43.63.51.49.49.40.61.6 279 0978 123.15. 3.05 51.51.0.6 en<br>975 derre 124.12.6.6.3.3.0.63.6 .<br>The day of the same state of the same state : 56<br>3995 DATA 42.9.9.2.5.7 5.5.9 290 DATA 92.0.0.29.9.9.9.9.0<br>290 DATA 92.0.0.29.9.9.9.9.0<br>200 DATA 96.0.0.29.20.18.17.90 2305 0978 96.9.9.1.2.4.2.9.9. 2315 DATA 63.8.8.40.40.40.40.40 a<br>2009 ACTURN<br>2450 AEA GECOR<br>2450 AEA GECOR<br>2510 AUNA ACPARAGE DRO SEN CURRETOR, 22. 0<br>SON FORT-110LER.NUM. **BOLLETON** 1.1<br>2550 - Curroyie.e.e<br>2560 NDXT<br>2579 CURSETEIC.90.0 PILL114.1.16<br>2579 CURSETEIC.90.0 PILL114.1.1 5 (1952) 11:5 - 20 (1952) 11:5 - 20 (1952) 11:5 - 20 (1952) 11:5 - 20 (1952) 11:5 - 20 (1952) 11:5 - 20 (1962)<br>2 (1962) 11:5 - 20 (1962) 12:5 - 20 (1962) 11:5 - 20 (1962) 11:5 - 20 (1972) 12:5 - 20 (1972) 12:5 - 20 (1972)<br> 2560 este<br>Este<br>Mili CUMMA ALCOHOL OT<br>FOR LA STOLEN FAUST 608)<br>QDBCAUS, 1, 177, cuentra.e.e **DATH 3**<br>42.47 r<br>1 - 12. 13. 15. 16. 17. 18. 44.<br>17. 17. 17. 17. 17. 17. 17. 18. 14 q 2750 RD REN<br>REN AFFICIASE CLAVIER<br>REN --₩ REVITOR<br>COMSETAR, 1894 (1-17412-8)<br>FOR HITOS4<br>CHPREZ, 9.8<br>CHPREC (1.3-17-17-17)<br>CHPREZ, 9.8<br>CHPREZ, 9.8<br>CHPREZ, 9.8<br>CHPREZ, 9.8 **HEYE** 699116.0.8 X. -<br>990 RETURN<br>992 REN<br>998 RPN MR ANGE e. 2009 REM<br>2008 CLC PRINTTJA velander"<br>2010 PRINTTII East Patienter 1  $150 - 64$ 2020 NE+0 BO+FALSE

9588 00m31MTCR502<br>3058 30m31MTCR502 0m31MDCR5088<br>3058 30m31MTCR507 0m31MDCR5088<br>3058 10m21MTCR507 0m31MDCR5088<br>3058 10001MTCR502<br>3088 10001MTCR502<br>1128 10700 10.1 011<br>1128 10700 10.1 011 HP-THE R. P. LEWIS HOT<br>REN TEST OPDOARE<br>REN 3 REM<br>0 PORTALES<br>0 PORTATOS<br>0 PORTATOS<br>0 PORTATO<br>0 MEXTI<br>0 MEXTI<br>7 REM<br>7 REM<br>7 REM  $\frac{1}{2}$ OS VIRNISENS<br>23 VIRNISENS<br>23 TEMBOEMBER RICHARDENBERREIT **MO SEMONACORAÇHERA ES ST** IFTO: KD, YD, @ N@THEN3738 to FORI-BTOZ 0091+0702<br>۲۱+۲0۲۵۷۰۰۳۸٫۱۰<br>۲۲+۲۰۱۵۰٫۱۵۰۱۵ .<br>Von. mo. t  $rac{1}{1001}$ cti<br>\*1≈1782<br>CLPNET(YV∼17#12+42-43 040 103.0<br>3129103.0<br>545 098127.0.0 445 018127.8.8<br>668 0181016.8.8<br>668 0181016.8.8<br>657 0181016.8.8<br>668 0181016.9.9<br>688 018101<br>708 1001 a sa sa  $-0.15 - 0.8$ removers a Srie Wasseries<br>COSE<br>Vale Onlineament THAT OFFICE :<br>3730 LNTEL 80 OF JOHNST<br>3740 HETURN<br>3847 HEM SYST REM<br>2020 REM UNE NEUVELLE POPTIE<br>10220 REM 000 REN<br>308 CLS PRINT<br>218 PRINTTUBE nouvelle Partie 2014 - 11<br>1968 - 12018 - 12018 - 12018 - 12018 - 12018 - 12018 - 12018 - 12018 - 12018 - 12018 - 12018 - 12018<br>1202 - 1202 - 1202 - 1203 - 1203 - 1203 - 1203 - 1203<br>1204 - 1203 - 1203 - 1203 - 1203 - 1203 - 1203 - 1203 - 1 INCR-1<br>NGC 10<br>COSIB4110<br>RETURN **SEM**<br>REM DECOR FIN REN<br>HURRY FRIKSRY : 1<br>MAR-150 REVOIR<br>CLRISTING 100 0 FORE-1TOLEN (NJB) **OURROYS 0.0 NDOT** REN<br>REN REFIGNAGE SCRAI<br>REN 4022 8121<br>4110 (UPSE1130,198-9<br>4110 (UPSE1130,198-9<br>4120 (UPSE1210,198-9)<br>4190 - Dietempf Hipervice ä. cumme a.e 38 CUM<br>69 NDCT<br>70 RETURN

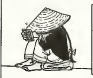

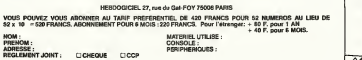

SIMULATEUR DE VOL

Vous n'avez pas les pieds sur terre et le ciel vous attire ? Voici un simulateur de vol aux instruments, qui vous donnera un bon apergu du pilotage sans visibility.

Note from<br>the first parameter in contain a state of a computer in the container of<br>the parameter in the container of the computer in the container of<br>the parameter in the container of the container of the container of<br>the

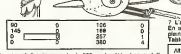

25 | Denomination of the Society of the Society of The Law International Company of the Society of the Principle Principle of the Society of the Society of the Society of the Society of the Society of the Society of the So

1 Travers of both threats (package) corres distribute depte ab. angl.<br>2 September 2007 (2001) 2012 (package correspondent pour Section of the Control of the Control of the Control of the Control of the Control of the Contr

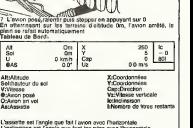

**CANON** 

 $XO7$ ≤

œ

L'assiette est Tangle que fait l'avion avec Morizontate.<br>L'inclinezon est Tangle que font les ailes avec I'honzontale.<br>Vitezie I'msle: su: 97 Km/h

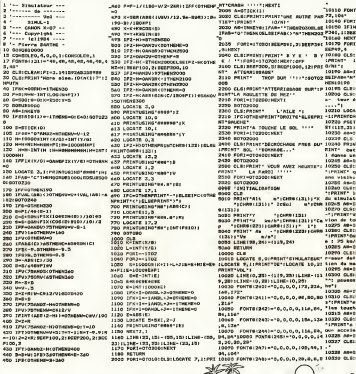

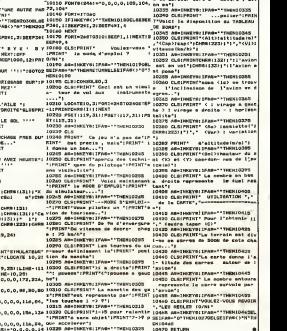

**CPRINT' O sart a frainty**  $\sqrt{2}$ 

.<br>1322 - Ingeriche Gert<br>1325 - Le Louche Centr

h

 $YOMSON$ 

EP CSEREN, TAPER ' G' 1º ESCREEN INT LINDA 7 7>>1<br>14075 A#=INKEY#:IF AB<>"G" -HEN 14871<br>14886 IF WOMEN'S THEN 14690 ELSE GOTOLIGES ... **1988 Construct** By Constitution (1988)<br>Prince Book Institution (1988)<br>Prince Book Institution (1988)<br>Prince Book Institution (1988)<br>Prince Book Institution (1988)<br>Prince Book Institution (1988)<br>2000 Construct - 1988 Color ^C'OC C'O" i'Jij.'O f-i;ir 1=20 TO 6 STEP -2iB0K<I, !/£)-( T'?-I.l33-I £:'GPf36-]:HE-.-" <sup>I</sup> :FLfiV" HI - 150S5 FOR [=Sfl to <sup>i</sup> :f-L:p-:iEi.r-- :..: ?-' 9-r,£3-i •£' ne:=;ti:play"\$0'' "l^Ci'C W> a, ?:-?}. £3':-&R:\$(36>,e i=.ii--;^ ":-:"T;3,ri,':jRf li . J: P"E <sup>T</sup> -.;.;.,-.. CF-I Z <sup>u</sup> -:P5.ETf3.29'GRJ^e->:P5.ETi36,£e:'GRS('36>: PLHY ,I 04DO"

15648 : 2x3:CO=160+LD=170<br>15643 P=160 :FOR T=0 :TO 3.15 STEP .S5!C<br>-CO=Recog(T):L=L3=RestarT=iL1NEcCO,LOi-C [,<br>C:L7:Z

15046 NEXT I<br>15047 Z=EC=160:LO=170<br>15048 R=168 From B=.025 to 3.155 STEP .0

5:C = C0+R\*crj£-'.-J : <sup>L</sup> = l\_--:i-Fi:\*& <sup>I</sup> « <sup>c</sup>u ; :<sup>L</sup> <sup>I</sup>NE ^ CO, <sup>L</sup> ;>-(C,L>,i 15&49 NEXT U <sup>15050</sup> R=166 :FOR T=3.15 TO -.85 STEP -,E £5:C=':0+R\*COSCT>!L=L0-R\*SIN':T.-:LIME<Cl..L 0>-(C,L>,-5 <sup>15051</sup> IF T<=£.4THEN flTTRB I.HCOLOR UU CATE IS, 12:PRINT"K" 1505E IF THEN LOCATE 12, 221 PRENT "\*\* 15055 IF T<=1./THEN LOCATE IB, 12: PPIMT"T 15056 IF T\=1.5 THEN LOCATE 20,12:PPIMT"<br>E"<br>15057 IF T<=1.1THEN LOCATE 24,12:PRINT"K 1505S IF T<=.9 THEN LOCATE 26, 12:PRINT" I5B59 IF T<=0.STHEN LOCATE 28, 12: PRINT"D 15068 NEXT T:<br>15076 NEXT T:.:CJ5.1075 FORI R = 12<br>15075 FORI : 11041 FORI R = \$:l075 FORI R III<br>1454 ECATE 10, 14!ATTE Uffer FORI PPINT 1 = 3<br>1454 ECATE 10, 14!ATTE Uffer f. PR; MT "Ph

'"CORVAN, ..." | ASTRO | | |<br>15030 UEXT | EARENT!!<br>15032 PlA'' 150S£ PRIZES PRIMER'S COPYRHICOTICY#<br>1403F0D, 1503, IA:4, icolar, izoar clave#Lli 120ci

2403; A#L50SO#<br>150SS FOR 1:40 TO 16:CONSOLE, ,,1113<br>15090: CONSOLE, ,.0<br>15090: RETURN<br>25000 FOR NANCL 10:2018ExT reverEET;<br>20000: FOR NANCL 10:2018ExT reverEET;

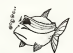

it van die van die van die van die van die van die van die van die van die van die van die van die van die van<br>1. September – van die van die van die van die van die van die van die van die van die van die van die van die<br>

**NEW YORKS** "chtmle"

trage a gase THEN10378<br>seniatte (\* de In/el \*)<br>Thousand nemioseo<br>miteur de<br>um de l'or

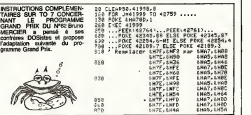

殿

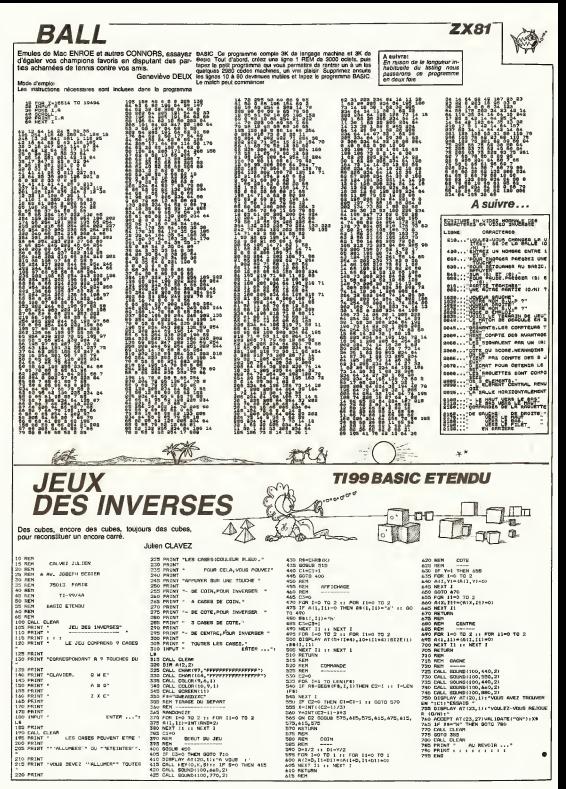

# **BALL TRAP**

Payez-yous le luxe de dist Payez-vous le luxe de disputer une partie acharnée de<br>"Ball Trap" bien au chaud grâce à votre TL

#### Xavier LERISTRE

150 KpH assessments<br>170 KpH assessment to 2010<br>170 CML DMMMT to 2010 720<br>170 P.M. CHI II RPO<br>200 RML BOWL (2010 FM)<br>200 DML DMM FM, "SCO101070"<br>1700 DML DMM FM, "SCO101070"<br>1700 DML DMM FM, "SCO101070" CALL DAWLING ")<br>CALL DANK (91, "GOISSORGEPE")<br>CALL DANK (100) "DROSAGOGRADZZOYCO1901 400254602209800000908100140022800 420071-0001<br>320 PAR 1:3 TO 12<br>260 CALL COLOR:1,16.80<br>270 NEWS 171<br>280 AMMEDING 200 (MARCHINE)<br>200 (MARCHINE)<br>200 (Mal. 1998): 17 (M. 1959): 1804-1821<br>200 (Mal. 1998): 17 (M. 1959): 1804-1821<br>200 (Mal. 1999): 17 (M. 1999)<br>200 (M. 1999): 17 (M. 1999)<br>200 (M. 1997): 17 (M. 1999): 17 (M. 1989)<br>200 (M. 19 1-10<br>
B-10<br>
D-5<br>
D-5<br>
D-6<br>
CALL ARTS(NICAL) -16,045<br>
CALL ARTS(NICAL) -16,045<br>
CALL ARTS(NICAL) -16,057<br>
CALL ARTS(NICAL) -16,057<br>
IF P/25 THERES<br>
CALL ARTS(NICAL) -16,057<br>
IF P/25 THERES<br>
CALL POSTTIBE(102,050)<br>
CALL POST  $rac{450}{450}$ 440 PM 1 2021 The State State State State State<br>460 PM 640 SE 84740 The 470 BJ 460<br>460 PM 640 SE 84740 The 470 BJ 460<br>470 BJ 500 AM 1 2023 The State State 603<br>400 BJ 510 DALL DELEPHTE (42.41)<br>510 DDILL BELSPHITE (44.1)<br>510

540 FBR 1-1 TD 4<br>560 FSIFLAY ATTICLISITYSHE DWLR<br>560 FSR 3-1 TD 50 to NSTT 7<br>570 SISPLAY ATTICL??:"<br>500 RSTD 1460 eto dolu 1490<br>600 CALL ROUND (~100,~7,0)<br>610 CALL DODAC (#1,42,6,0):: 1F D(>~1 THE<br>N A70 N 470<br>630 OSLL PATTERIOR: (08)<br>630 Nefel : r Petel<br>640 OALL DR.BP(ITE (02.01)<br>660 OSLELOV PIIZ, 311 FROZES: "EK<br>660 OSTEL 290 moo run 2m1 TS 4<br>830 DALL HONATIZ, E=2-1,32=29<br>820 NEIT I<br>820 NEIT I 

**Flught** 

- 45

1030 NJM PRESENTATION<br>1040 DNLL OLEAN 50 LD-300<br>NO CALL BEREDN(2)<br>NO CALL CHAN(33, "0000003C7E7E70000) 0040000000000000000000 \*<br>{&{, \*;}}OOK@\@\70ZW@@U\_}}<br>}O\@\$GBJAEDPCBJ@J\${@LUDO} CALL CHAR (48, \*080240660022002619)) 80071<br>1120 CALL MADAIPY (3)<br>1120 CALL MADAIPY (3)<br>1120 SHAT (1. 101 Le<sup>2</sup>), 1920<br>1120 SHAT (1. 101 Le<sup>2</sup>), 1920<br>1130 CALL MATUTA (3), 1941<br>1130 CALL MATUTA (3), 11 MILT 1<br>1220 CALL MATUTA (4), 1932<br>1230 CALL MATUTA (4), 19 1200 GALL PARTIN (49)<br>1200 GALL PATTIN (49)<br>1200 GALL PRITIS (49)<br>1300 GALL PRITIS (49)<br>1300 GALL PRITIS (49)<br>1300 GALL PRITIS (49)<br>1300 GALL PATTING(49)<br>1300 GALL PATTING(49)<br>1300 GALL PRIPING(49) (49)<br>1300 GALL PRIPING(4 AO MEXT 2<br>CH CALL DOLEPRITE(ML)<br>RD BSDFLAY AT(20.3): YOULET VOUR LES R<br>LCG 9

c.

è

**TI99 BASIC ETENDU** 

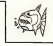

5400 FOR 1-1 TO 10<br>1400 FOR ALLC 10 10<br>1400 DNL SCARCALG<br>1400 DNL SCARCAR (A.O.C.0)<br>1400 DNL SCARCAR (A.O.C.0)<br>1400 MDNL SCARCAR (A.O.C.10)<br>1470 DNA GARA<br>1470 DNA GARA<br>1470 DNA GARA<br>1470 DNA GARA ANYO DIRMLAY ATCS.2017LE MACDRA DE BISC<br>ANYO DIRMLAY ATCS.2017LE MACDRA DE BISC NGET<br>110 DISPLAY ATC7.33×TD UN VINGUM ET DE<br>RALLEST THE BEST AV AT (10,3) I'LE MEMBER DE BESO<br>ANN MARTY ENT"<br>"Stern and Afferd The Municipal Automobile His PORTET"<br>1990: DISPLAY ATCIA, 30 J TANK DE TROP :<br>1990: DISPLAY ATCIA, 30 J TADANE DAMER ;<br>1960: DISPLAY ATCZ2, 30 J TAPPUNEZ SUA "KNTR R"<br>1870 EISPLAY AT(24.3): POUR EDMOKRED<br>1870 EF KOIS THEM HOO<br>1870 EF KOIS THEM HOO<br>1810 EASPLAY AT(12.0): MARLEVEZ ALMAN LOC<br>1810 EASPLAY AT(12.0): MARLEVEZ ALMAN LOC **ANTIS** P **TRS 80** 

## **LE CAVALIER**

C'est fau ça. C'est pas drôle une vie de c<br>obligé de parcounr tout l'échiquier et encor<br>porte comment, lout ça pour avoir droit au j c'est pas une vie ca.

------------------------------<br>-- BIENFAIT DANIEL<br>-- PGM + LE CAVALIER (3202-00)<br>-- ORD, : TRS-98 MOD, L NIV,2

.................... 

-----------------------------

\*\*\*\*\*\*\*\*\*\*\*\*\*\*\* + DEPART JEU +

 $\overline{1}$ ..........

 $-100$ 

٠

Denis

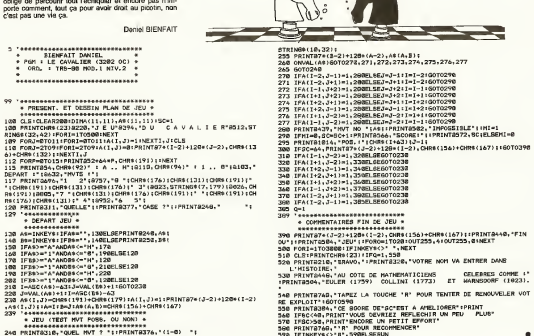

 $\mathcal{A}_{\mathcal{F}}$  :

### 24d PRINTOSIO, OUEL MVT ? "LIPRINTOST&,"(1-8) "|<br>250 AS=INNEYS:IFAS="",250ELSEPRINTO439,8TRING\$(8,32);:PRINTO582,

# LE LOGICIEL DE LA<br>SEMAINE

# **SPELUNKER DE BRODERBUND** SBROTOGEZNEU **POUR C B M 64**

Come must, 124 winds and the base of the come of the state of the state of the state of the state of the state of the state of the state of the state of the state of the state of the state of the state of the state of the

Converge in an Water state and the fraction of the state of the state of the state of the state of the state of the state of the state of the state of the state of the state of the state of the state of the state of the s venez de voir au détour d'une<br>levele de terre. Pas plus de ノノ<br>vingt huit metres cinquante baton de dynamite qui vous re monte le courage au-dessus<br>du niveau de la mer. Joie,<br>exultation, profonde surprise<br>et regain d'énergie vous tom-

Gestlen de tableaux, calcule, dd'Elon jusqu'à 6.000<br>#Elments a partir de la cornolit de bine,<br>#Elments a partir de la cornolita de bine, de la []

baz respondenzel en arrel de Ware<br>vari une rasgoliega pie Ni- War b<br>de schemun qui vous permet Blen<br>de schemun qui vous permet Blen<br>de vousties, quins a ruis en reduction<br>autre - permite durant lass filoles<br>autre - permite bysoer pour ramassar les pi-<br>1988 : an objets d'art al autres d'armi constant en platter d'armi d'armi d'armi<br>1988 : le dialectric d'armi d'armi d'armi de la constant de la vois de la constant<br>1989 : le dialectric de const

vous vous en rendez compte | - Alor<br>au bout de quelques pas) | nière<br>Bien des risques que vous ac- | Nicha ceptez de prendre vous per- - Yi cule a la vittése de l'hirondelle<br>africains portesse de ricks de<br>reori Bonne aventure en un<br>mot. Dominage qu'elle inte<br>s'échelonne que afraska porazus de nota de . C'estados por el .<br>coco Bonne aventare en un pesso<br>s'obtelocno que sur so el .<br>s'obtelocno que sur so el .<br>stemat sodientes (è rauno . Nota d'armétera per réseau)<br>d'armétera par réseau . Nota d

Frere BUND

Band BBODER  $\lambda$  $\overline{\phantom{a}}$ ٠. جہ -3 Á t.<br>C

#### LES AVENTURES DEFINITIVESQUES **MENU** DE MICHE ET MICHA APPLE Comptes bancaires Michel DOMINIQUE page 19 ATARI Basic Hunter

### SBROTOGEZNEU pour MAMBA 21

- Alcoh, Moha, Cital is der-<br>compared to the space of the space of the space of the space of the<br>derivative compared of the space of the space of the space<br>class that the space of the space of the space of the space<br>class

Mais ph an Fall disk plus 1 boutins<br>  $D = 70$  vests of it is three formers with the state of<br>  $R = 70$  vests of it is the state of the state of the<br>  $A = 70$  vests contract the state of the state<br>  $A = 70$  vests contract the

phistophe por is match to kinetic term of the state of the state of the state of the state of the state of the state of the state of the state of the state of the state of the state of the state of the state of the state

France-Sor, et on to remplete<br>a Faus, fu Yoccupes de De-<br>- Faus, fu Yoccupes de De-<br>polític assistance à Berbred<br>Pome-Defendin qua nous lui an-<br>plus depuis qua nous lui an-<br>vyons nou couvres<br>- Tant auil défendra Sat-An-

eraic Machin & opster Mage-<br>Ine Hebda.<br>T'za fou ? lle vouleiont 600

plus.

(.ensemble 2.705,00 ;

Michel et Michel Rich

Cometlesion peristing 664 **DULAC** of JANDR SA

Septitoriet<br>Martina CHEVALIER

m produits allipervikler sous 8 Jours.<br>von is lisle des modules de jeux

Dlrectsur de laPublication Redacteur en Chef: Gerard CECCALDI Redaction Michel DESANGLES Michael THEVENET

A VOS CONSOLES Tl 99/4 BASIC ETENDU DISPONIBLE **ta Regie Yorket that** BASIC ETENDU GESTION PRIVÉE Module<br>Guitar de compte de loye, jarqu'il Montgorig<br>de comptes, Dibles, graphise ....... 344,007 Creation of Cancer ۱. mertalvet, accès au langege amentòleur, (Entréeshor-<br>d'es), Sous-programmer, stockage, apriles, traitement<br>d'erreurs. Empressions à I expression 32 K.<br>d'erreurs multiples. Accès à l'insterniton 32 K. GESTiON DE RAPPORTS Module xs Ce module cree, edite et Imprime des lettres stan-L'EXTENSION MÉMOIRE exterleure ram 32 K permet de charger et exécuter<br>des sous-programmes en assembleurs. Le memoire<br>12 K est Indispensable pour une bonne utilisation du logo. **TACHING BASIC** GESTION DE FICHIER<br>Module complementate et indispensable au Iren<br>Konzionnement du module gestlon du module 260,00 n INTERFACE PARALLELE<br>CENTRONIC<br>perset disprise des notes et du graphique et du<br>liter var programme. Enchristent immédie de<br>toute innofrante avec sorte pensión. EXTENDED BASIC CARTE P-Code permet i exécution de programmes écrits avec le lyiteme P 1.800,00 P D | || UCSD Pascal Compiler 500,00 F D<br>UCSD Pascal Linker 500,00 F D<br>UCSD Pascal Editor 500,00 F D D<br>Pascal Companiele ; 3.300,00 F D INTERFACE SERIE RS 232 Branchemerit Immédiat à partir du 11999 A sur les Imprimantes a sortie type BROTHER EP 44 et égale- ment sur M<br>Imprimantes a sortie type BROTHER EP 44 et égale- ment sur MODEM. MANETTE DE JEUX<br>wet kenist spojak it tes<br>La romette over interfect **Simple Street** 195,00 0 **VOUVEAU** BON DE COMMANDI TARIFS JANVIER 1985 **Soldiers** Unité de disquette Intégrée pour la bolte périodol- ;<br>que, siles jair (1/2 hauteur) double face double derai-<br>si, capacité 360 k avec le nouveau contrôleur de di- $28 - 1$ Cole Po Cette tallle permet d'lntcgrer <sup>2</sup> lecteurs dans lecom-partlment dlsque de la boite perlphertque. 180,00 P<br>460,00 P<br>460,00 P<br>595,00 P Mlcro-ordlnateur Tl99/4 A Pal Tl 99/4 Peritel VWe \_ LOT N° 1 INDISPENSABLE<br>Le Module BASIC ETENDU manuel en français<br>K7 TECHNIQUE DES PROGRAMMES DE JEUX N° 1<br>K7 TECHNIQUE DES PROGRAMMES OF JEUX N° 2<br>Canuamide<br>Canuamide Ces prlx son inditaiifs el peuwnt etre modifies sans Tl 99/4 Secam<br>Magneto-cassettes Texas Indinamento<br>Magneto-cassettes compatible Tl Lansay ASSEMBLEUR EDITEUR c/faWs. Produils disponiDles dans la limit? de nos stocks en permet à l'etilisateur de programmer son Tl 99/4 A en langage assembleur.<br>Langage assembleur et I unite avec compteur Imprlmante Selltoscha GP <sup>50</sup> A 1.350,00 P (2)<br>2.500,00 P (2)<br>4.150,00 P (2) magasin<br>Farticipation aux Itals de port et d'expédition en fc>- command<br>commandt pour les togiciels +30 F 500,00 U Imprimante Selfoscha GP 500 EPSON 2.500.<br>EPSON RXB0 Holderviraction Machine 4.198.<br>Machine a corre BROTHER EP 44 a memoire et Imprimante<br>Interface parallele extérieure pour Ti/99<br>Interface serle pour BROTHS! sur Ti/99<br>Extended basic Europe Manuel anglais<br>Extended extenden 32 K ext&leure<br>Manuel extenden 32 K ext&leure 2.650,00 1.090,00 LOT N" 3 ÉTUDE DU LOGO<br>Europa BASIC ETENDU manuel en français<br>TLICOO N" 2<br>TLICOO N" 2 Tl CALC Module LA REGLE A CALCUI.<br>65/67,tid Saint-Germain. 75005 PARIS<br>161 - Stil Germain. 164 - E1RAV 220064F/1303 RAC

1.050,00 750,00

tonio, dont deux bouquins CORC<br>viennent de paraftre, je lul lais- 8. CA<br>serais sa place. Je crois que<br>finalement je vais plutot alter bit PA<br>hedser aux Nouvelles Litterai- 71.995 res.<br>- Bon, pendant ce temps, j'ai- der<br>derais Machin A couler Maga- du P. PHILIBERT page 2<br>P. BARTHE page 21<br>COM.64 Sinus<br>P. BARTHE page 3<br>P. GAUTIER<br>P. MARCHAND page 3<br>P. MARCHAND page 3 HECTOR<br>P. MARCHAND page 4 FX 702P<br>HECTOR Budget Familial M.C.<br>P. MARCHAND page 7<br>P. MARCHAND page 7<br>P. MA S. CALLEGARI page 20<br>SPECTRUM Billard<br>T. 99/4A(b.s.) Submarine<br>J.F. GUITARD page 6 Tl 99/4A(b.e.) Jeux des inverses<br>Julian ClaveZ page 22<br>T199/4A(b.e.) Ball Trap<br>Xavier LERISTRE page 33<br>TV3 MORVAN page 5<br>D. BIENFAIT Le Cavalier<br>D. BIENFAIT Le Cavalier<br>VIC 20 Chelesu diabolique<br>VIC 20 Chelesu diabolique

. Then for  $\mathcal{P}$  is worked from the state of the state of the state of the state of the state of the state of the state of the state of the state of the state of the state of the state of the state of the state of the p. DAMEROSE page 16<br>2X 61 page 22<br>G. DEUX page 22

- Adieu, les lectaurs, on l'a-<br>med bien.<br>- Arh-ahr ! ET PAN ! C'est fini,<br>plus - d'insultas - Nanananaplus d'insultes

nére.<br>- Si, justement ! Je dirais...<br>Proute !<br>- J'ai faim, done c'est la fin. ie .

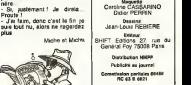